编号: 15

## 基金会

# 2016年度工作报告

本基金会按照《中华人民共和国慈善法》《基金会管理 条例》及相关规定,编制(2016)年度工作报告。基金会理 事会及理事、监事保证年度工作报告和工作报告摘要内容真 实、准确和完整,并承担由此引起的一切法律责任。

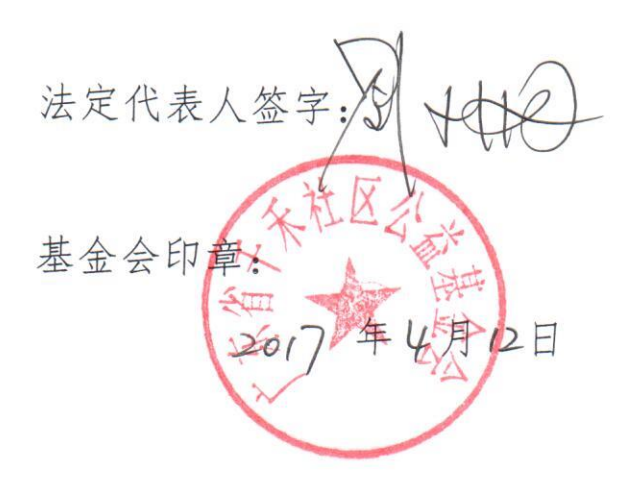

(说明:法定代表人签字必须由本人手签,不接受电子签章等其他非手签格式)

# 日录

- 1. 基本信息
- 2. 机构建设情况
- 2.1 理事会召开情况
- 2.2 理事会成员情况
- 2.3 监事情况
- 2.4 工作人员情况
- 2.5 内部制度建设
- 2.6 党组织建设情况
- 2.7 年度登记、备案事项办理情况
- 2.8 专项基金、代表机构、持有股权的实体及内设机构基本情况
- 2.9 慈善组织开展公开募捐活动备案情况
- 3. 公益事业(慈善活动)支出和管理费用情况
- 3.1 接受指赠情况、大额指赠收入情况
- 3.2 募捐情况 (公募基金会填写)
- 3.3 公益支出情况
- 3.4 慈善活动支出和管理费用情况
- 3.5 计算公益支出比例、工作人员工资福利和行政办公支出比例的情况说明

3.6 业务活动情况

- 3.6.1 本年度公益慈善项目开展情况
- 3.6.2 本年度开展的援藏、援疆和援助其他贫困地区的活动情况
- 3.6.3 下年度计划开展援藏、援疆和援助其他贫困地区的活动情况

2016年

年检

- 3.6.4 涉外活动
- 3.7 重大公益慈善项目收支明细表
- 3.8 重大公益慈善项目大额支付对象
- 3.9 委托理财
- 3.10 投资收益
- 3.11 基金会的关联方及关联方交易
- 3.12 关联方未结算应收项目余额
- 3.13 关联方未结算预付项目余额
- 3.14 关联方未结算应付项目余额
- 3.15 关联方未结算预收项目余额
- 3.16 应收账款及客户
- 3.17 预付账款及客户
- 3.18 应付账款
- 3.19 预收帐款
- 3.20 工作总结
- 4. 财务会计报告
- 4.1 资产负债表
- 4.2 业务活动表
- 4.3 现金流量表
- 5. 接受监督、管理的情况
- 5.1 年检情况
- 5.2 评估情况
- 5.3 行政处罚情况
- 5.4 整改情况
- 6. 监事意见
- 7. 履行信息公开义务情况
- 7.1 在登记管理机关指定的媒体上公布2015年度工作报告摘要
- 7.2 在媒体上公布2015年度工作报告
- 7.3 公布募捐公告(公募基金会填写)
- 7.4 公布内部管理制度
- 7.5 公布公益资助项目收支明细
- 7.6 公布关联方关系及其交易
- 8. 年度报告审核意见
- 8.1 业务主管单位初审意见
- 8.2 登记管理机关年检结论

1. 基本信息

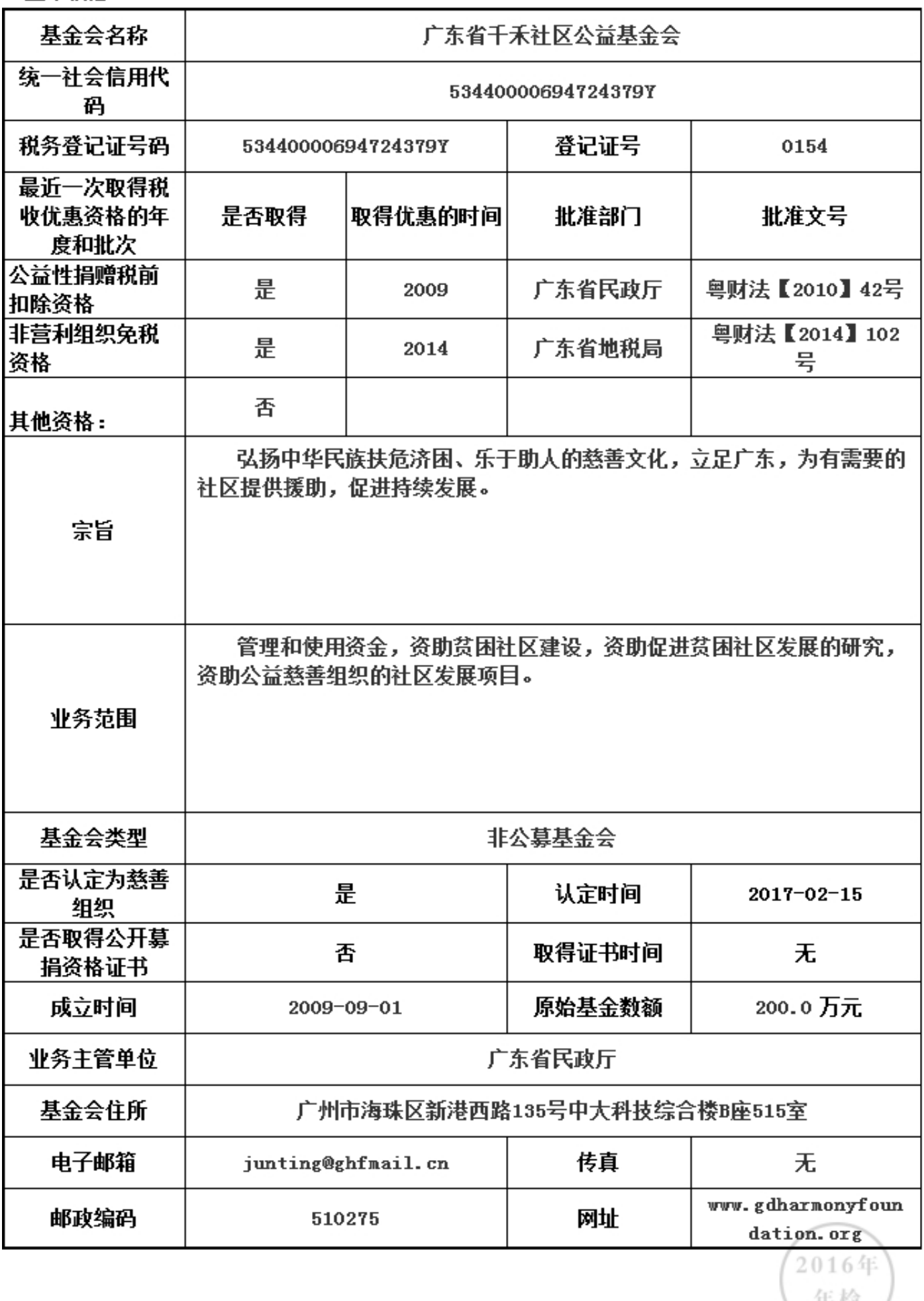

中位

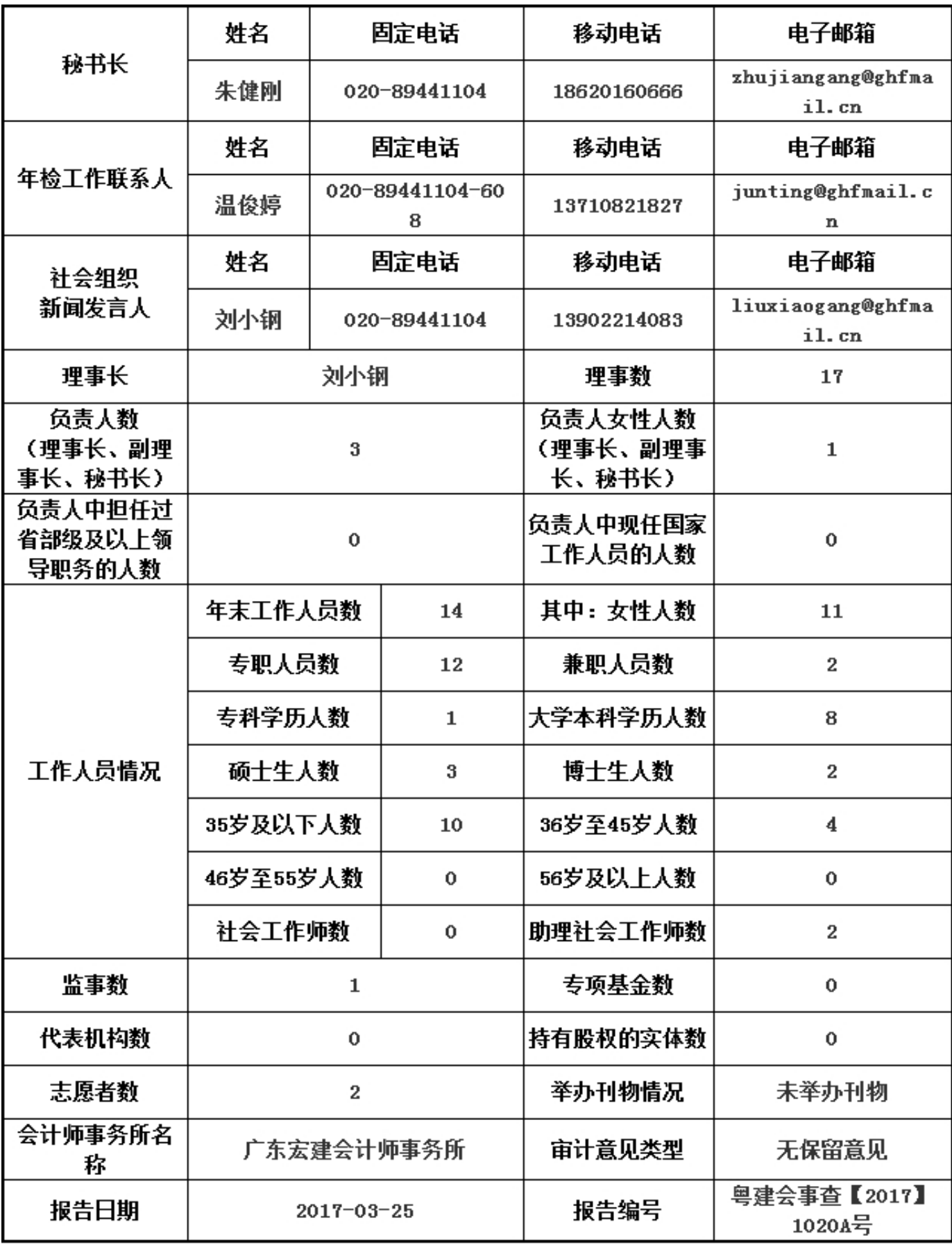

### 2. 机构建设情况

2.1 理事会召开情况

本年度共召开(两)次理事会

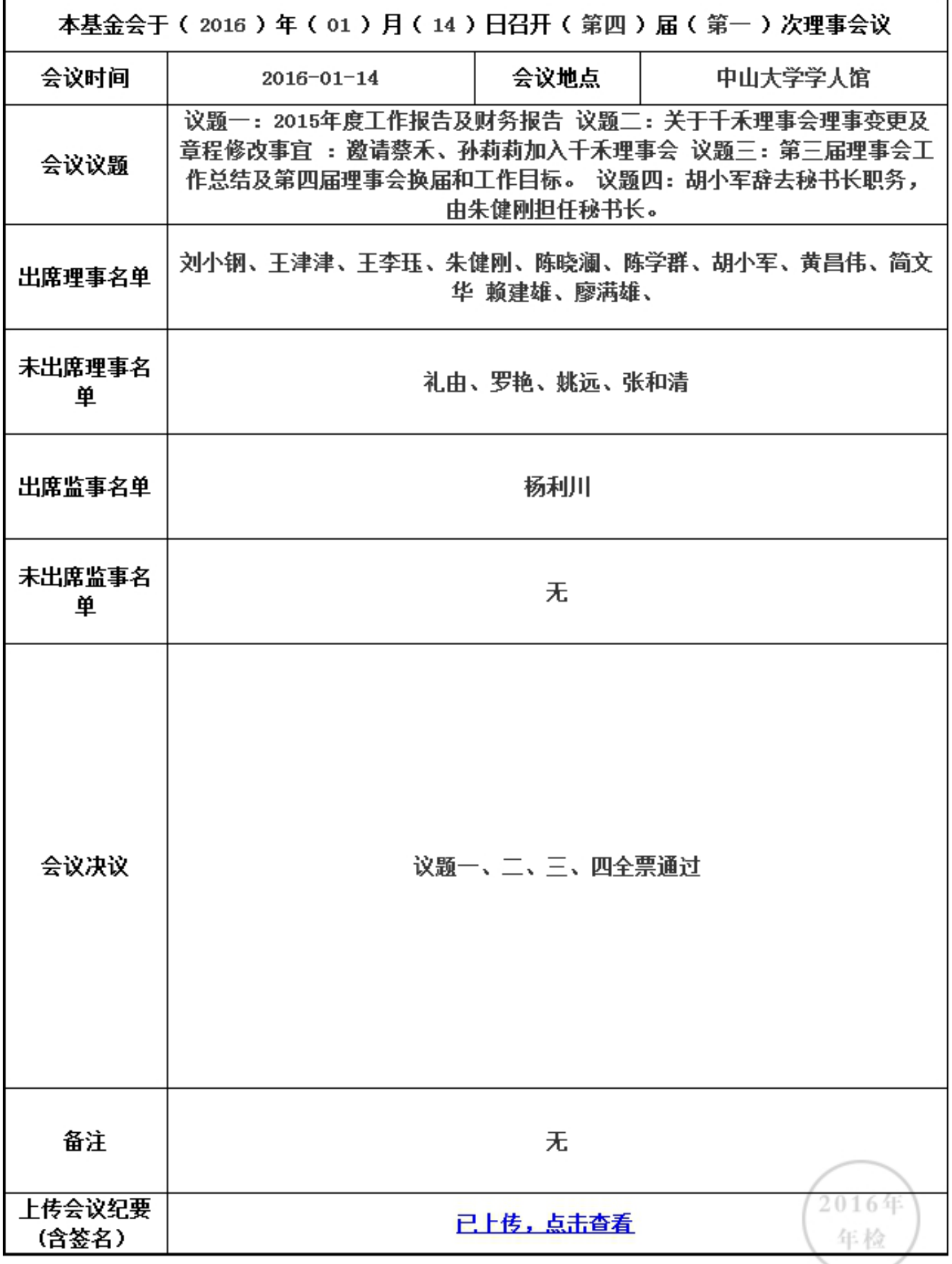

2. 机构建设情况

2.1 理事会召开情况

本年度共召开(2)次理事会

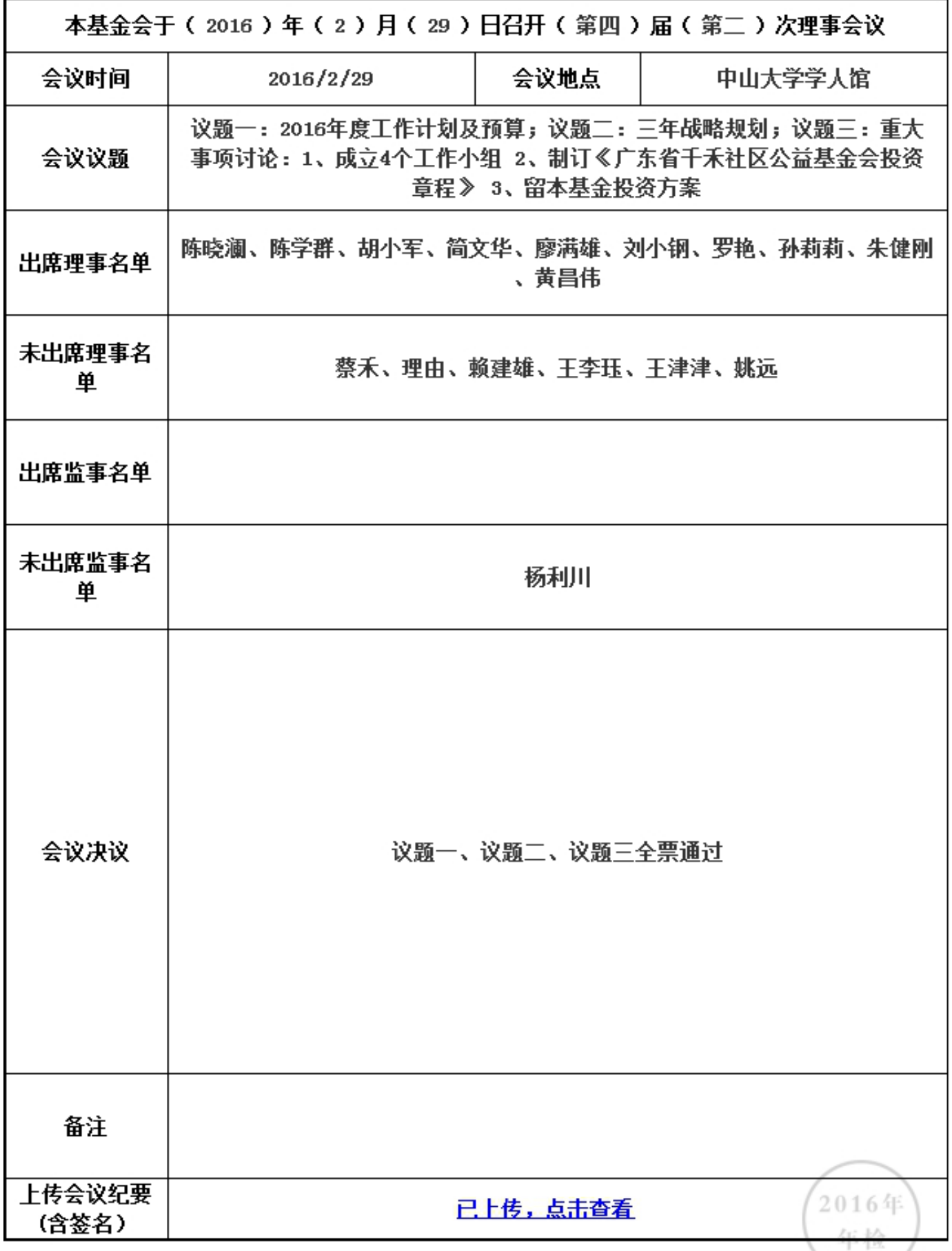

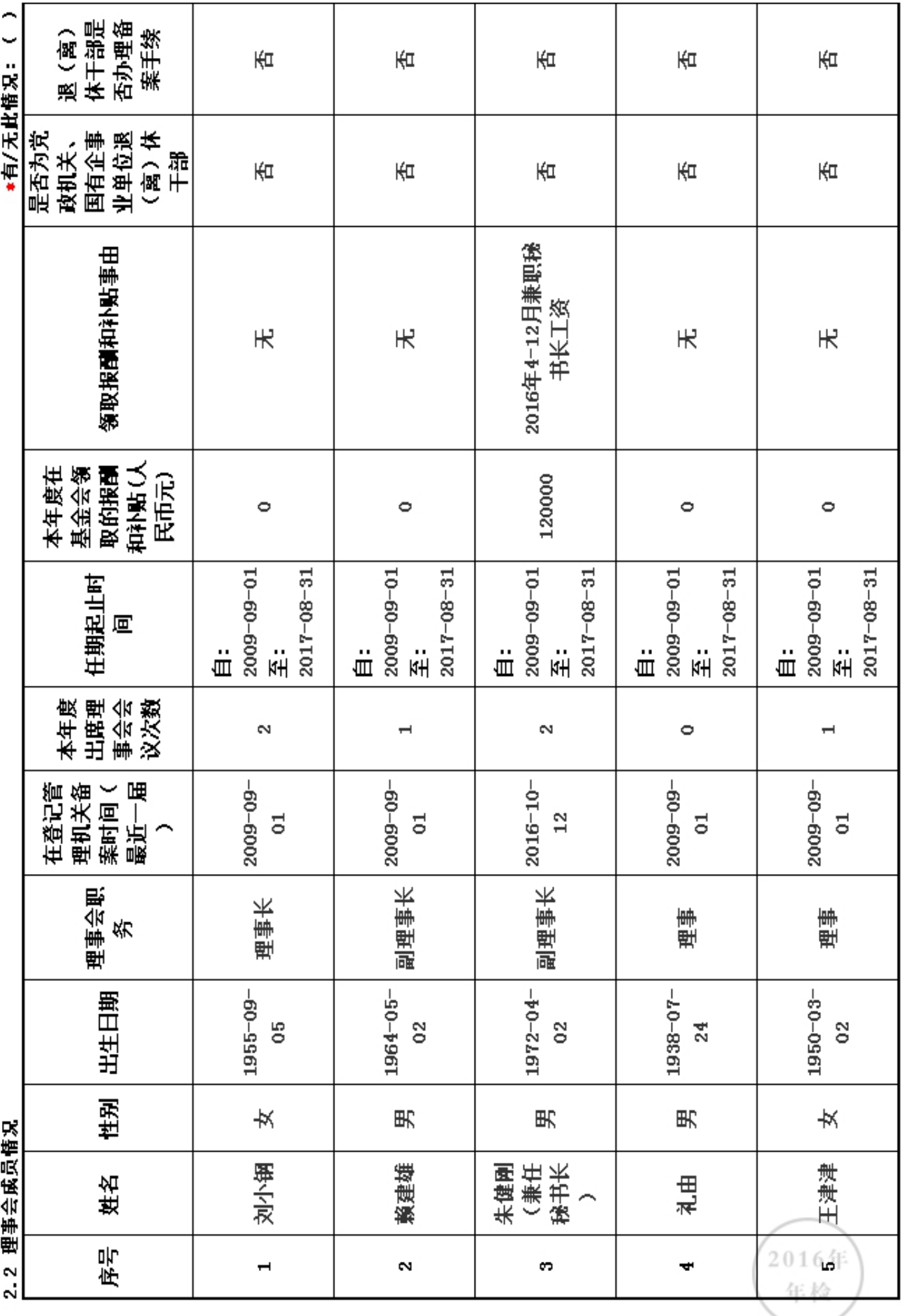

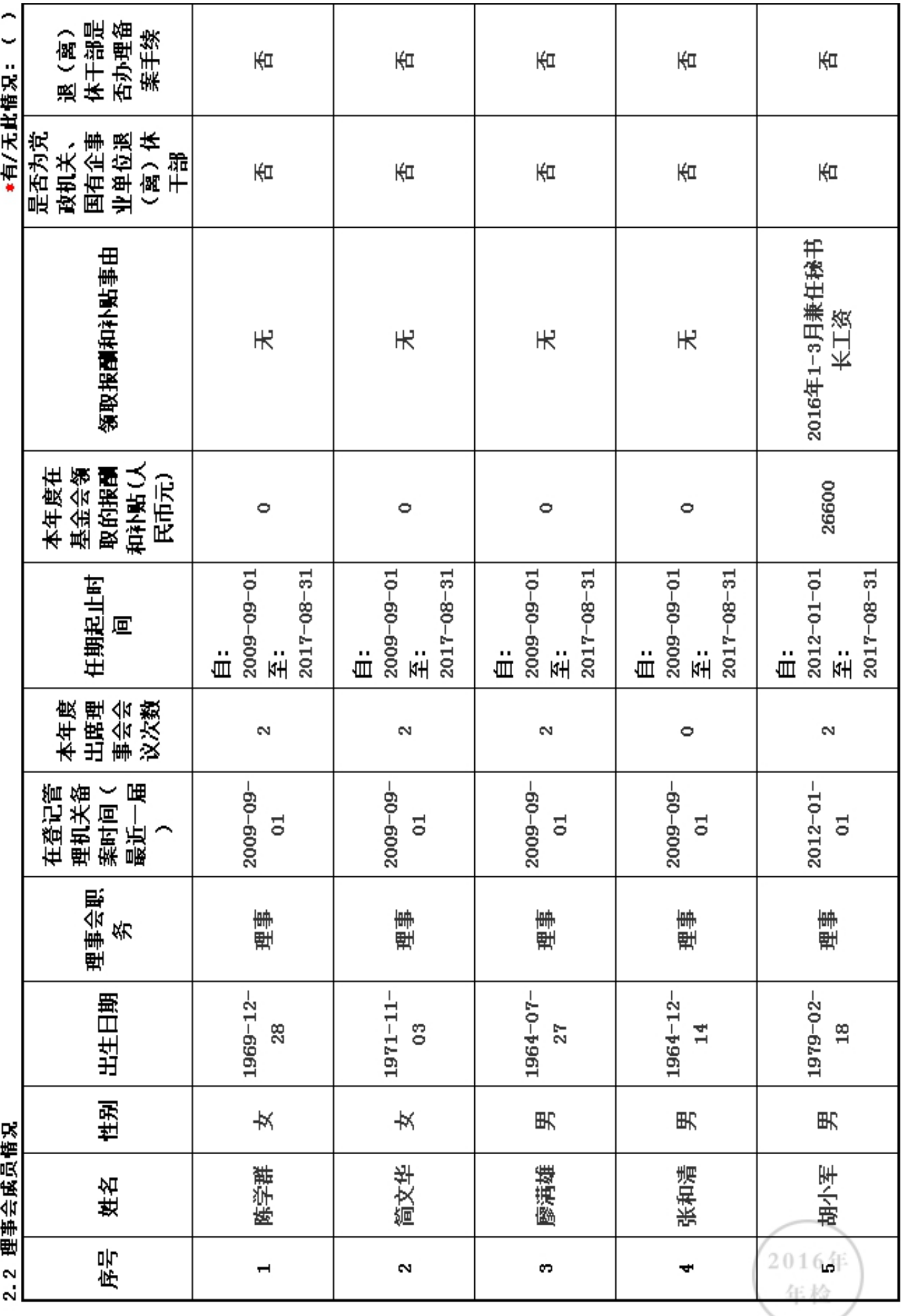

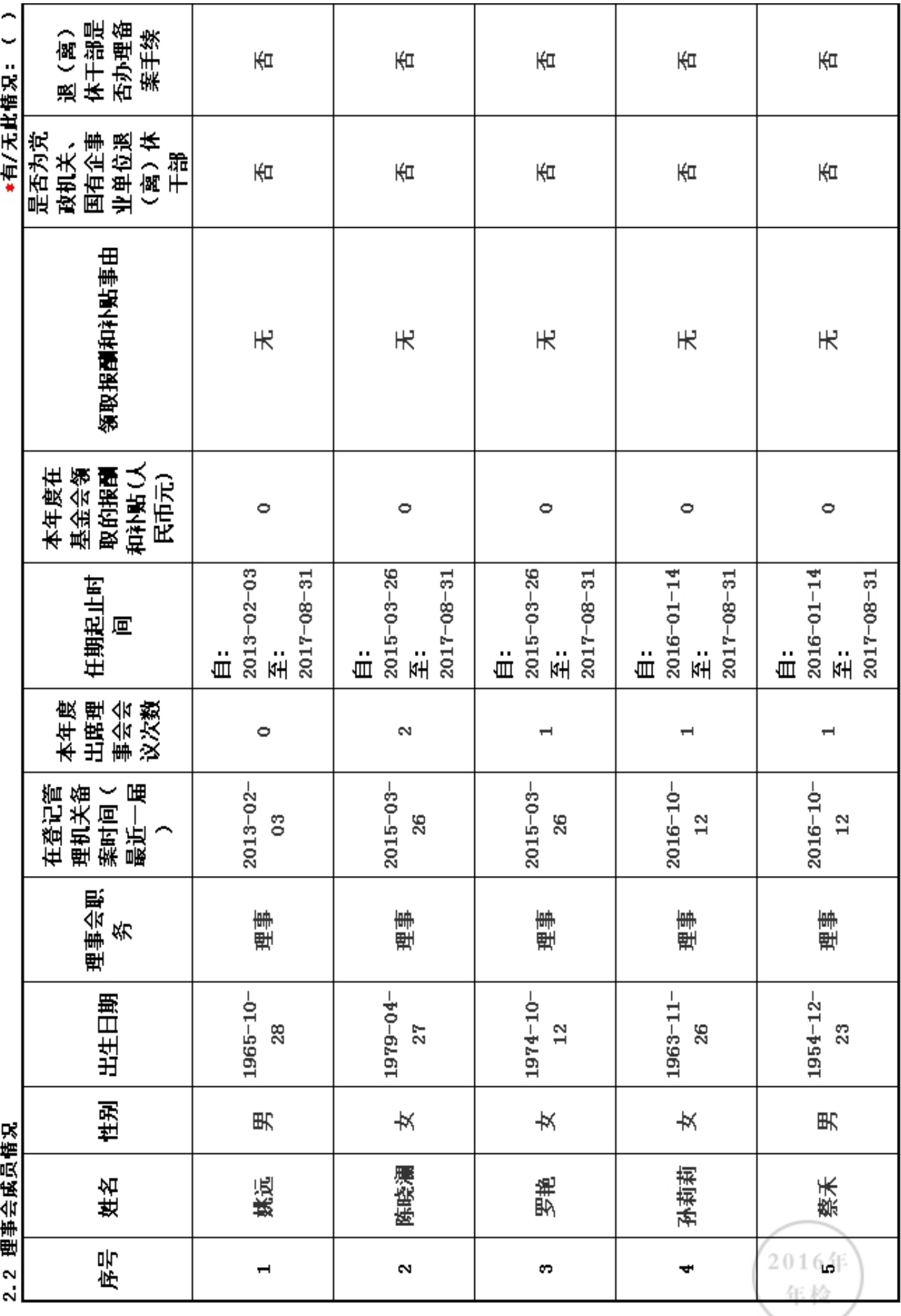

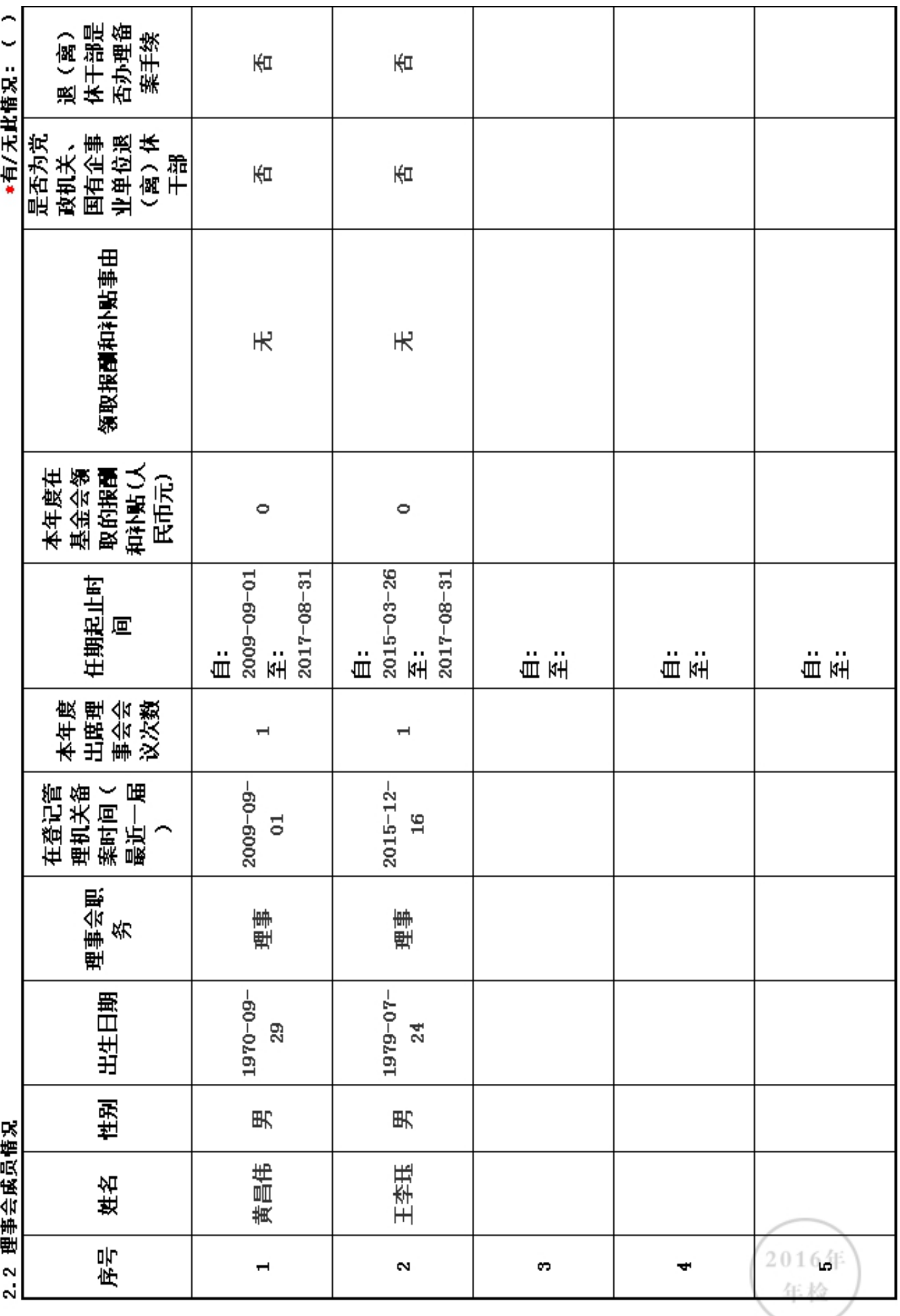

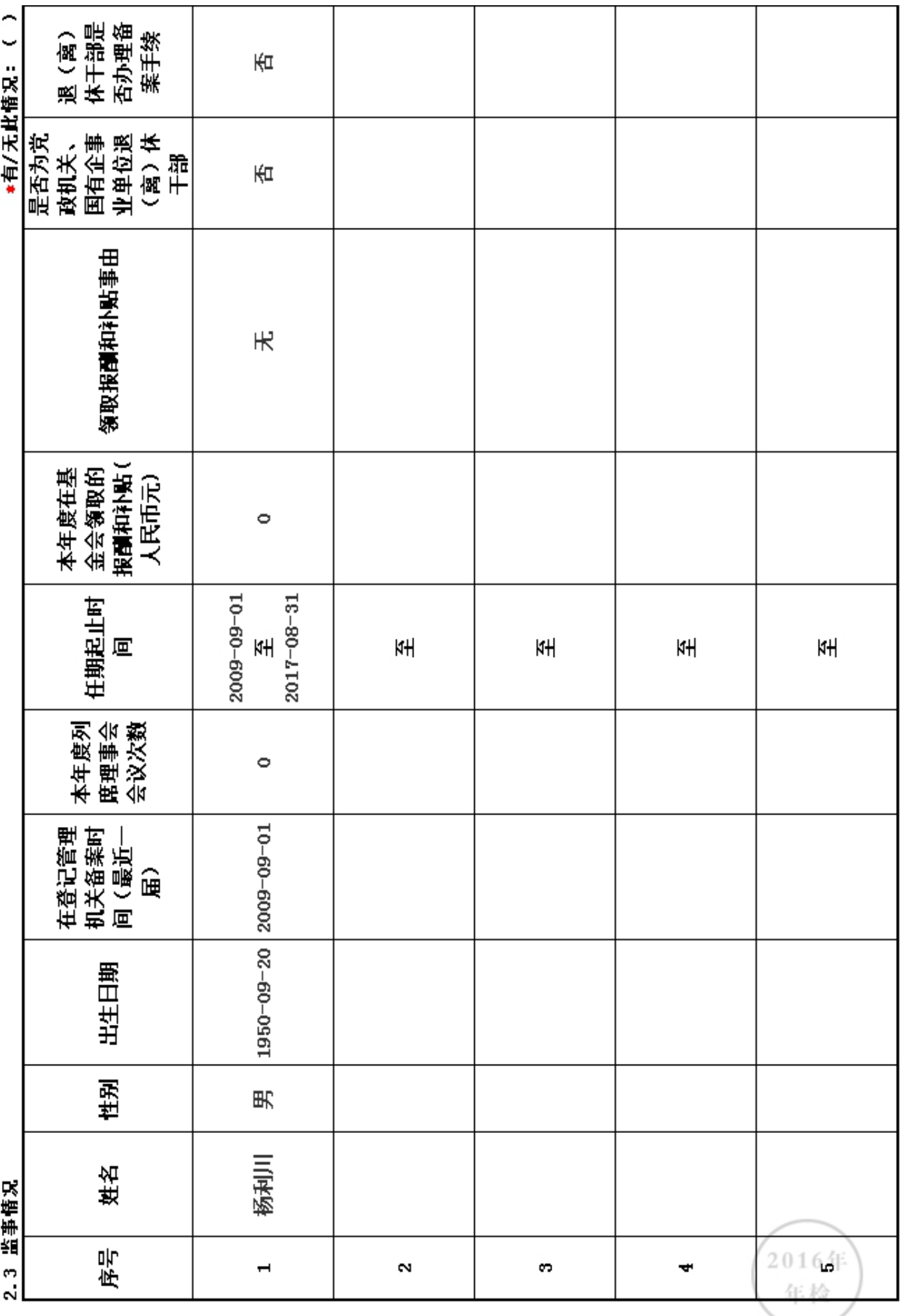

2. 4 工作人员情况:<br>本机构共有( 14 )位工作人员<br>道图:诺插写森共长及以下工作人员

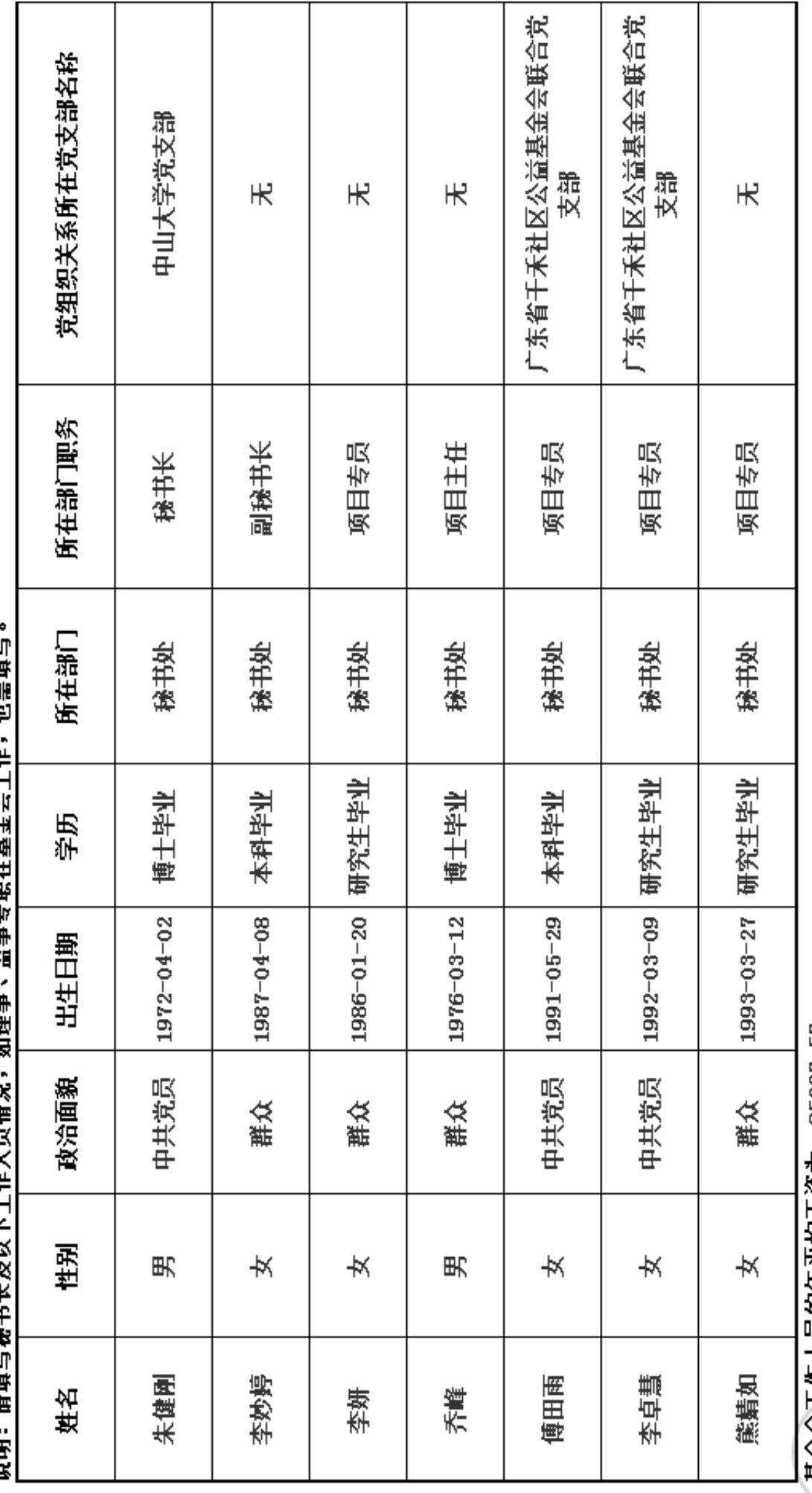

基金会工作人员的年平均工资为:85227.57<br>说明:年平均工资值为领薪工作人员工资之和除以领薪工作人员数。

年

Ğ

2. 4 工作人员情况:<br>本机构共有( 14 )位工作人员<br>※HRI · 法临军输共长及以下工作人员情况,如理事、监事专职在基金会工作,也需填写。

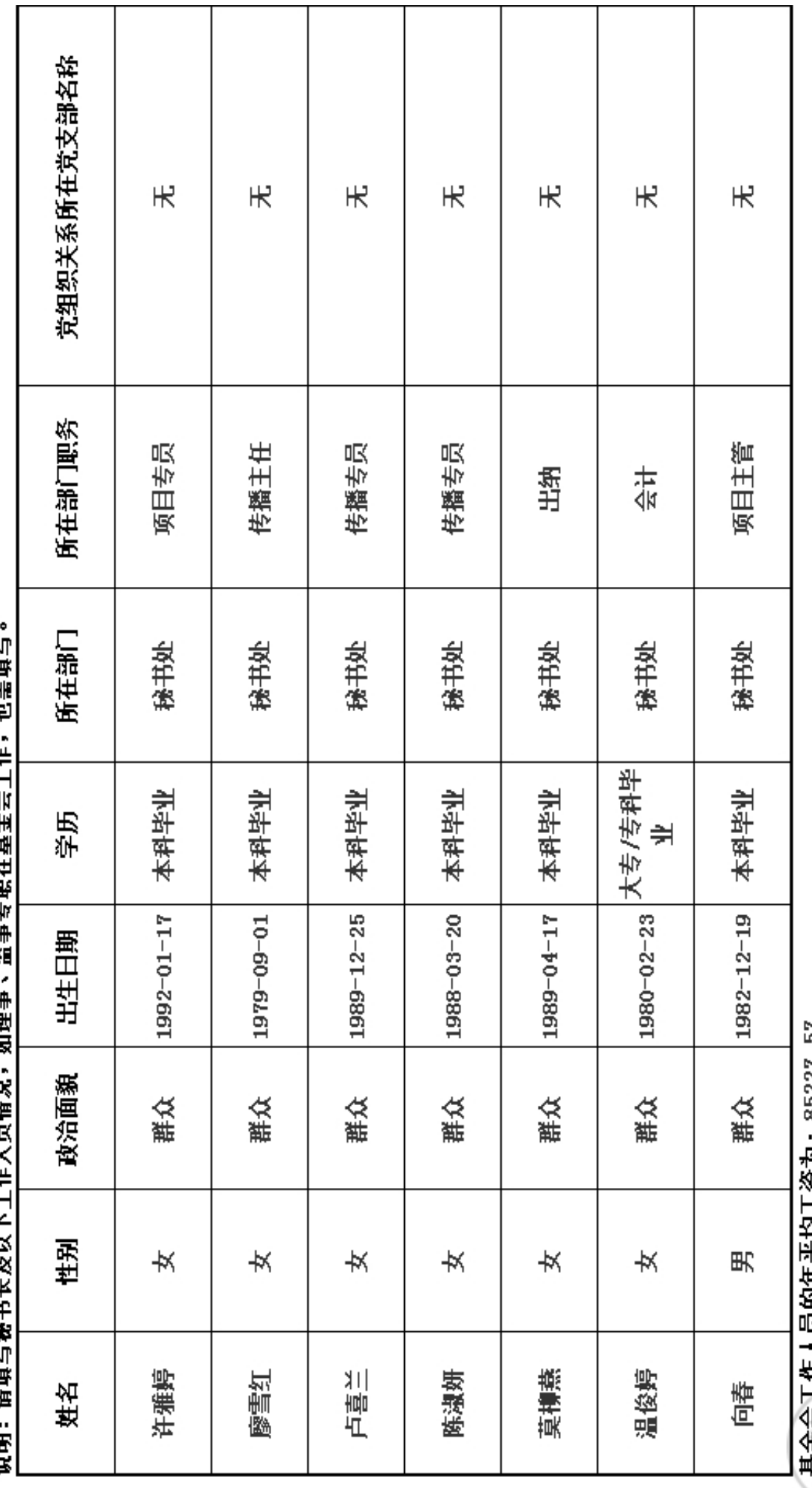

基金会工作人员的年半均工资为:85227. 57<br>说明:年平均工资值为领薪工作人员工资之和除以领薪工作人员数。

年 Ğ

#### 2.5 内部制度建设

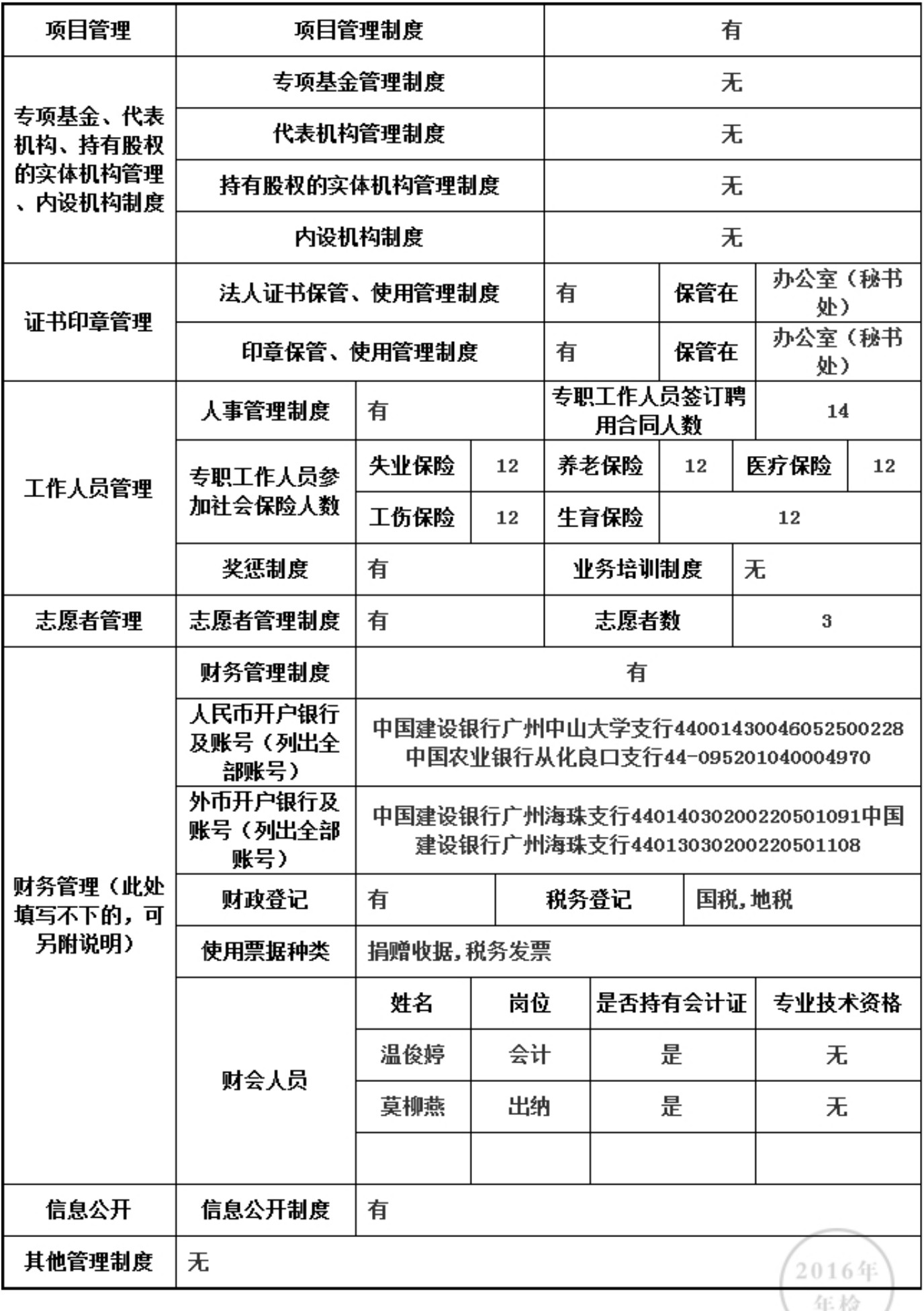

半位

## 上述制度中是否包括以下内容

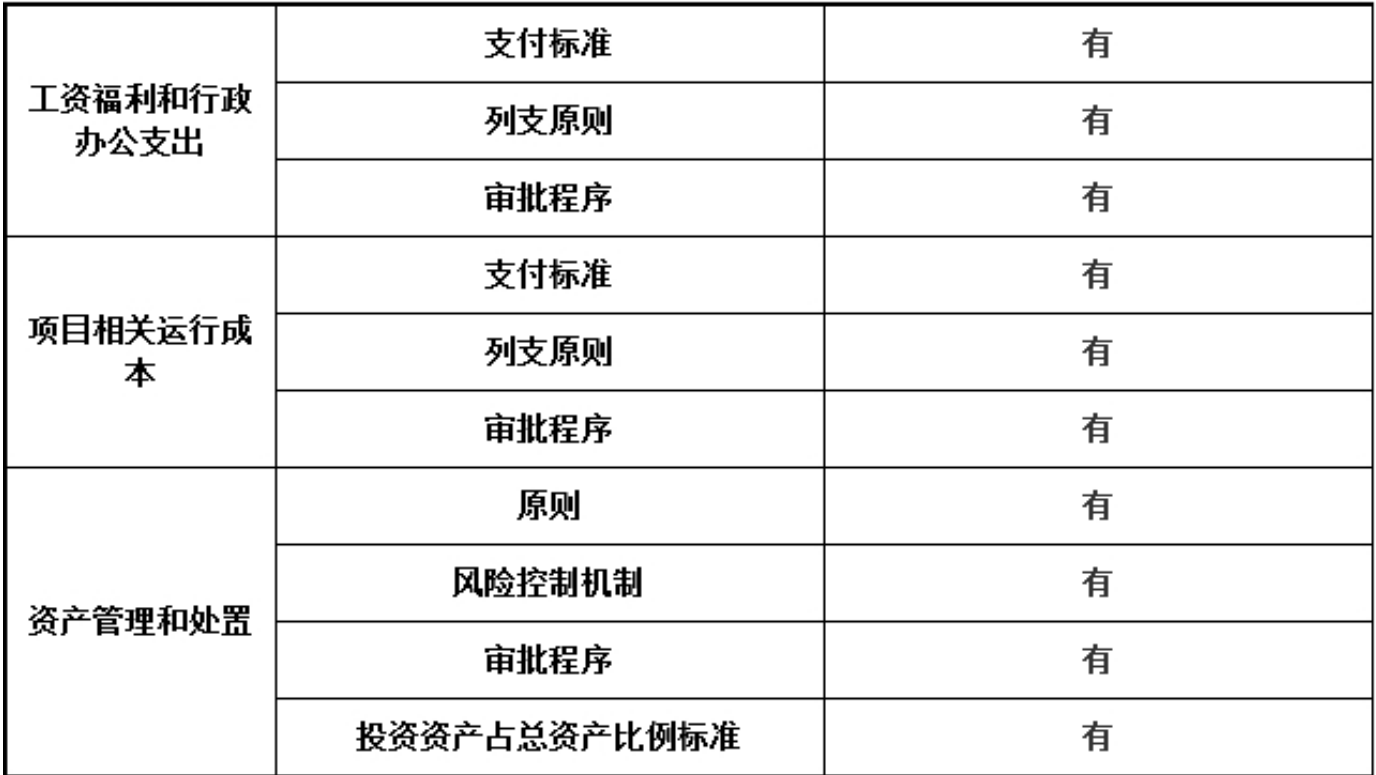

\*是否建立党组织:是

2.6 党组织建设情况

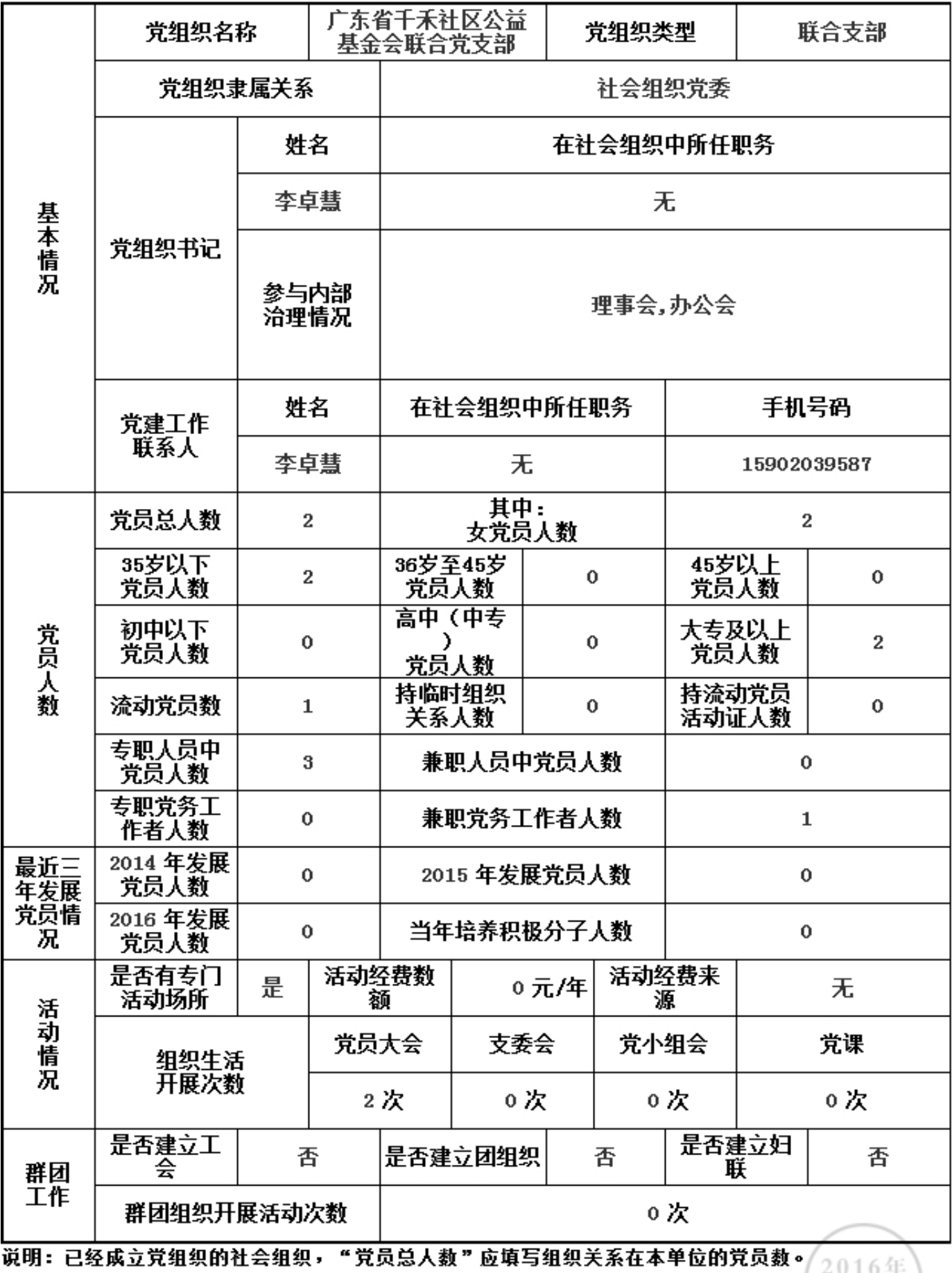

年检

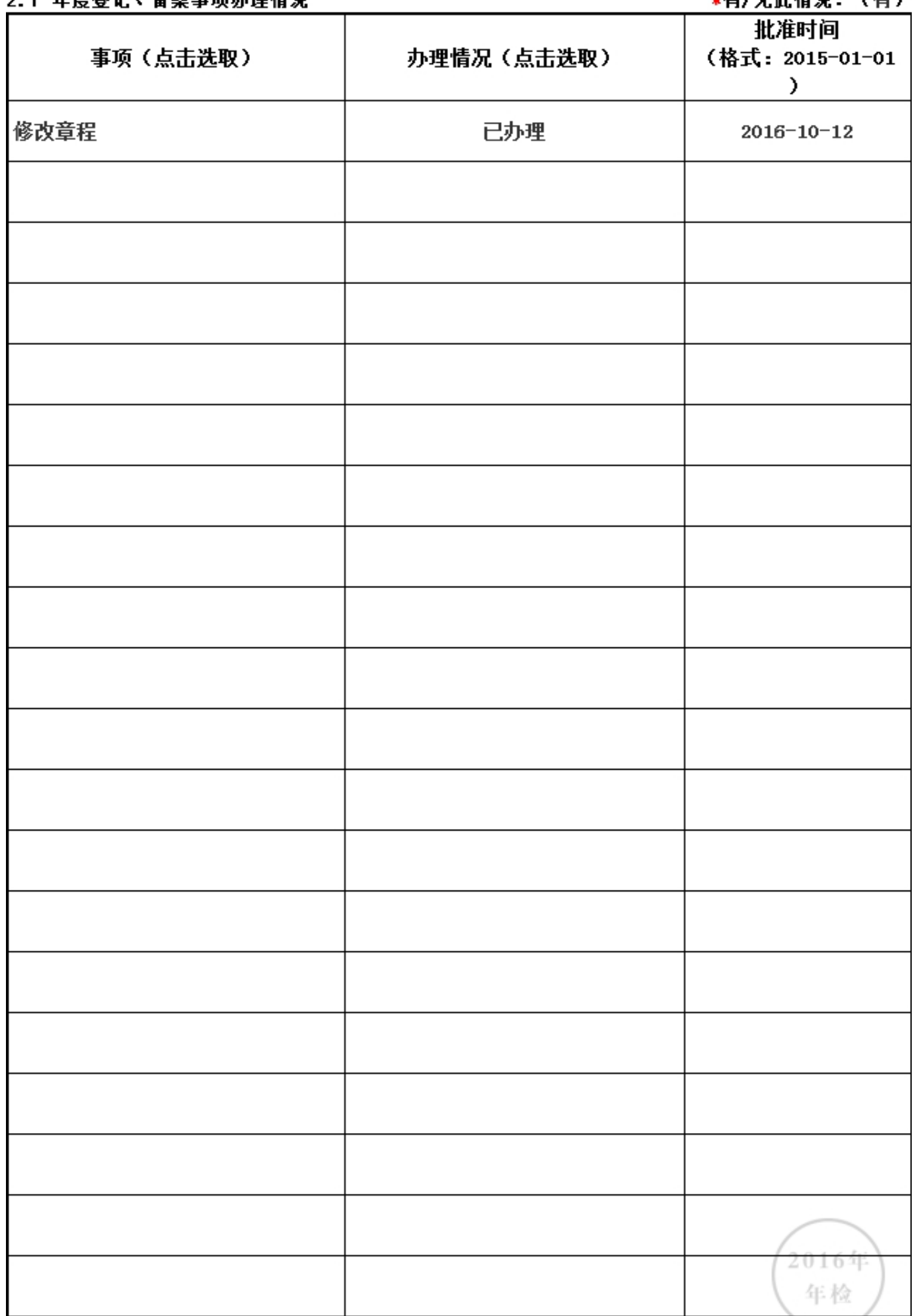

ſ 

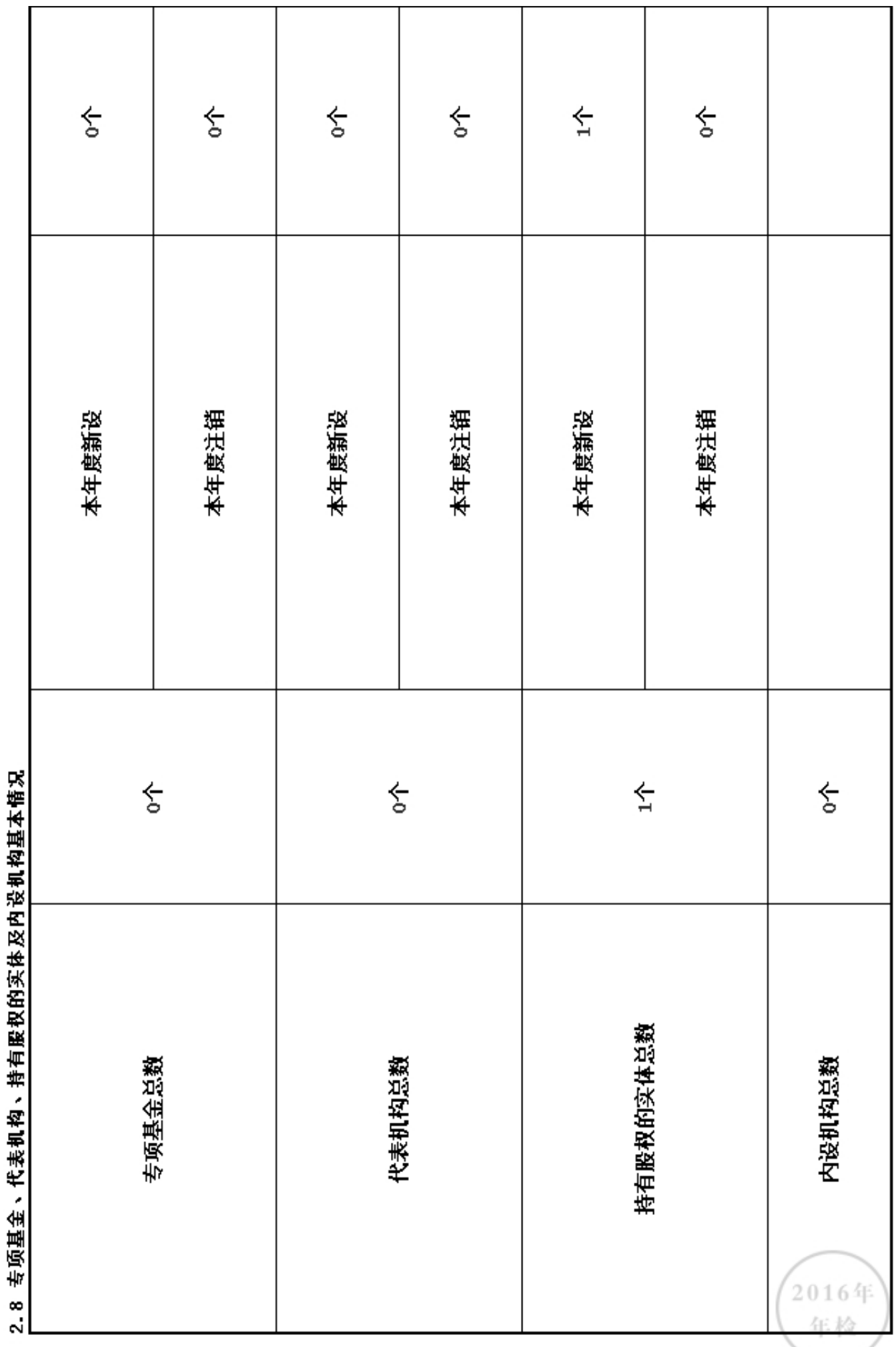

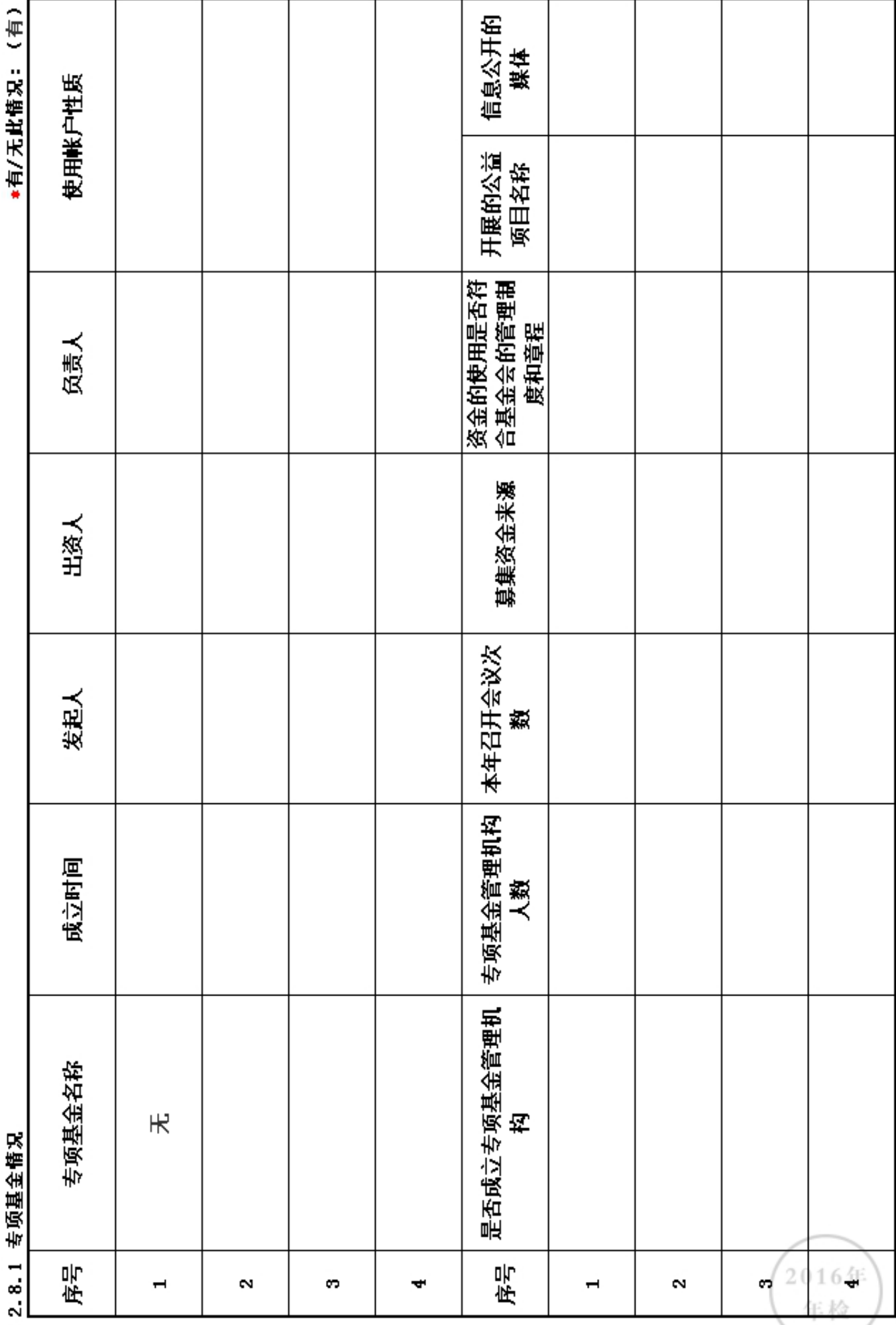

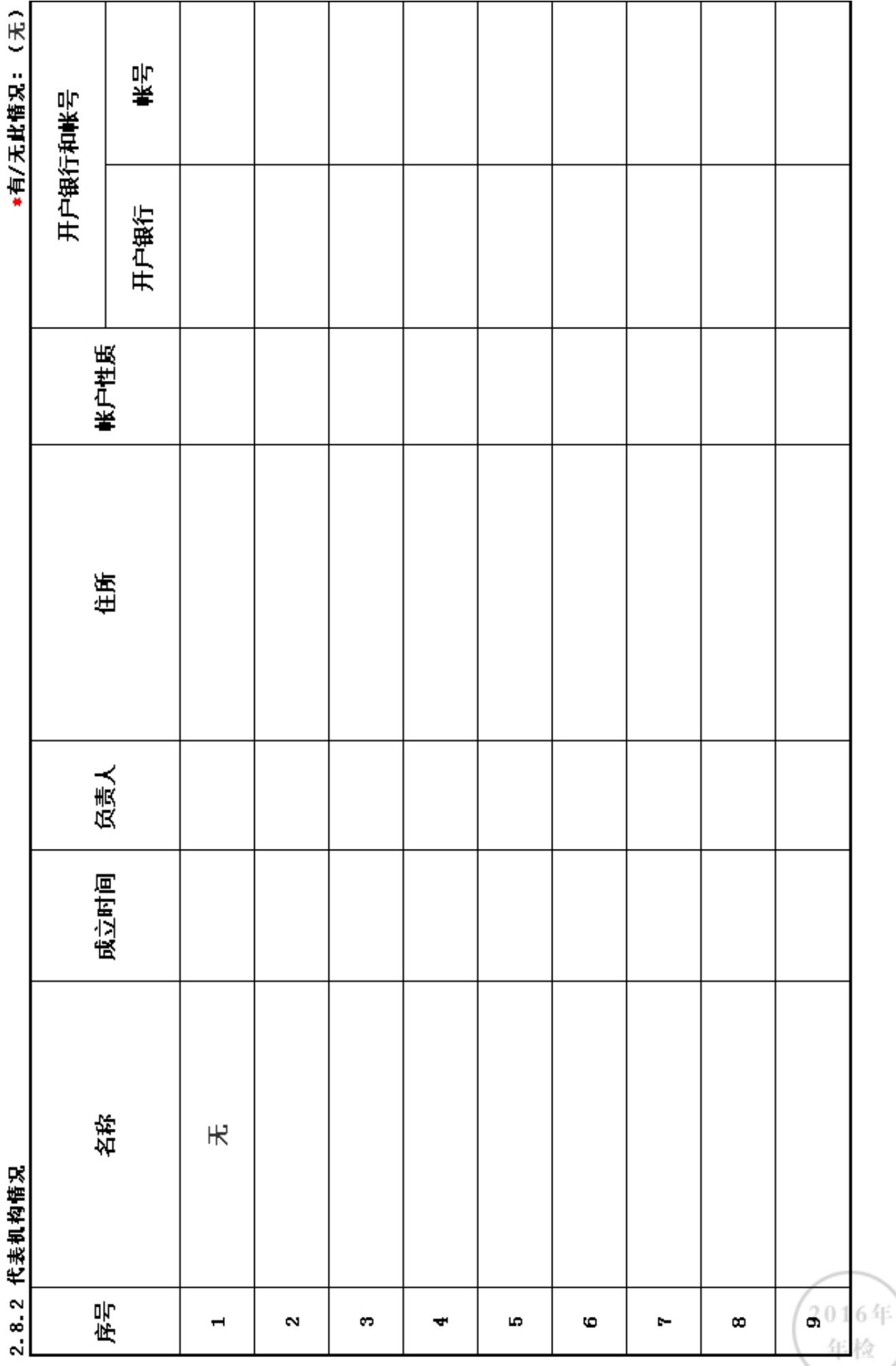

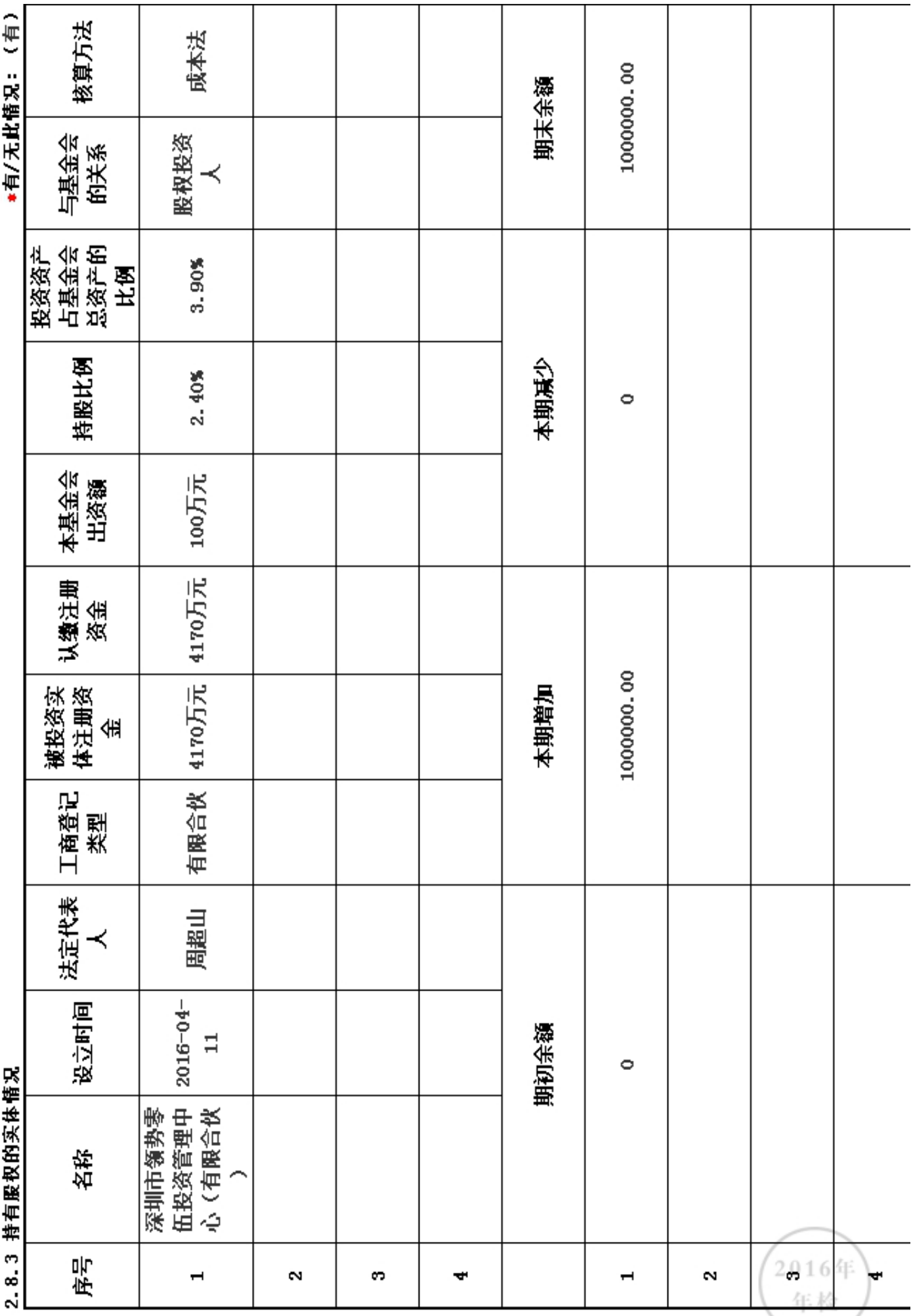

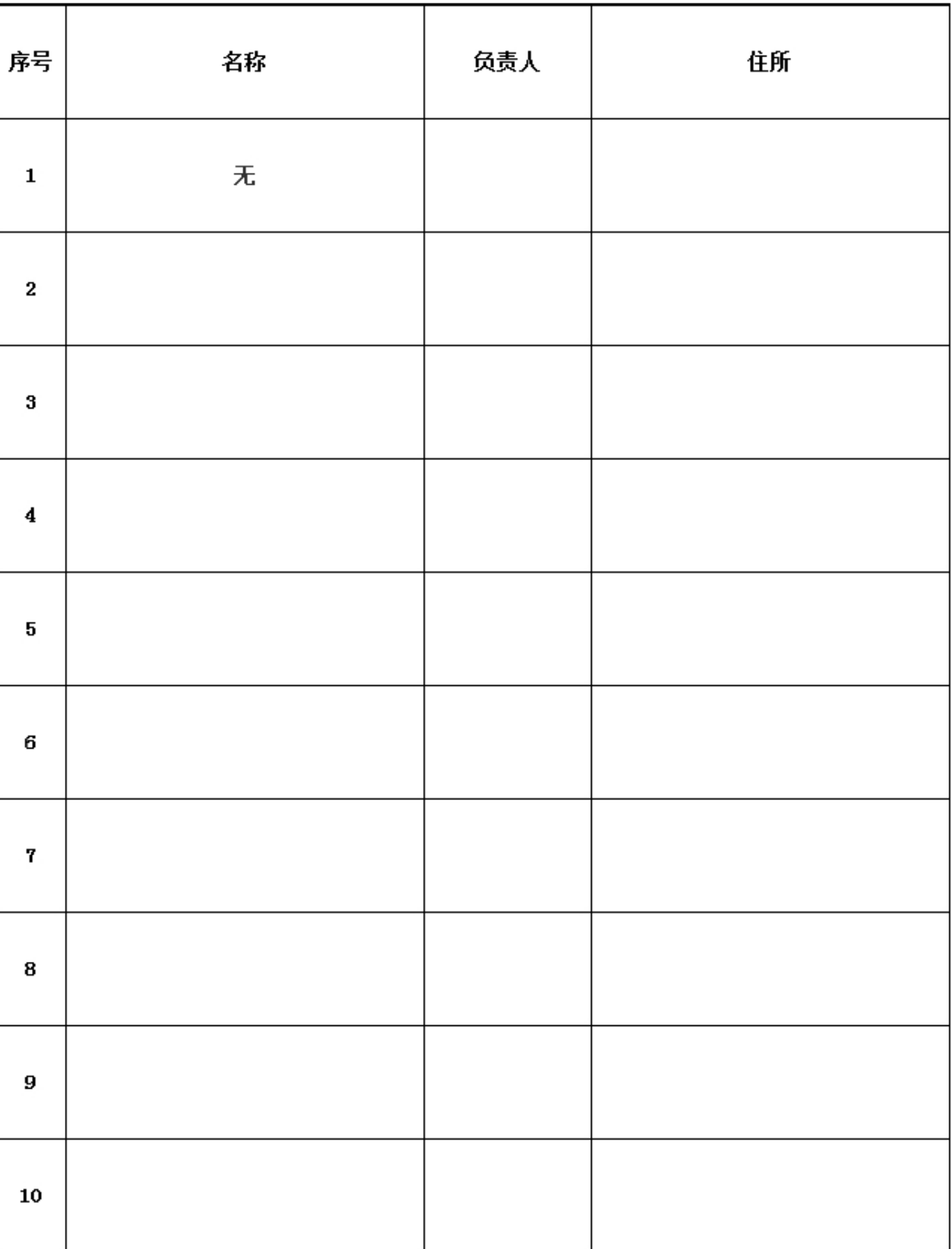

2016年 年检

#### 2.9 慈善组织公开募捐备案情况

## \*是否在登记的民政部门进行了募捐方案备案: 否

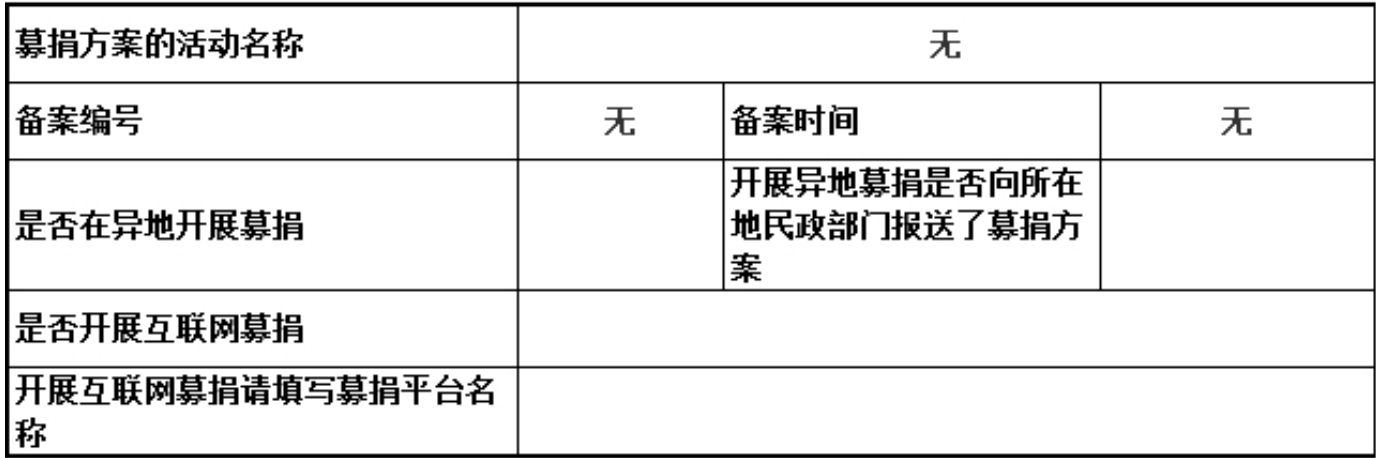

# 3. 公益事业(慈善活动)支出和管理费用情况<br>3. 1 接受捐赠情况、大额捐赠收入情况

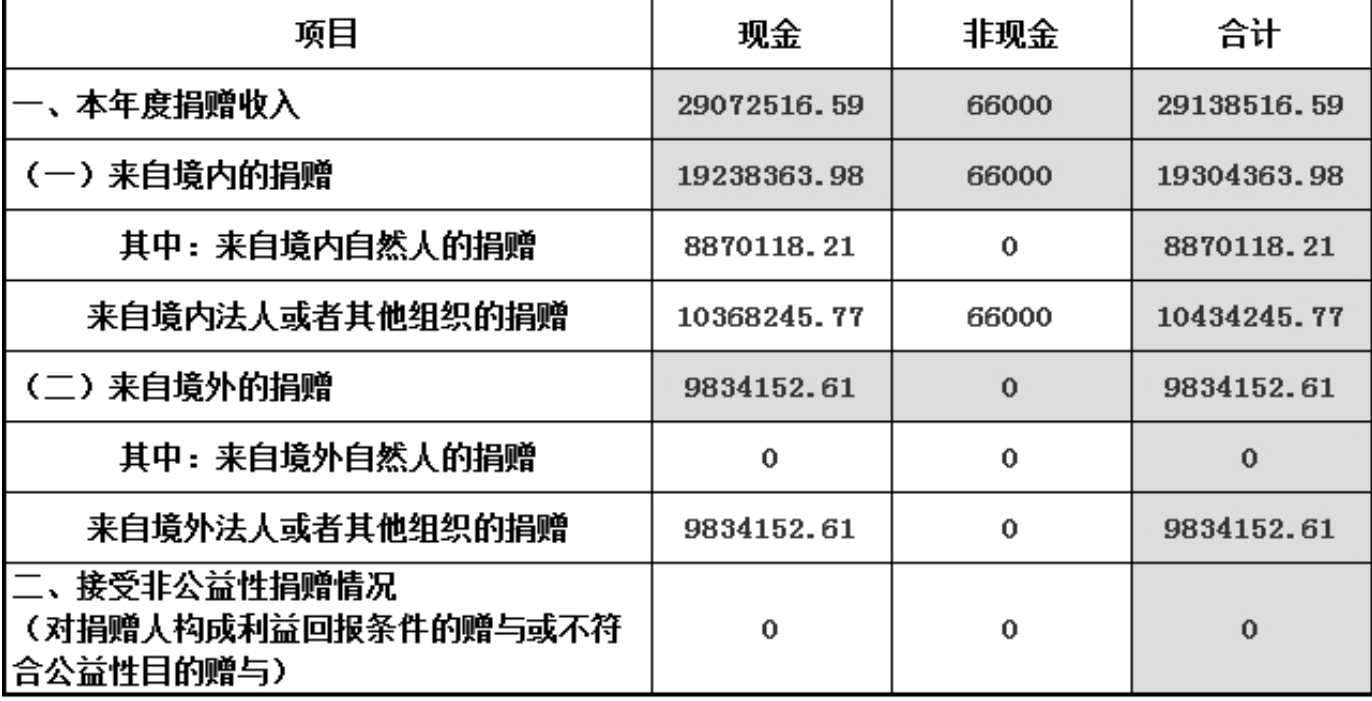

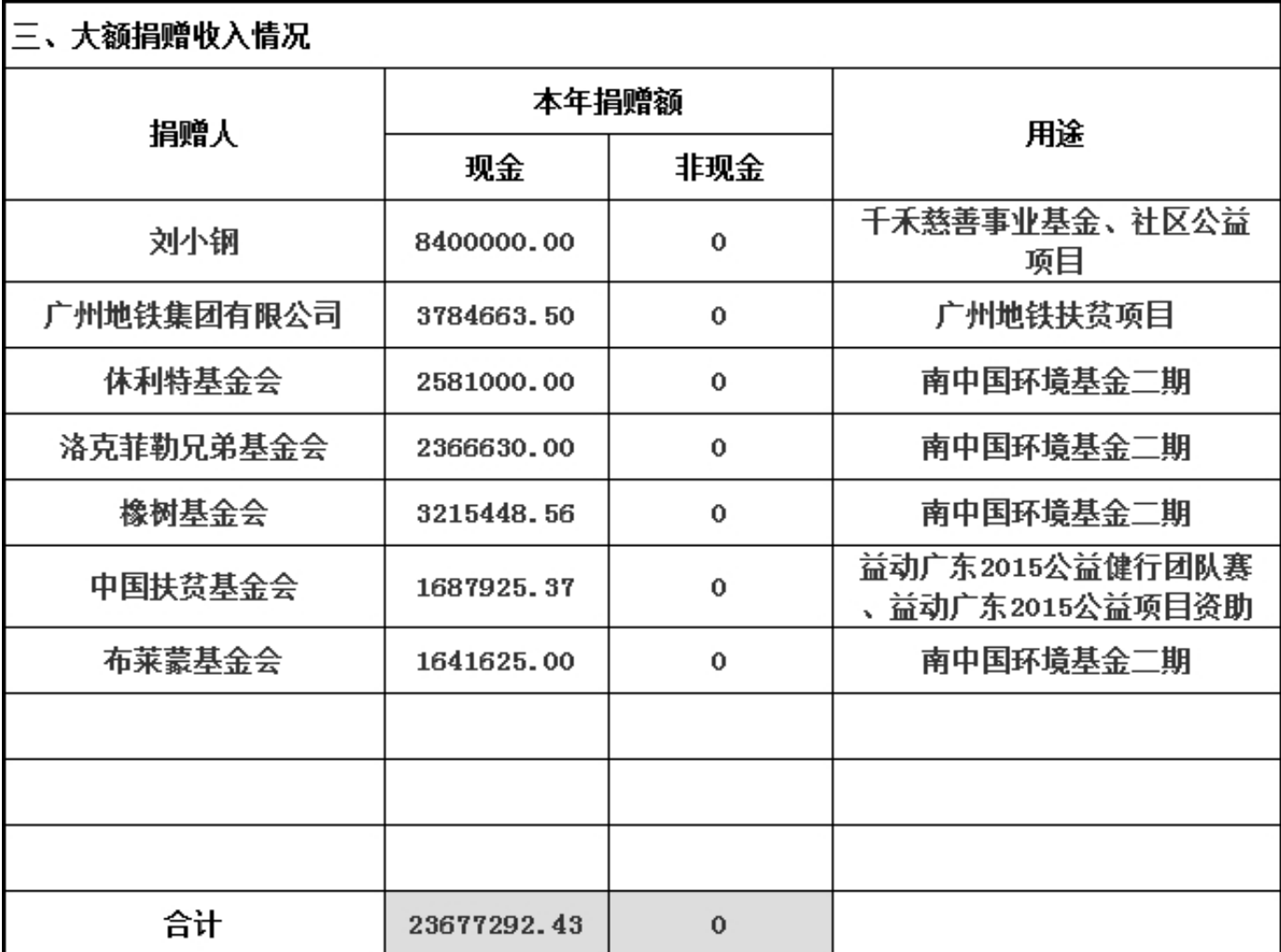

#### \*2016年12月31日前是否已认定为慈善组织:否 3.2 公开募捐情况

单位: 人民币元

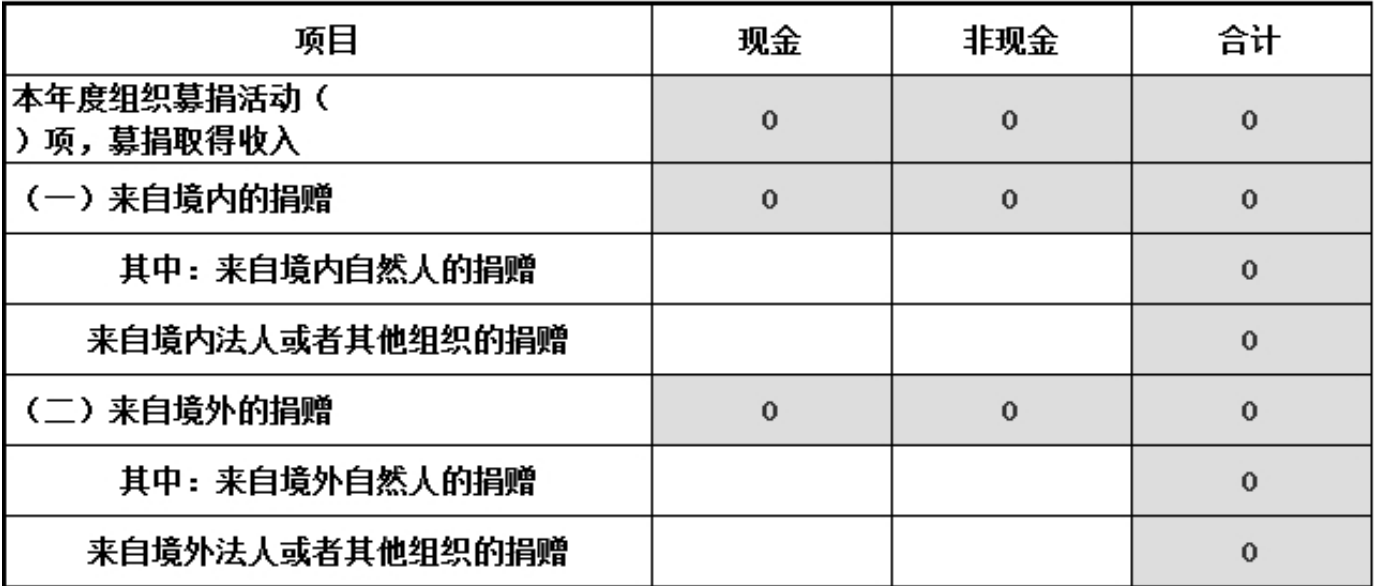

#### 3.3 公益支出情况

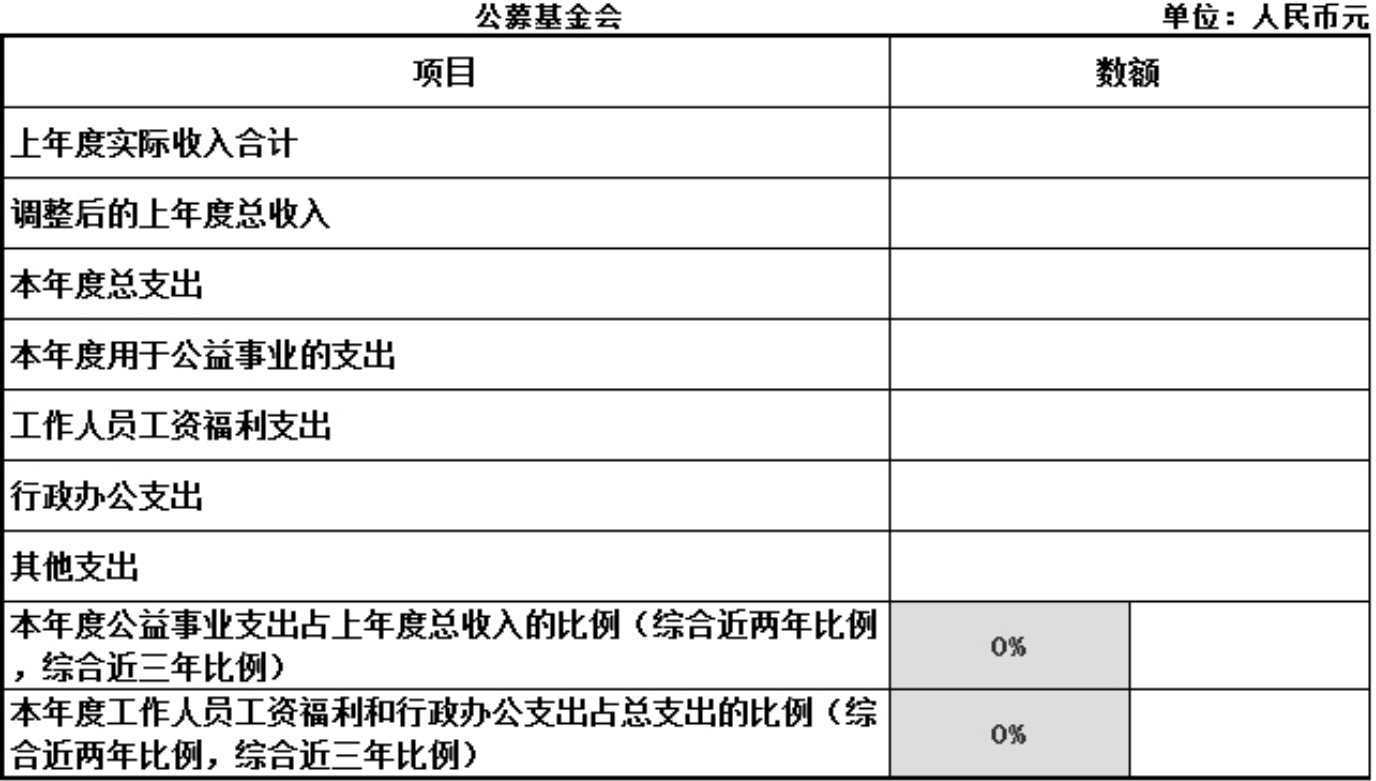

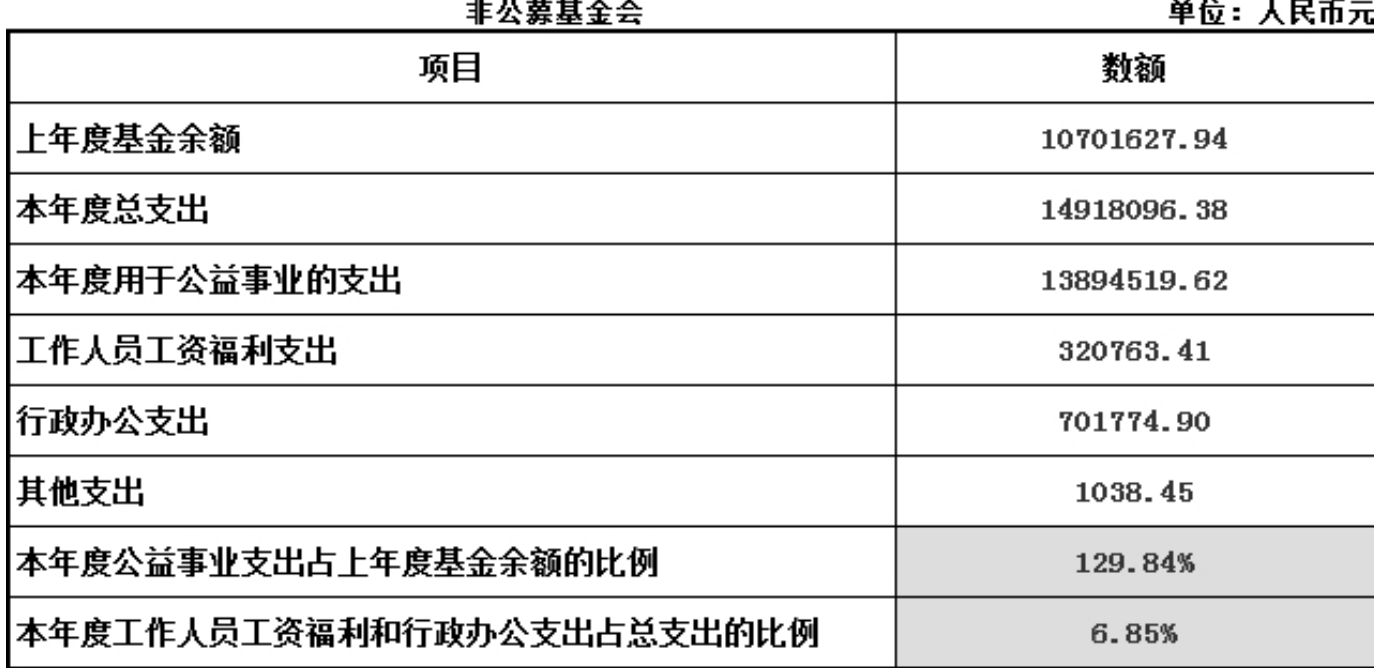

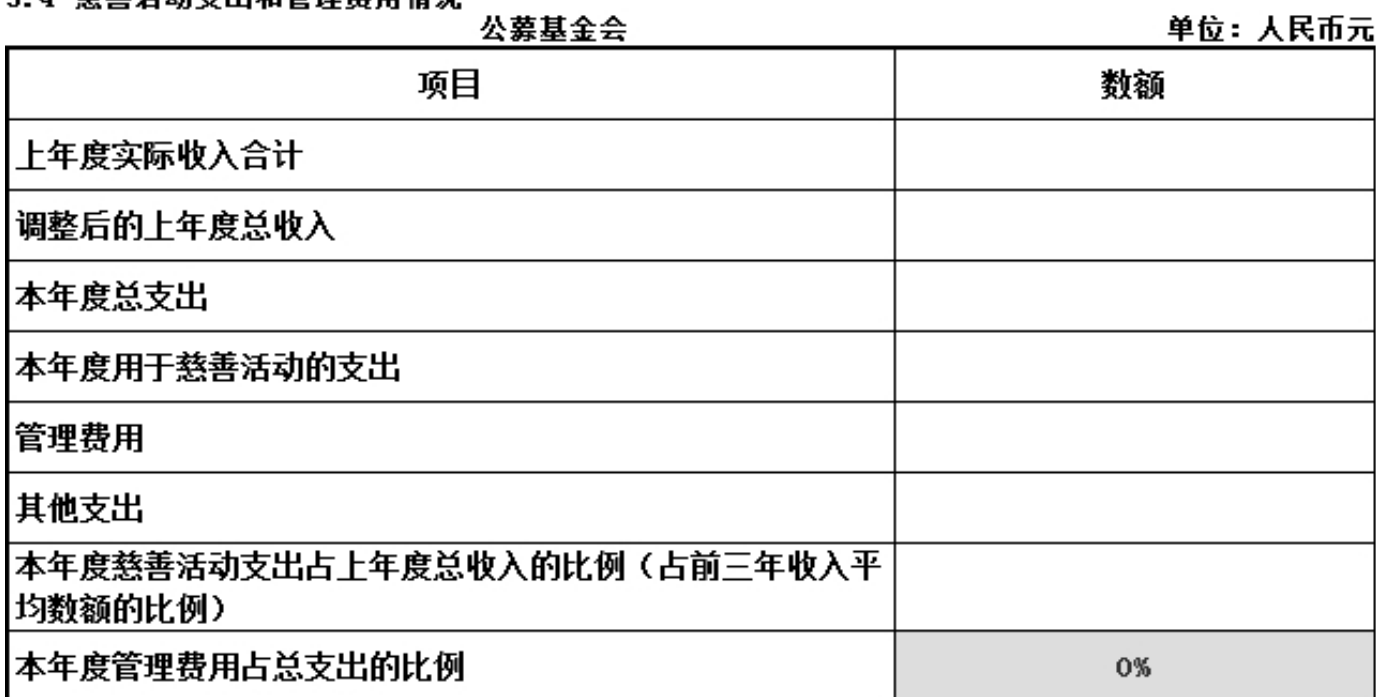

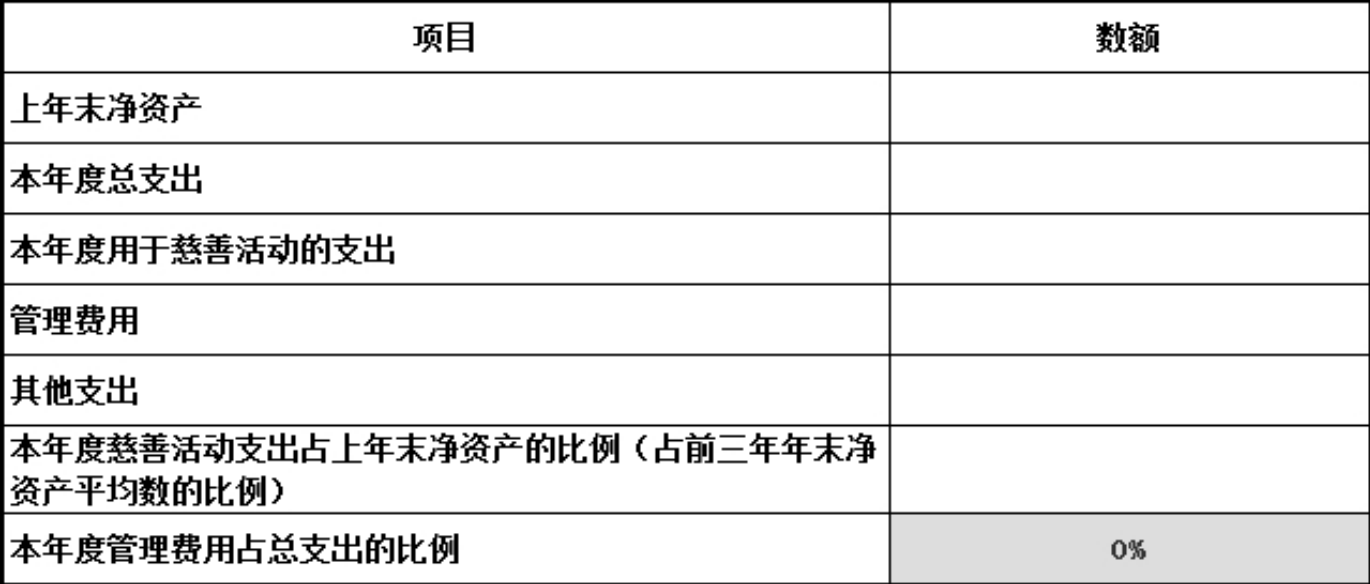

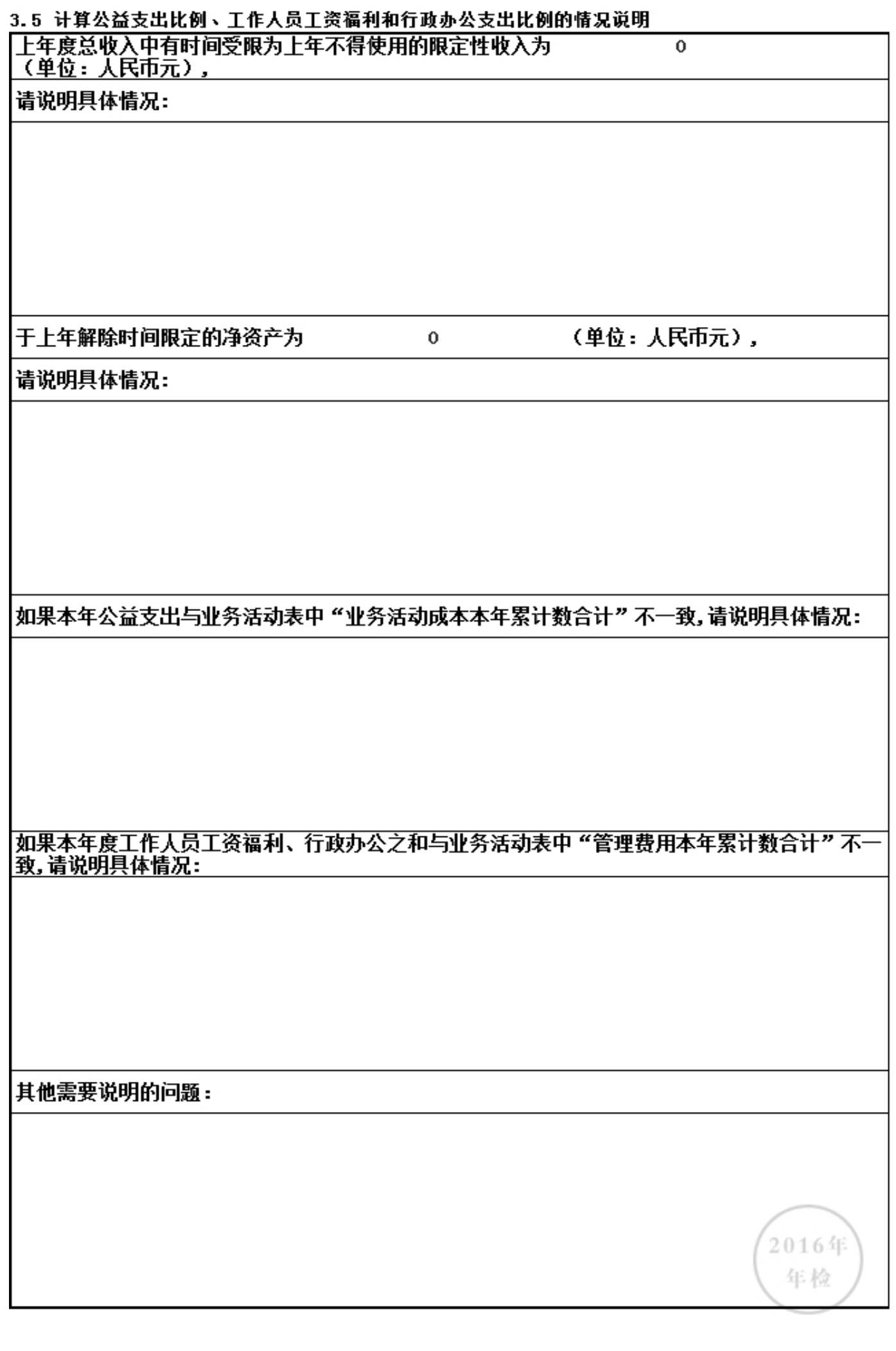

#### 3.6.1 本年度公益慈善项目开展情况

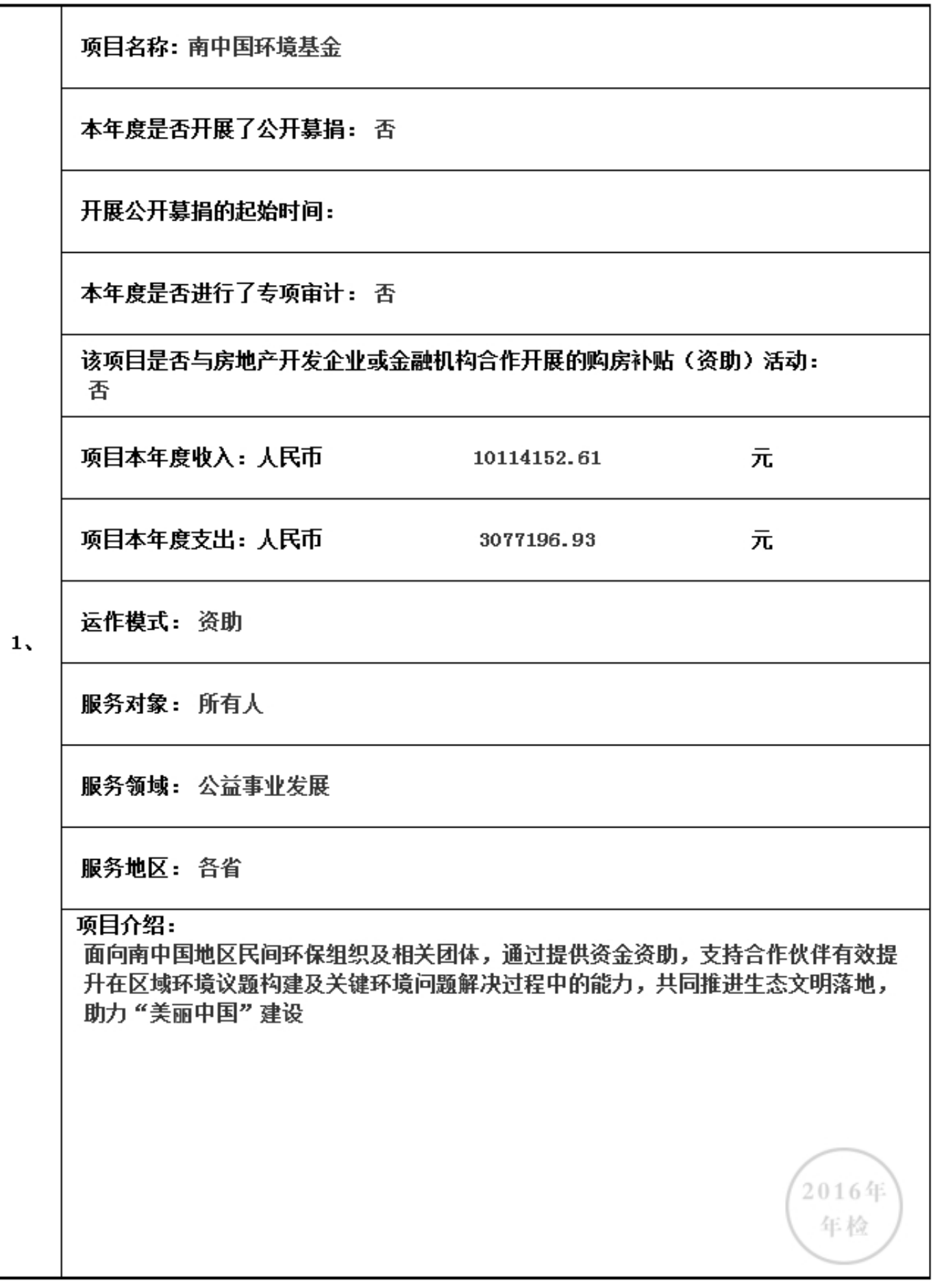

#### 3.6.1 本年度公益慈善项目开展情况

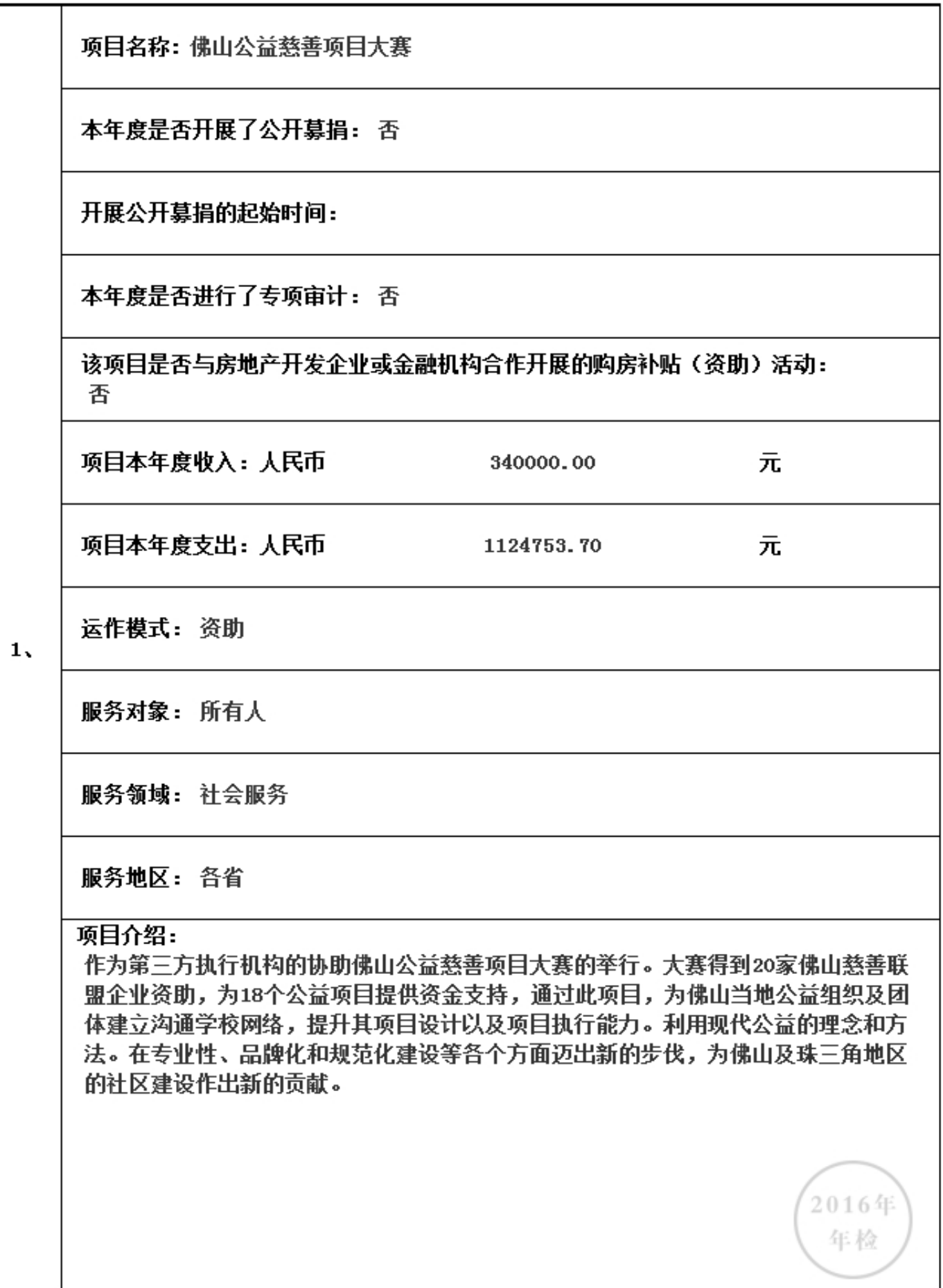

#### 3.6.1 本年度公益慈善项目开展情况

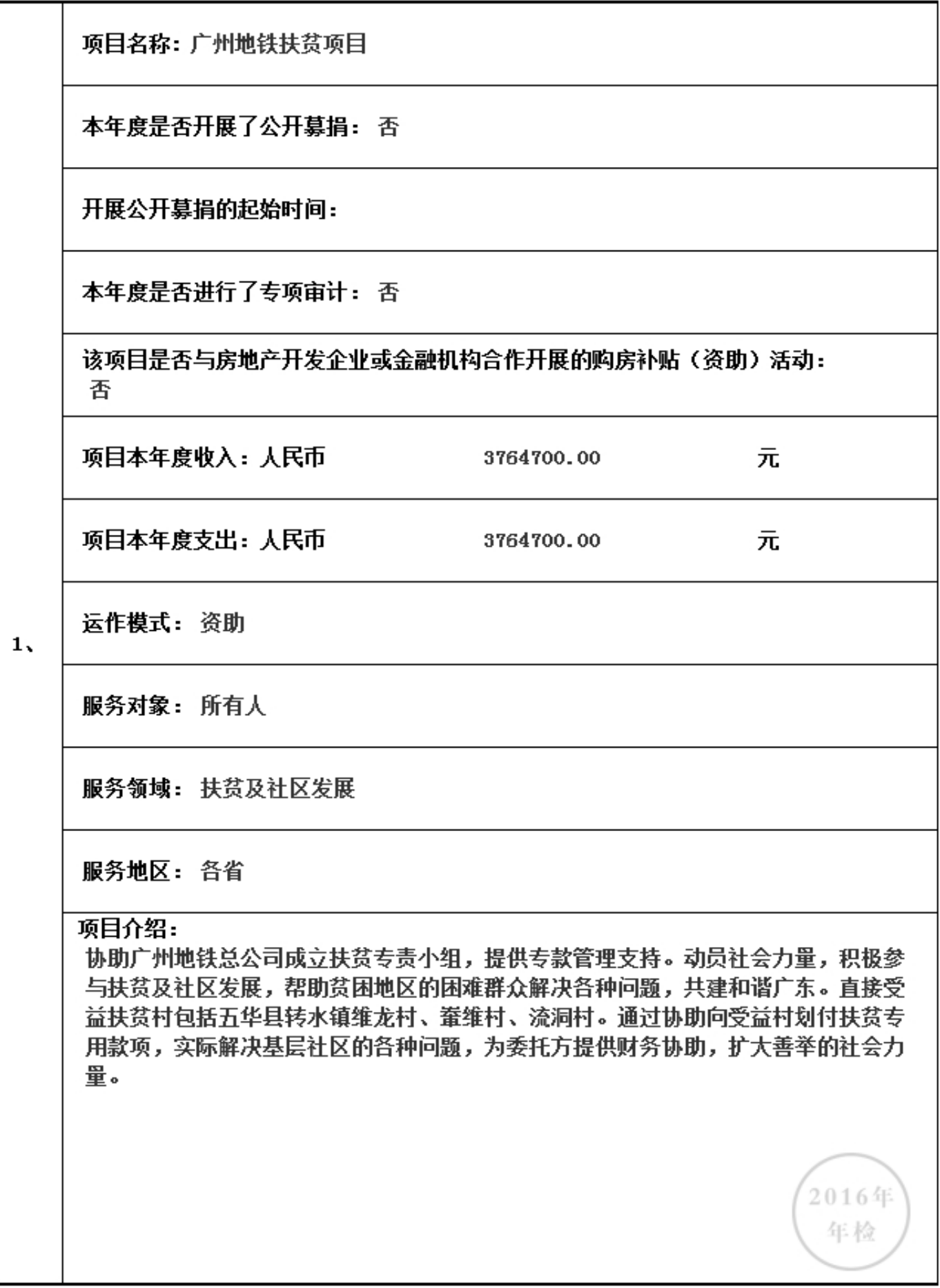

#### 3.6.1 本年度公益慈善项目开展情况

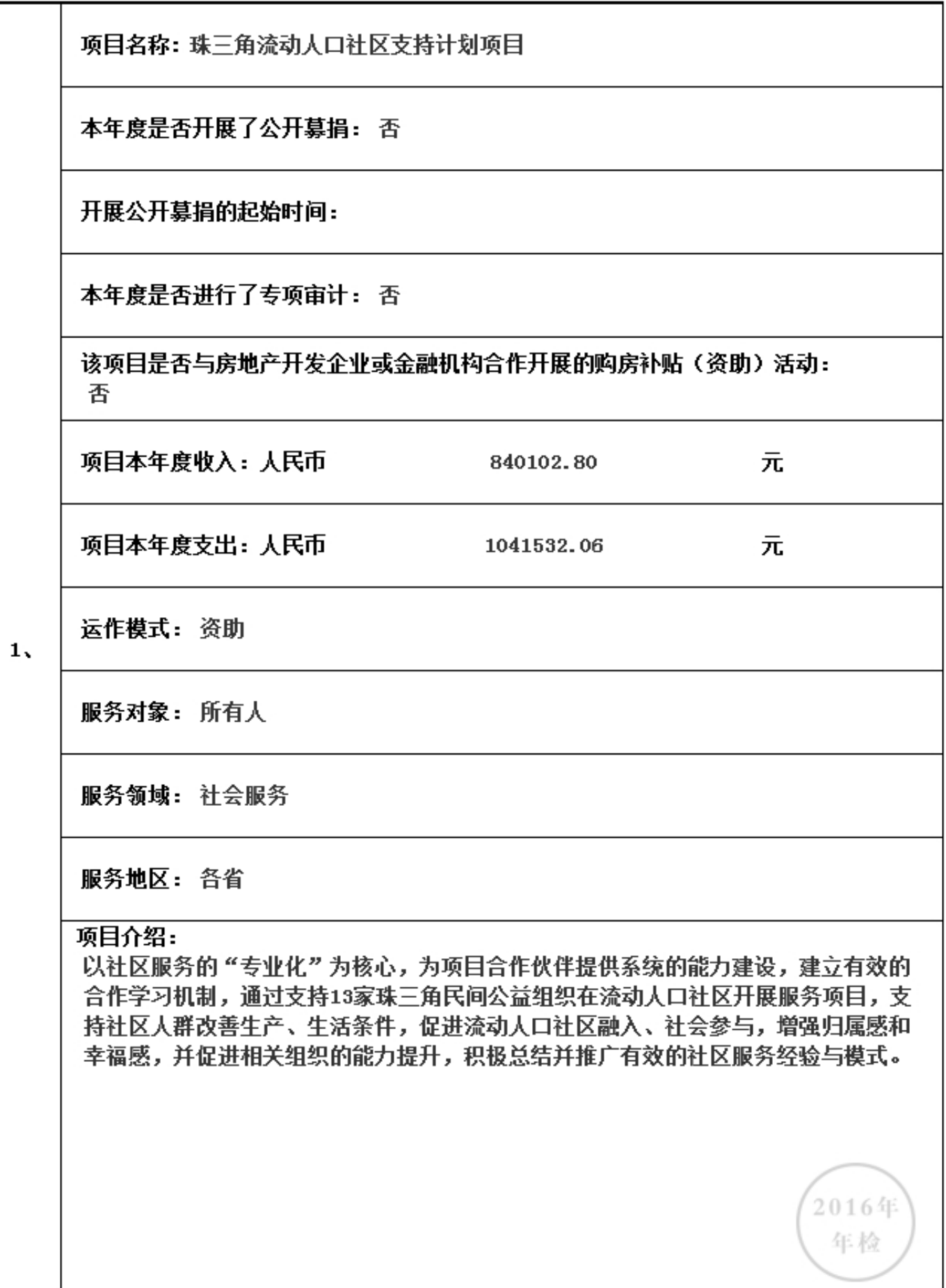

#### 3.6.1 本年度公益慈善项目开展情况

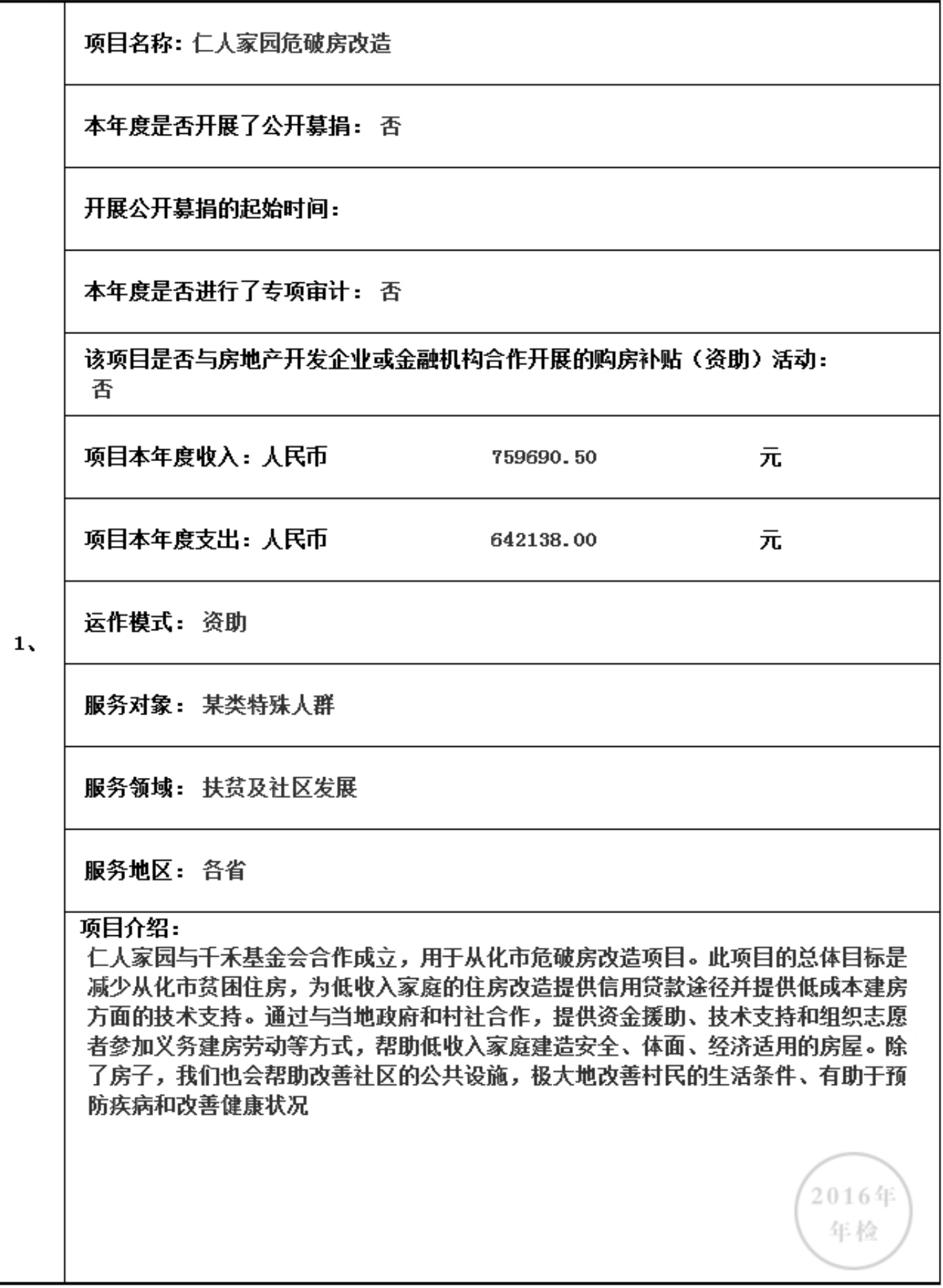

#### 3.6.1 本年度公益慈善项目开展情况

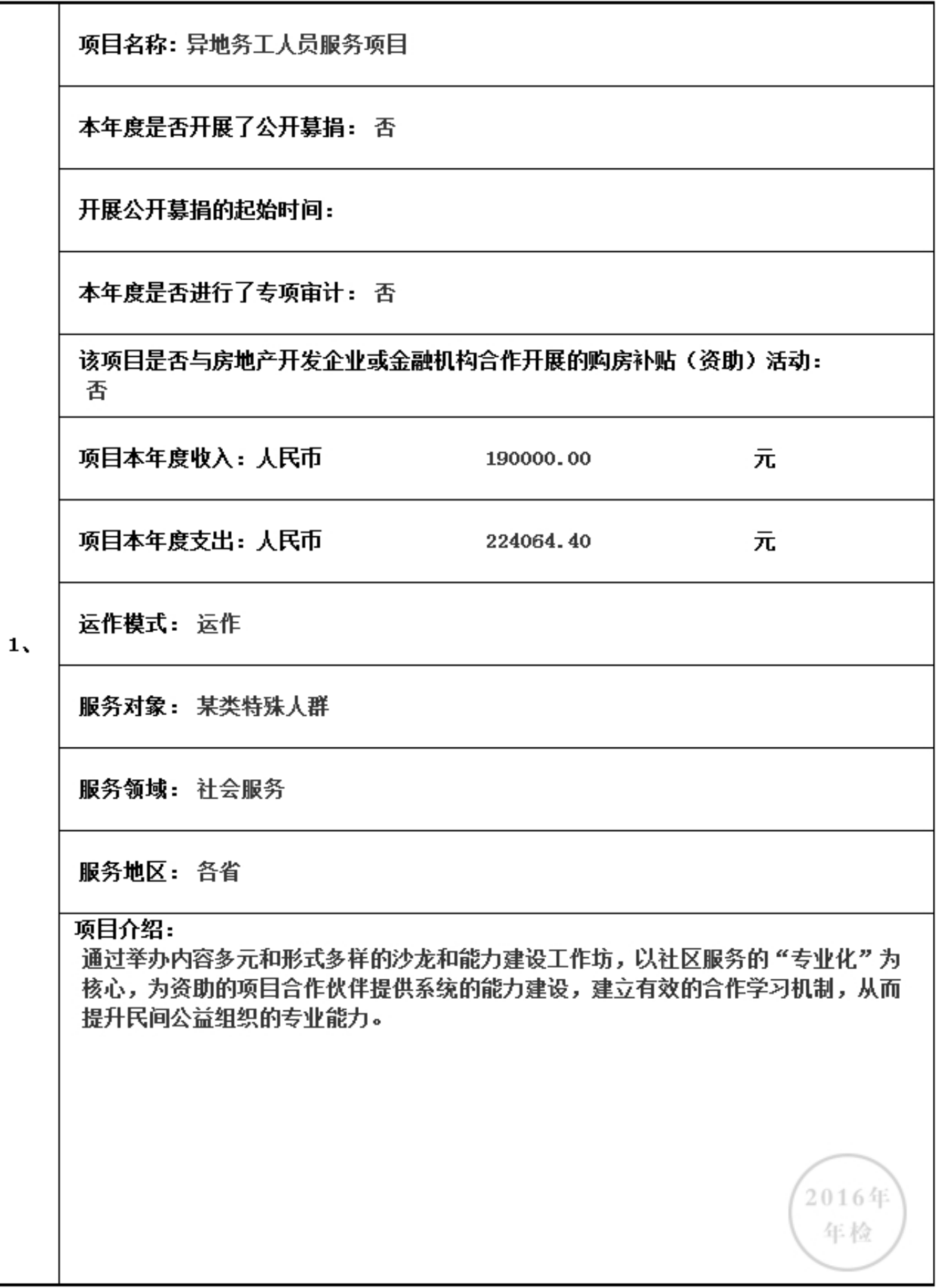

#### 3.6.1 本年度公益慈善项目开展情况

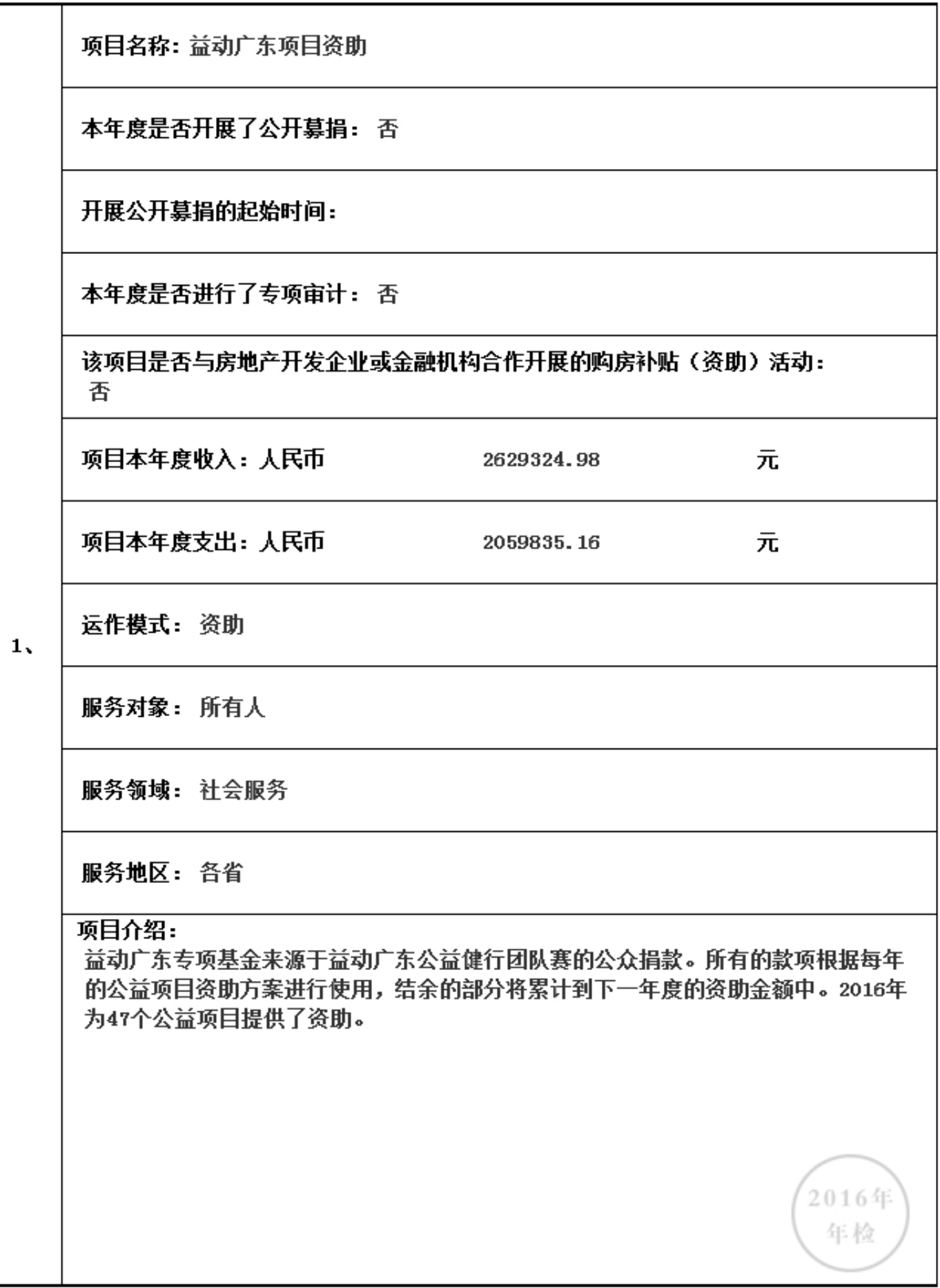
## 3.6.1 本年度公益慈善项目开展情况

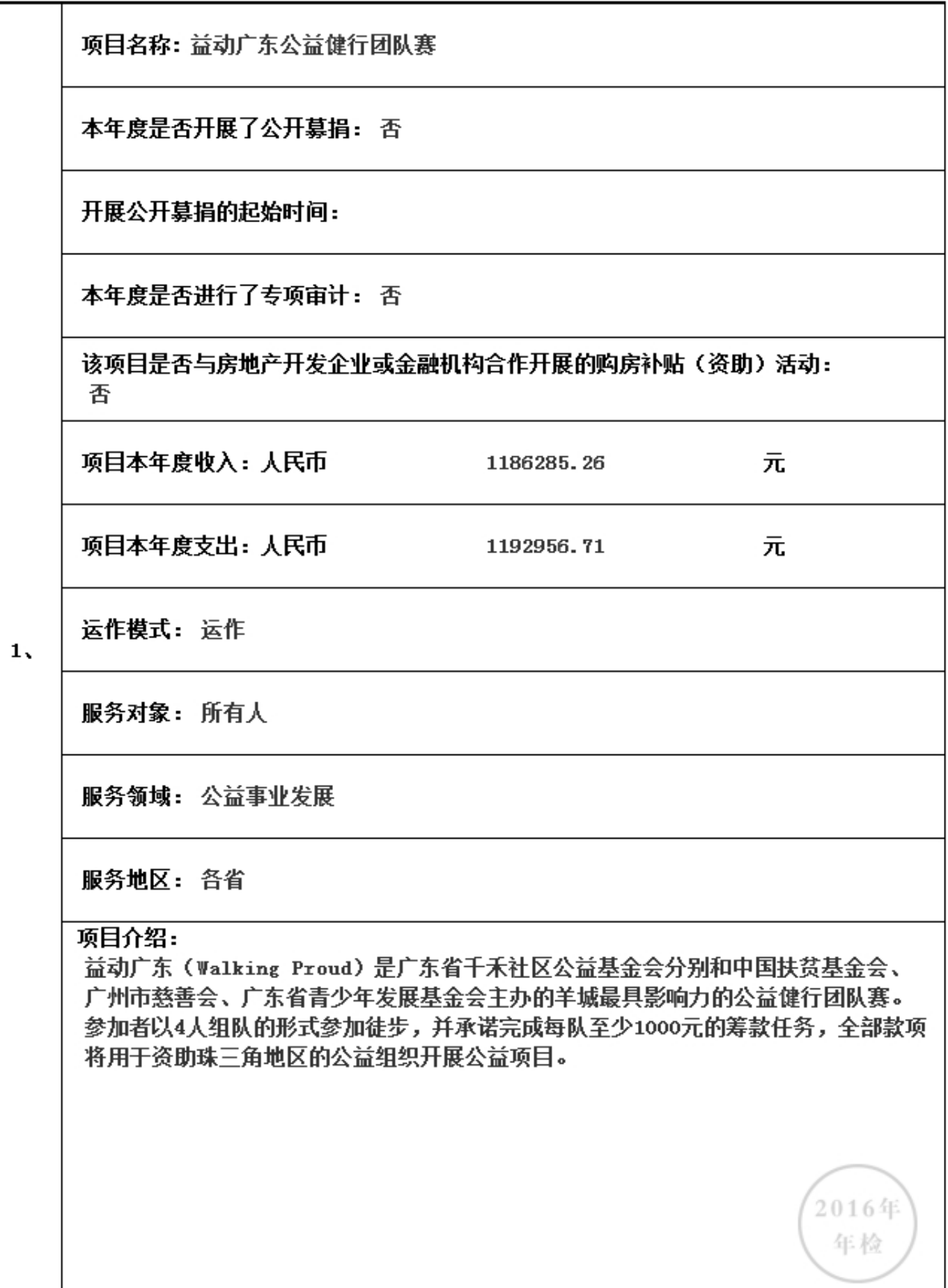

## 3.6.1 本年度公益慈善项目开展情况

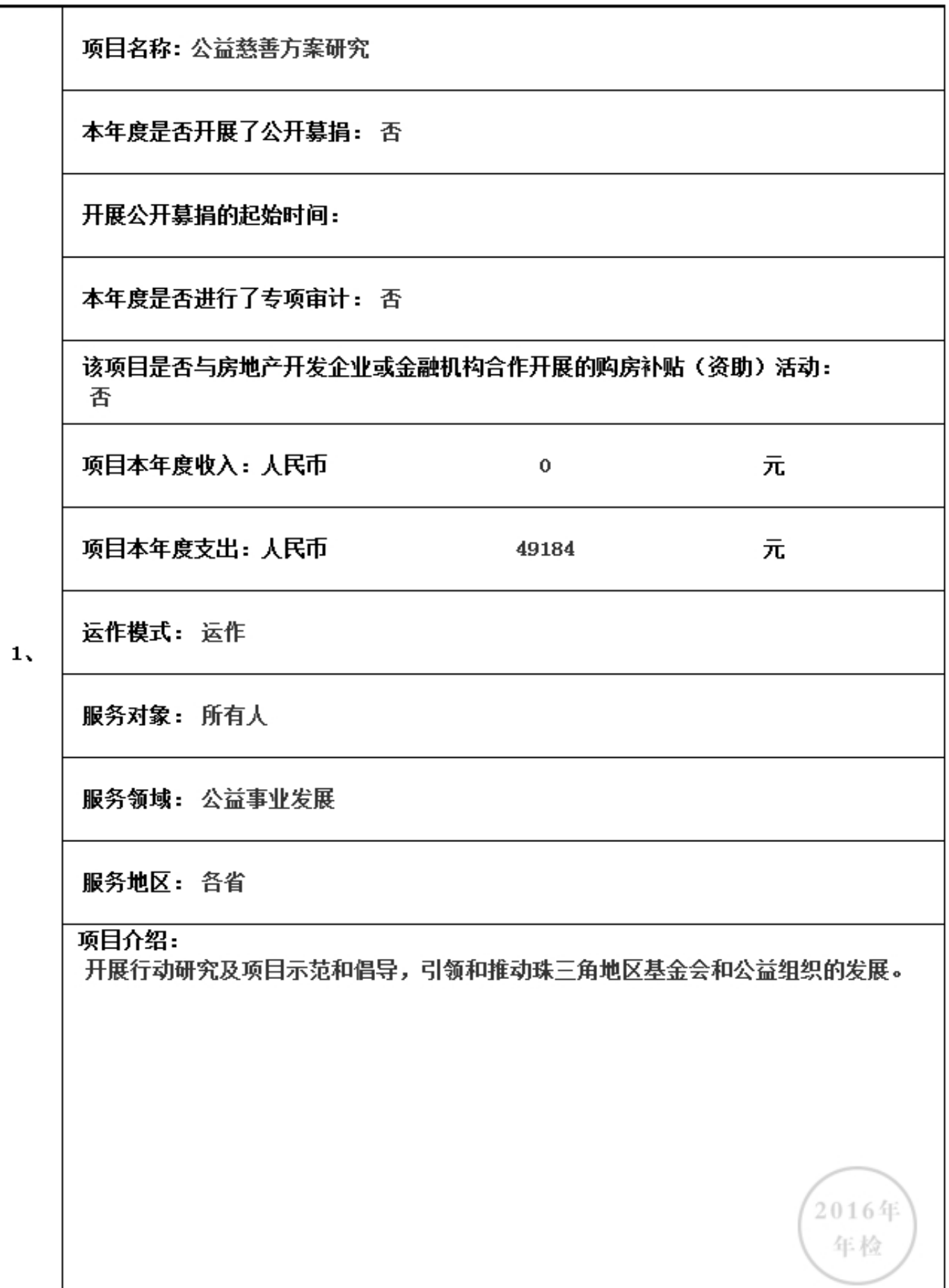

## 3.6.1 本年度公益慈善项目开展情况

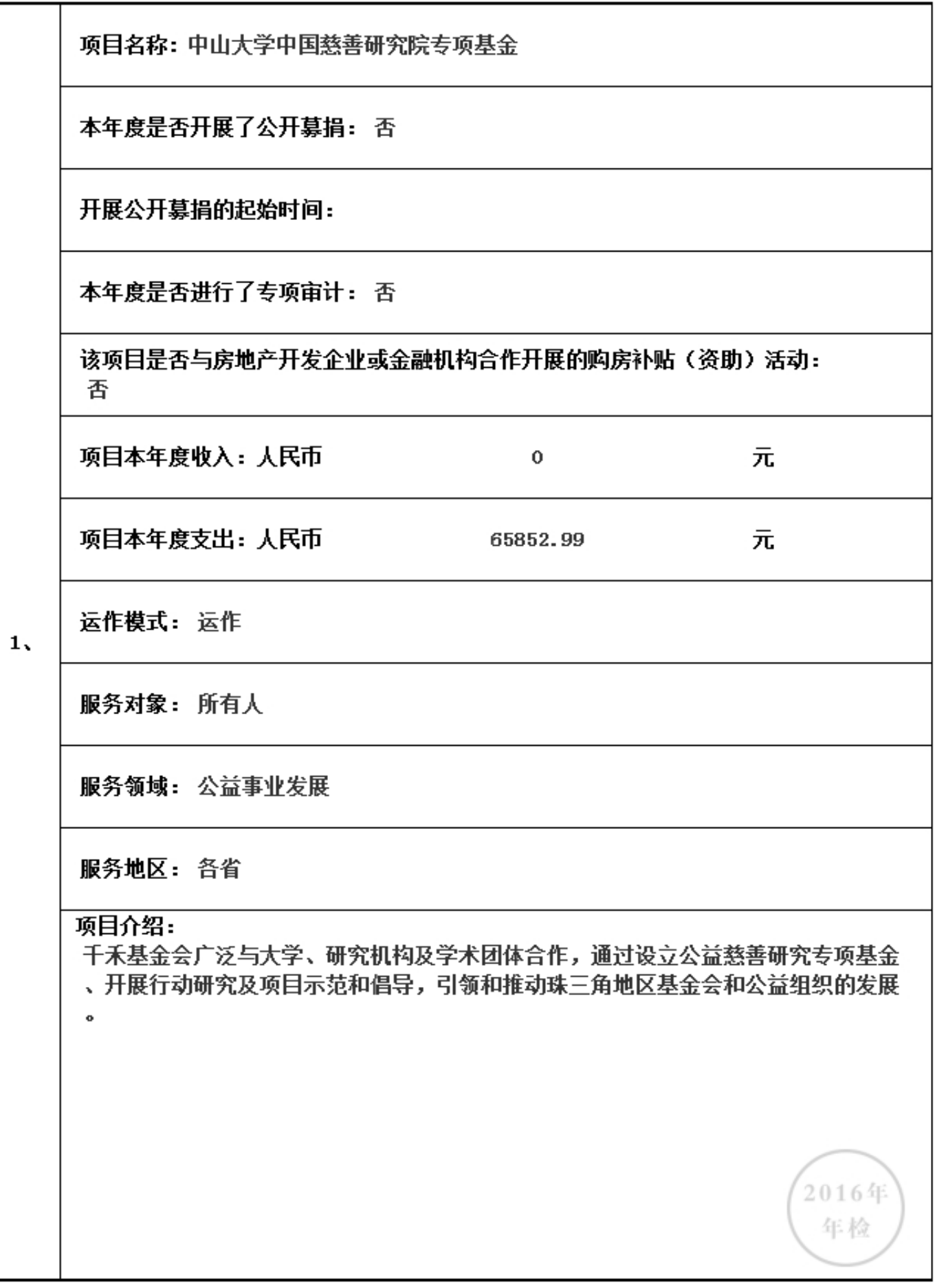

## 3.6.1 本年度公益慈善项目开展情况

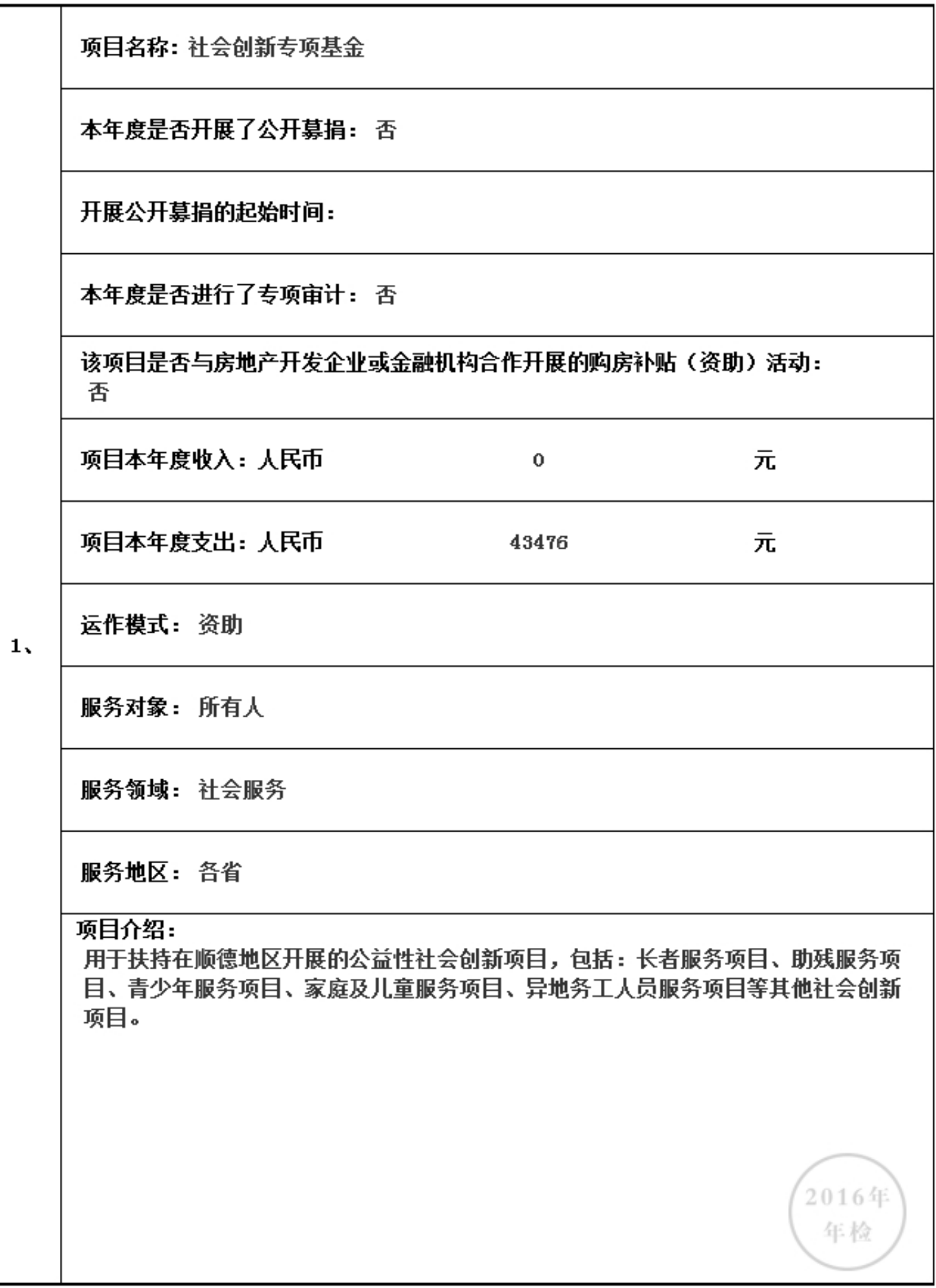

## 3.6.1 本年度公益慈善项目开展情况

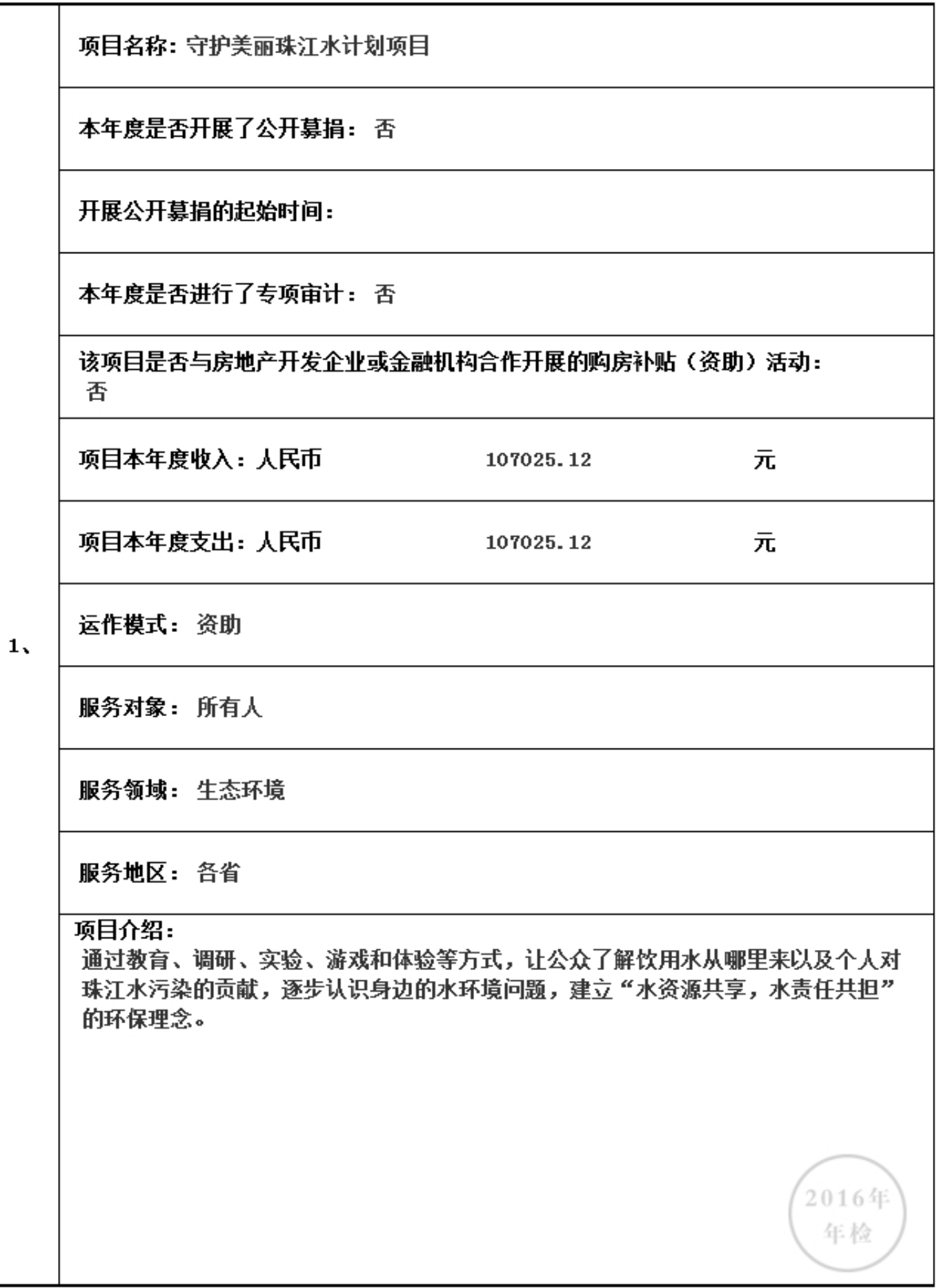

## 3.6.1 本年度公益慈善项目开展情况

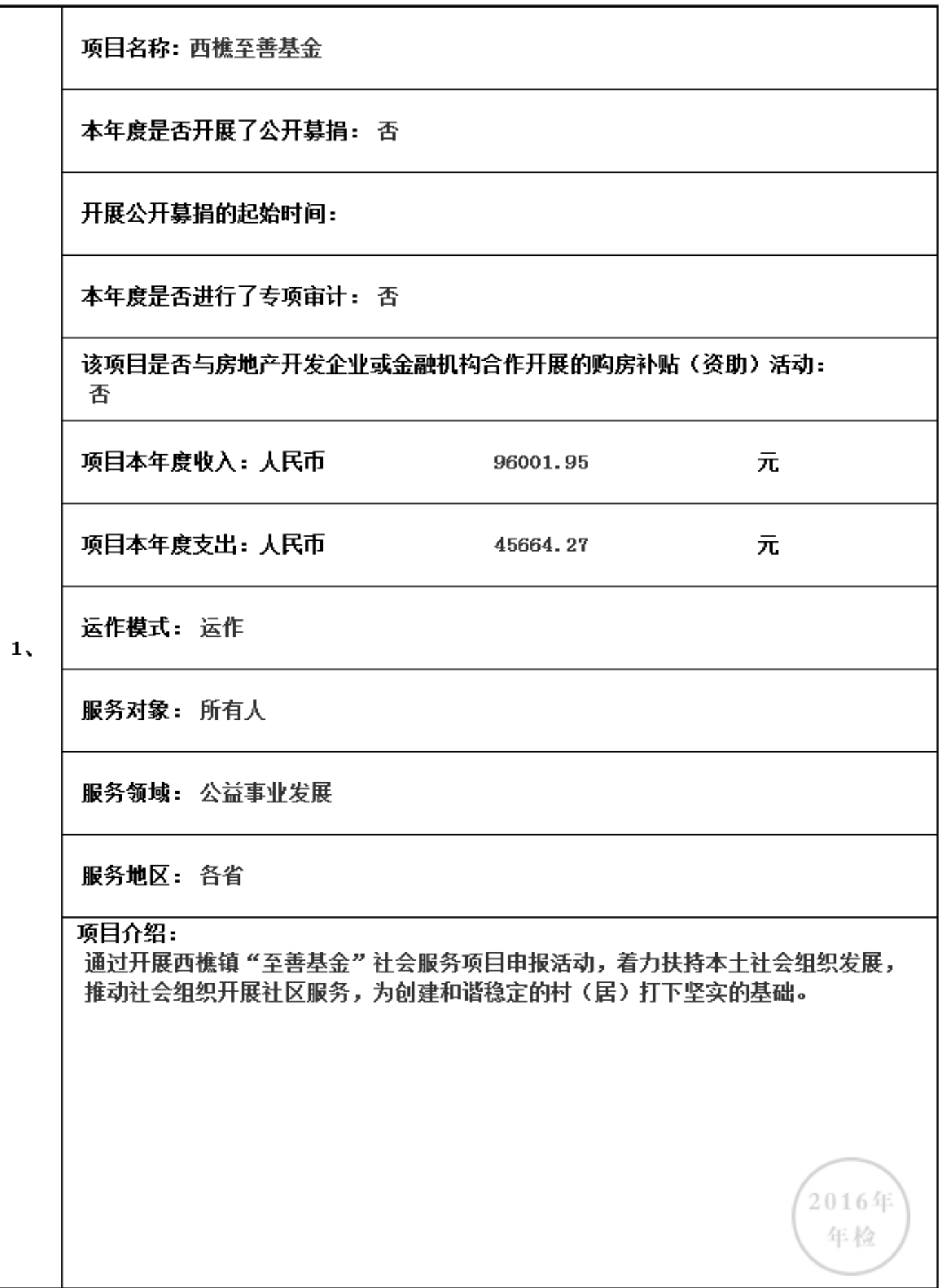

## 3.6.1 本年度公益慈善项目开展情况

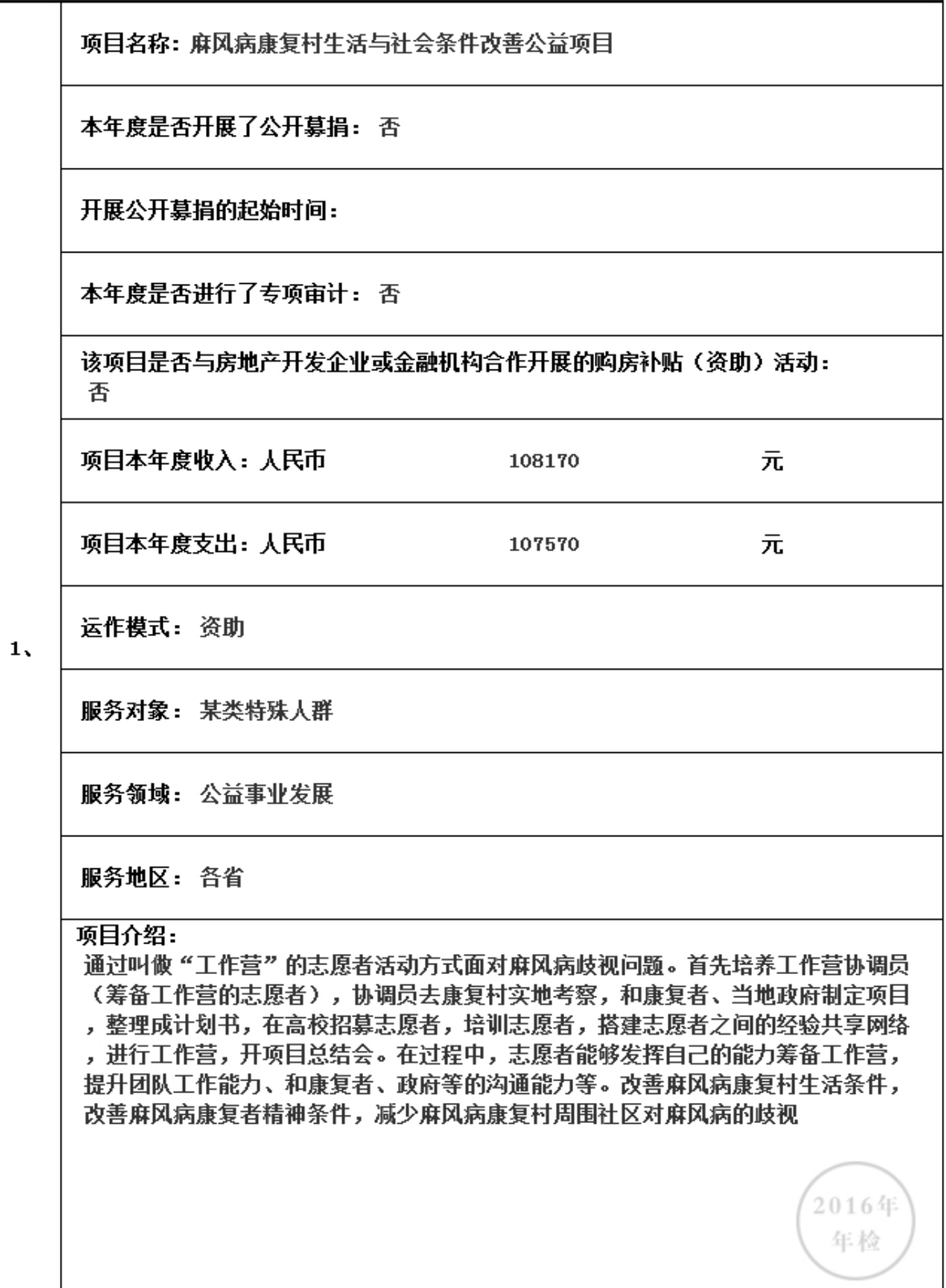

3.6.1 本年度公益慈善项目开展情况

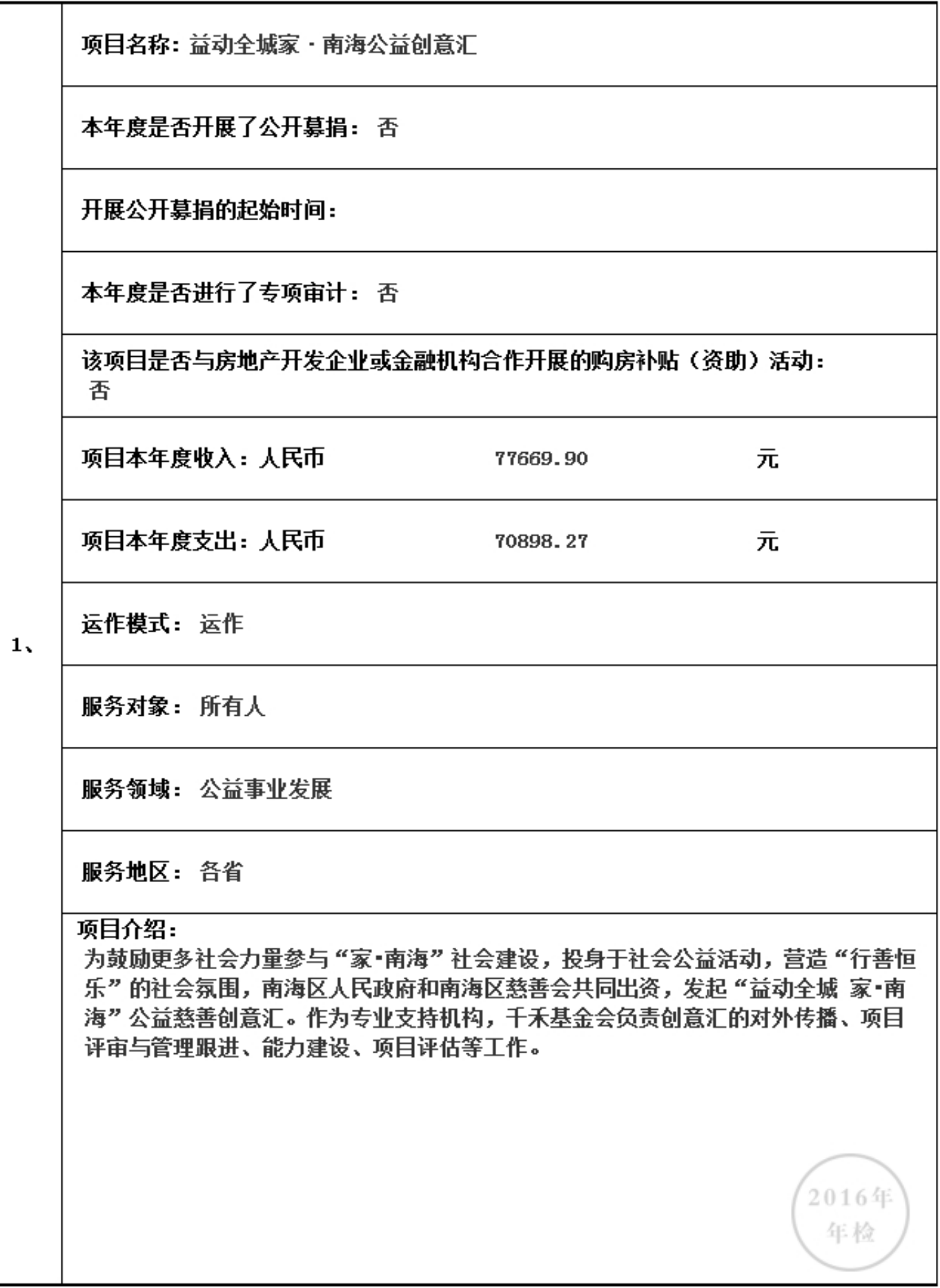

## 3.6.1 本年度公益慈善项目开展情况

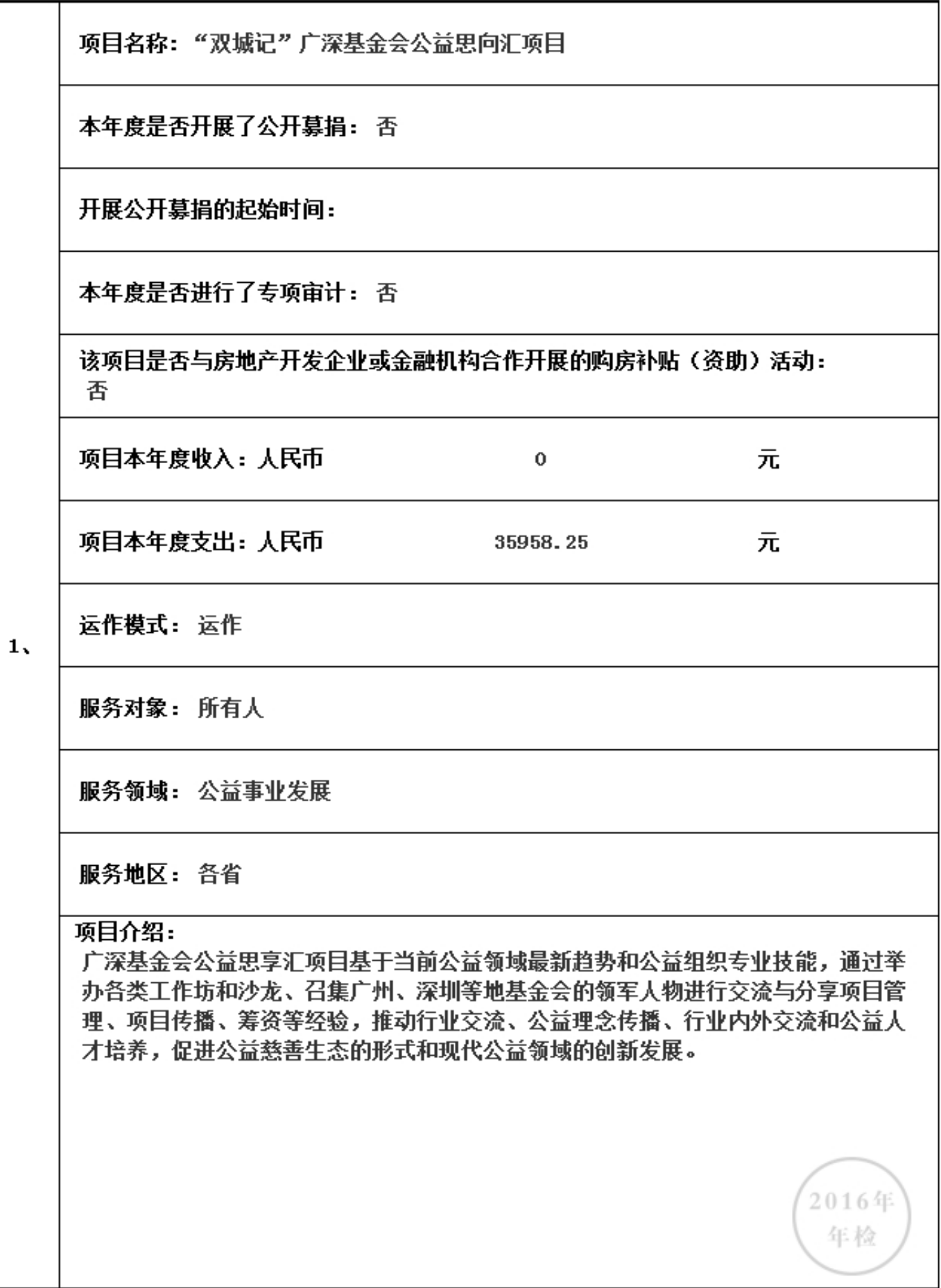

## 3.6.1 本年度公益慈善项目开展情况

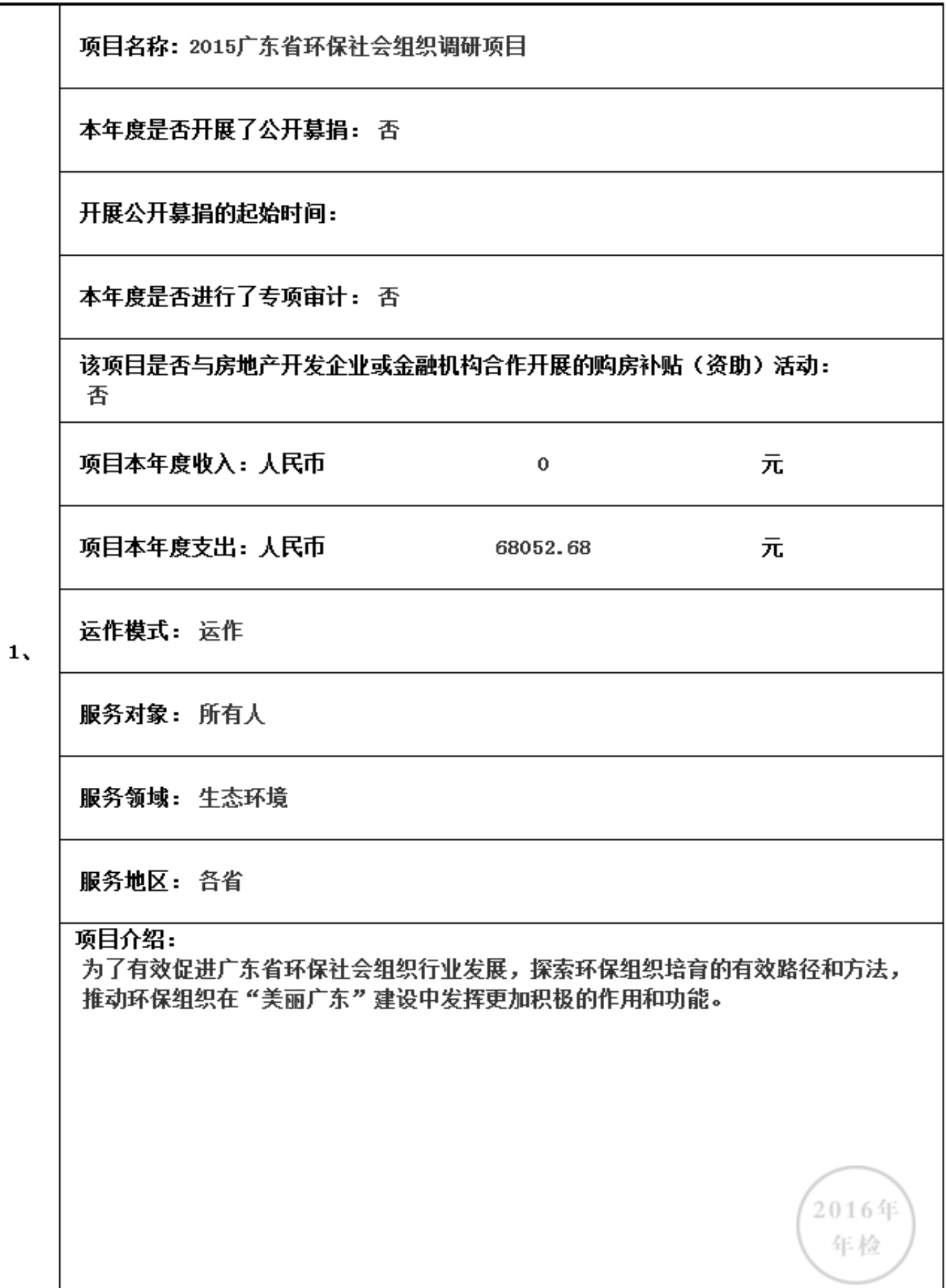

## 3.6.1 本年度公益慈善项目开展情况

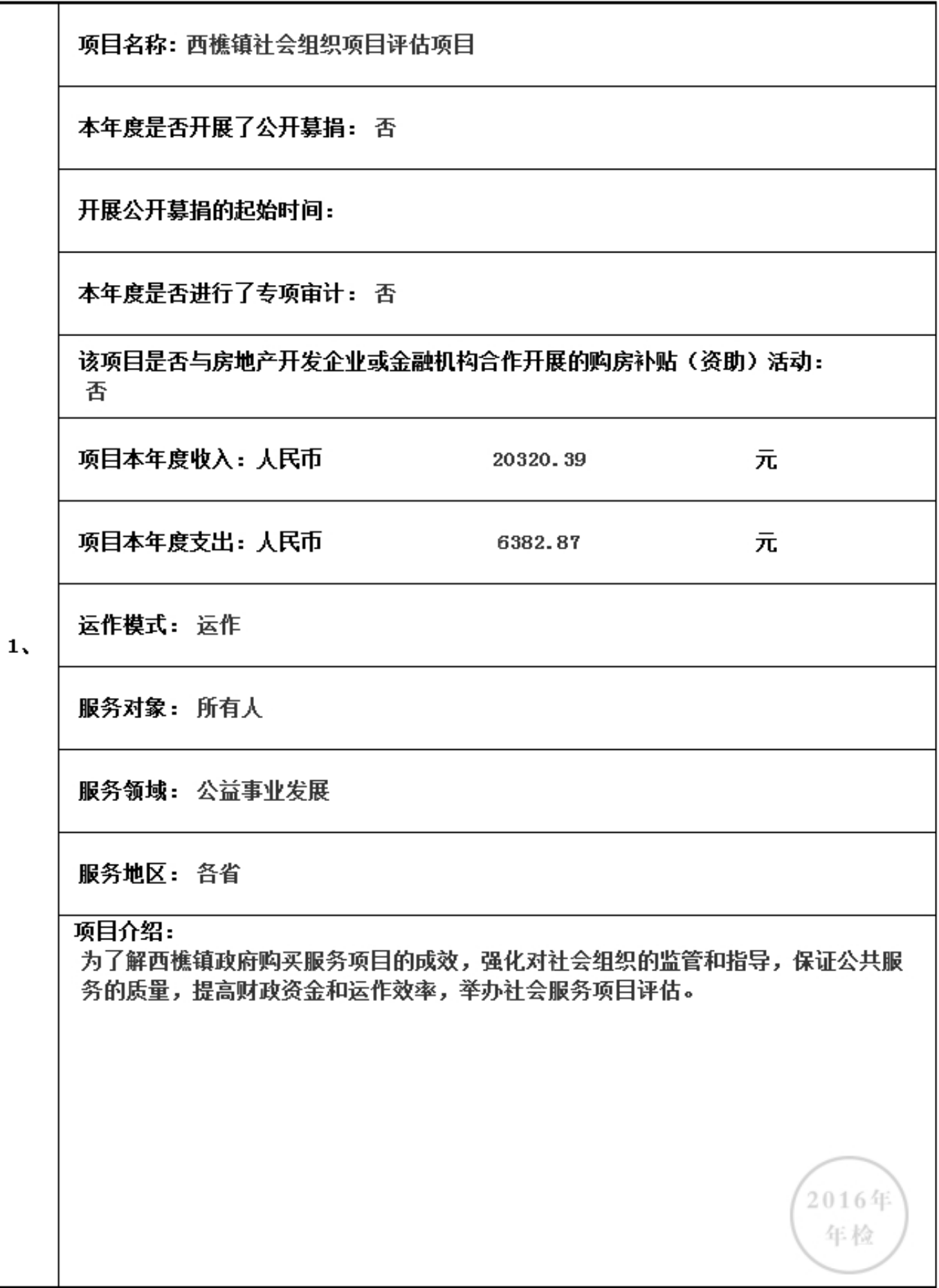

## 3.6.1 本年度公益慈善项目开展情况

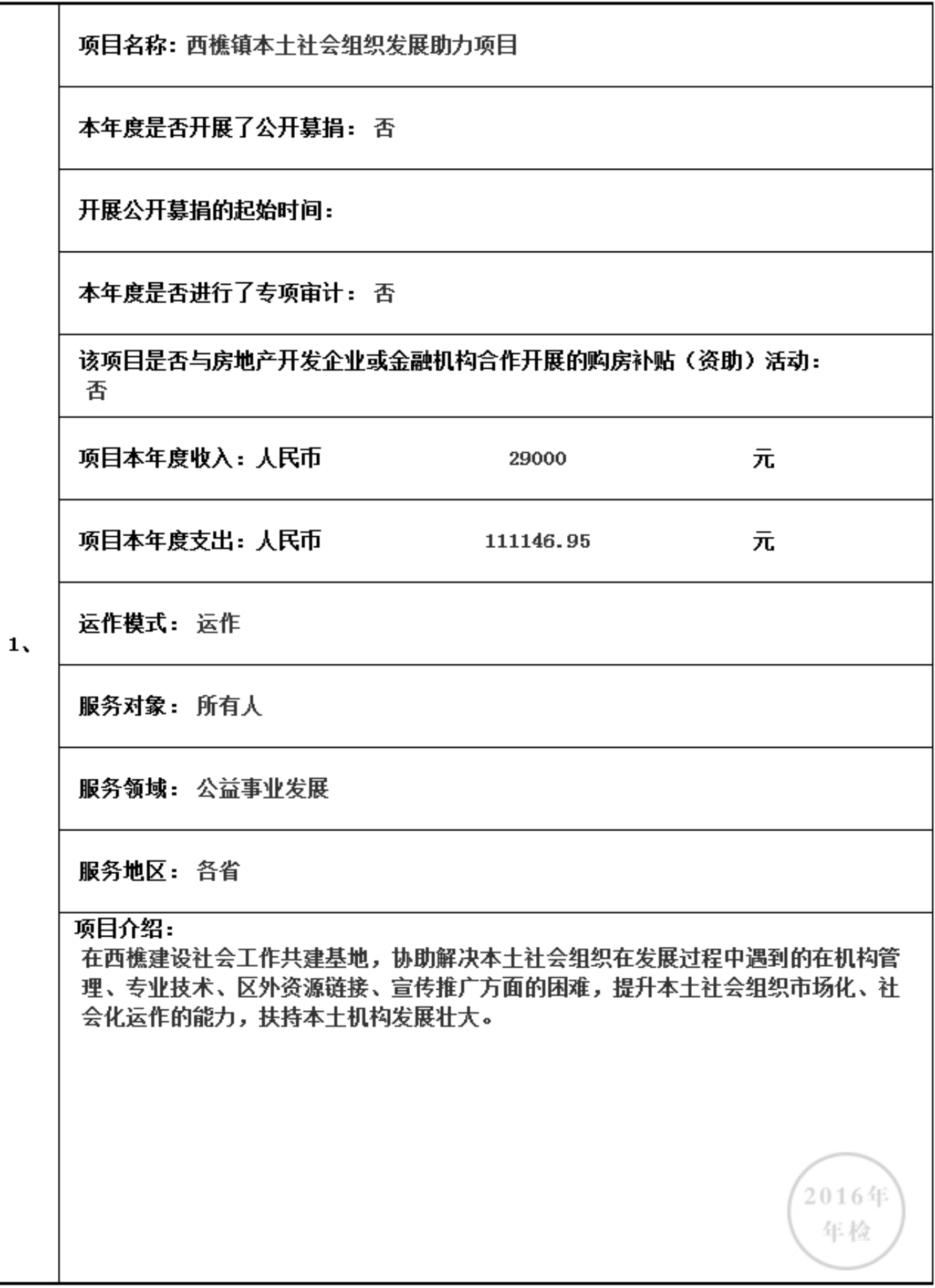

## 3.6.1 本年度公益慈善项目开展情况

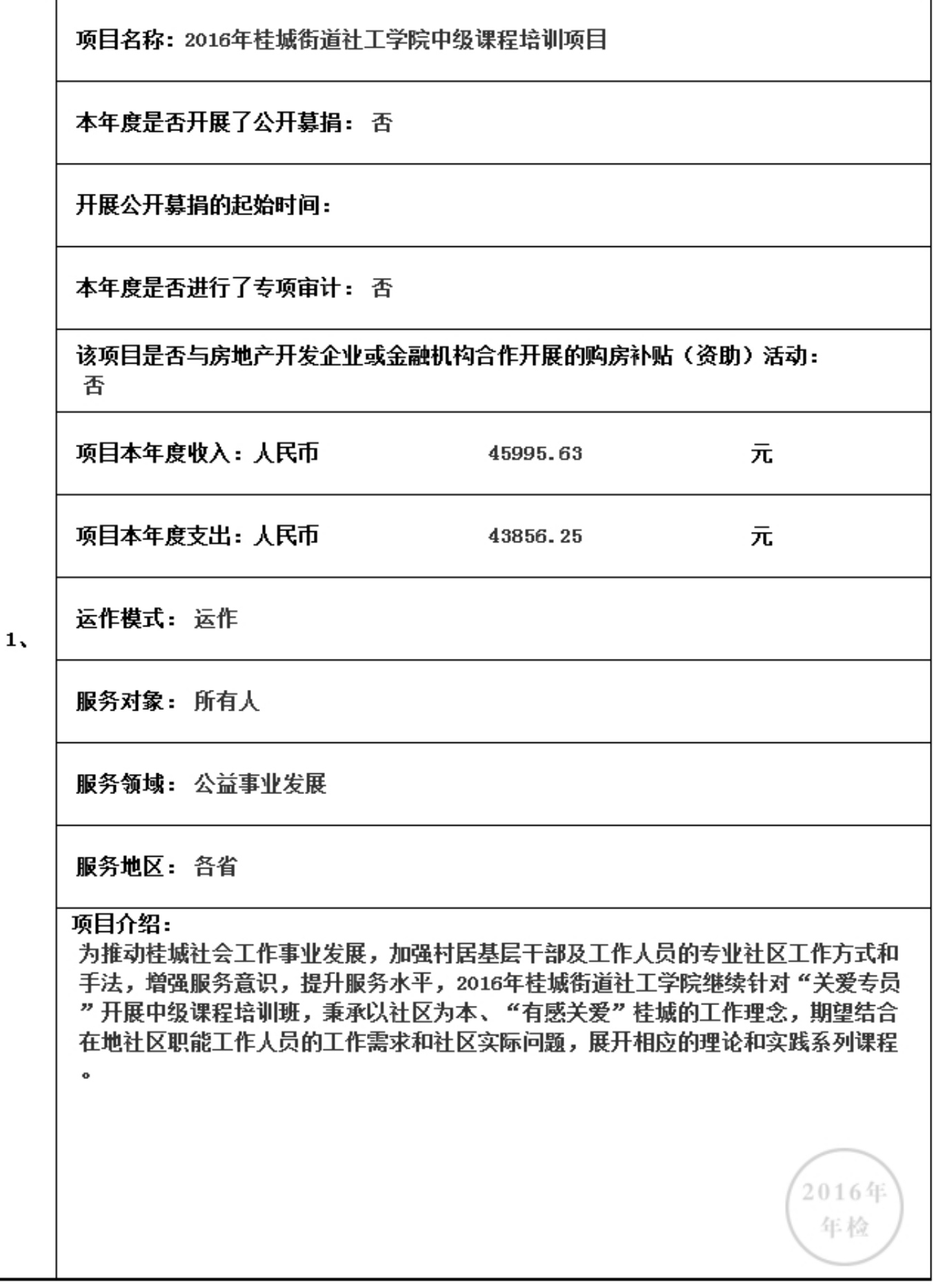

## 3.6.1 本年度公益慈善项目开展情况

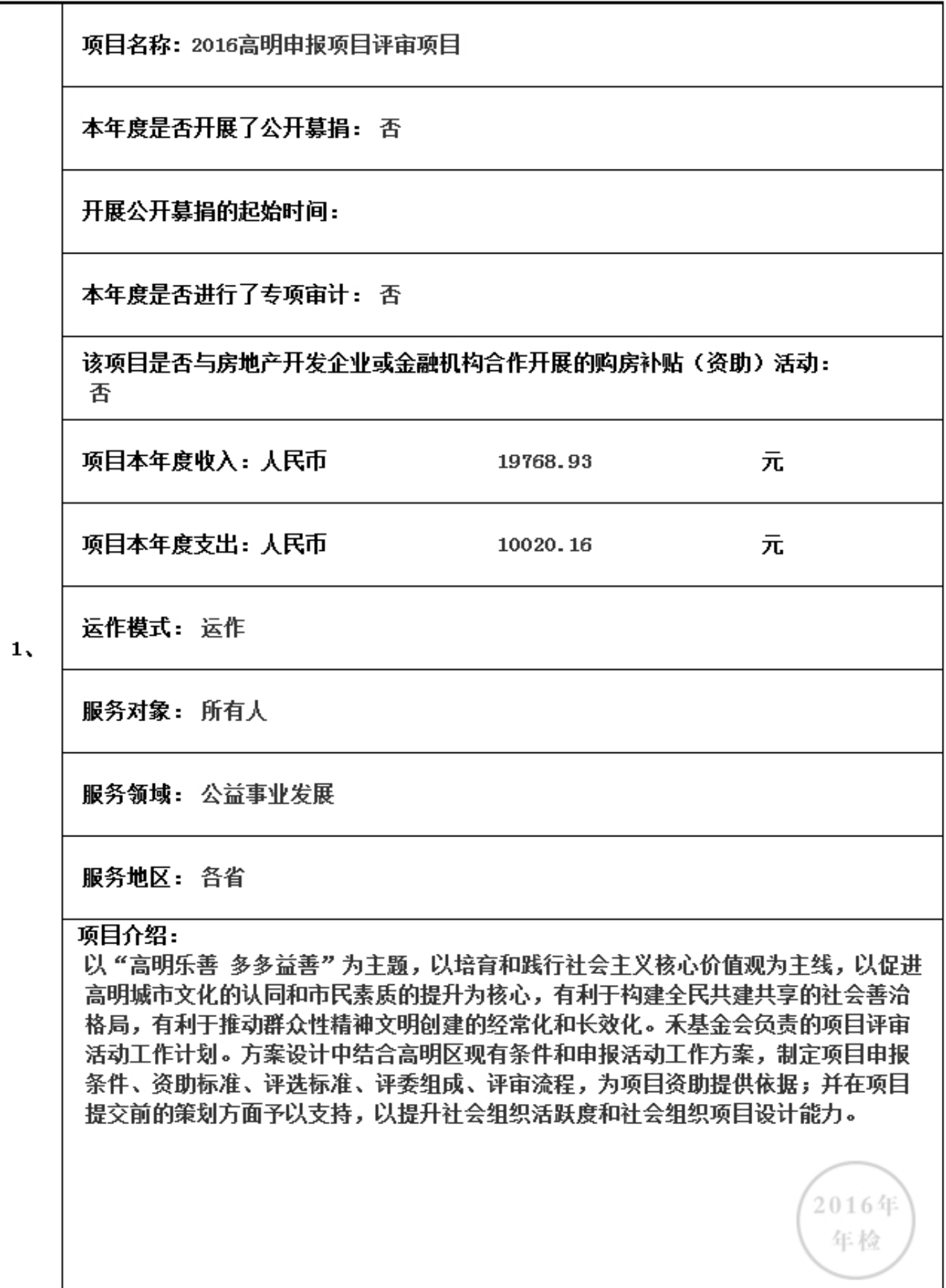

#### 3.6.2 本年度开展的援藏、援疆和援助其他贫困地区的活动情况

本年度是否开展援藏、援疆和援助其他贫困地区的活动

#### 若迭是则填下表

本年度共开展了(0)项援藏、援疆和援助其他贫困地区的有关活动,具体内容如下:

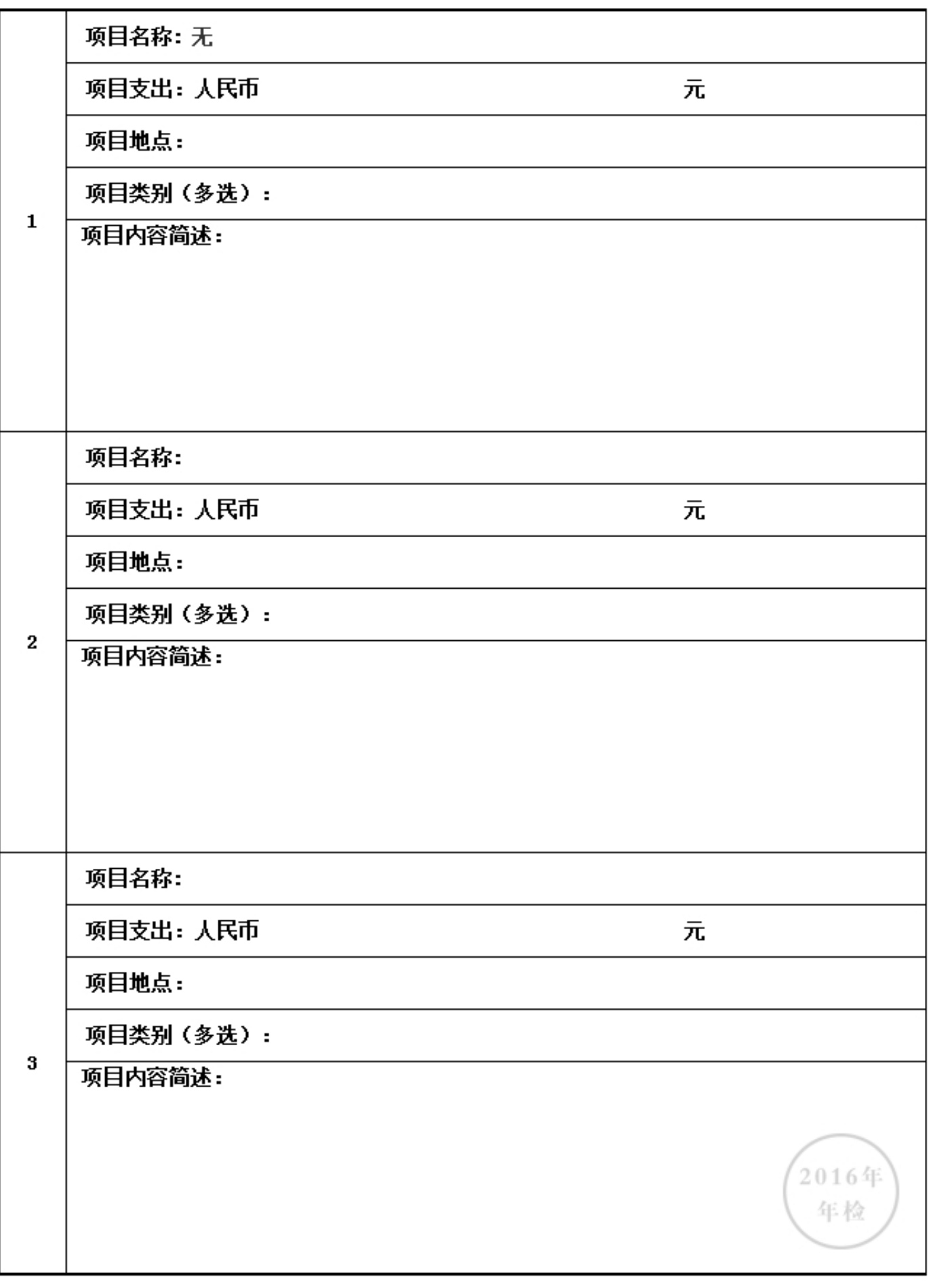

3.6.3 下年度计划开展援藏、援疆和援助其他贫困地区的活动情况

下年度是否计划开展援藏、援疆和援助其他贫困地区的有关活动

#### 若选是则填下表

下年度计划开展(0)项援藏、援疆和援助其他贫困地区的有关活动,具体内容如下:

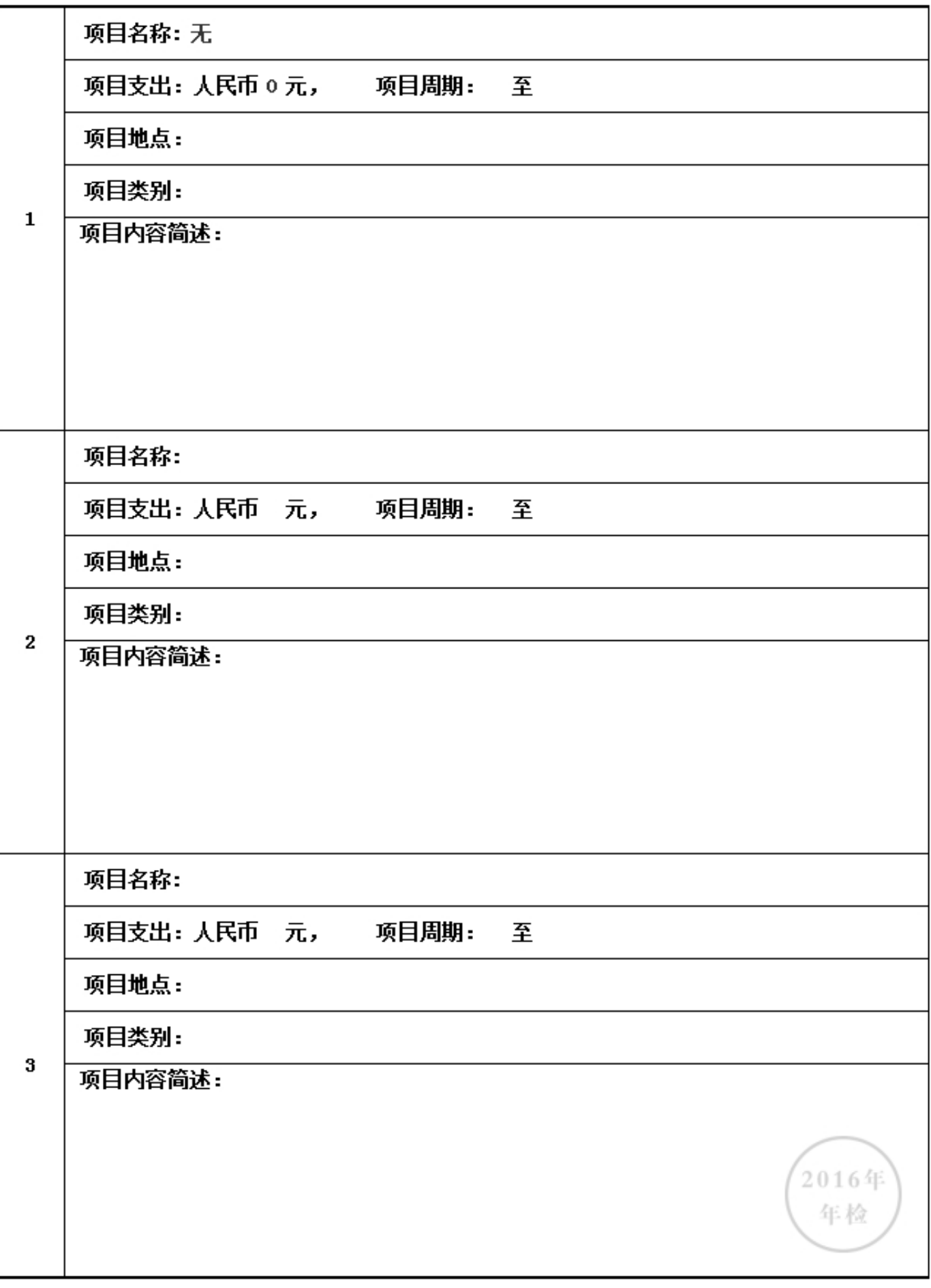

3.6.4 涉外活动情况

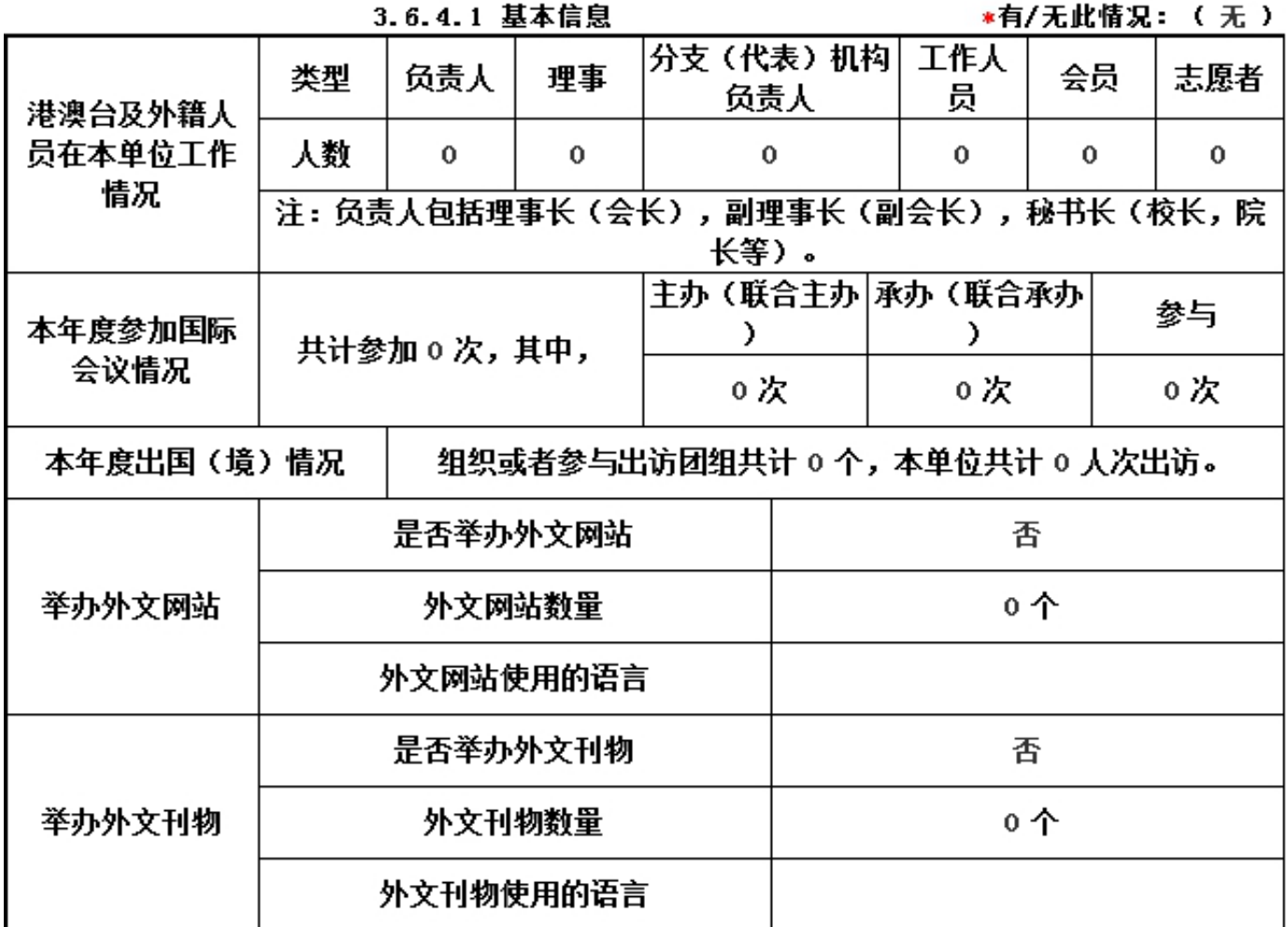

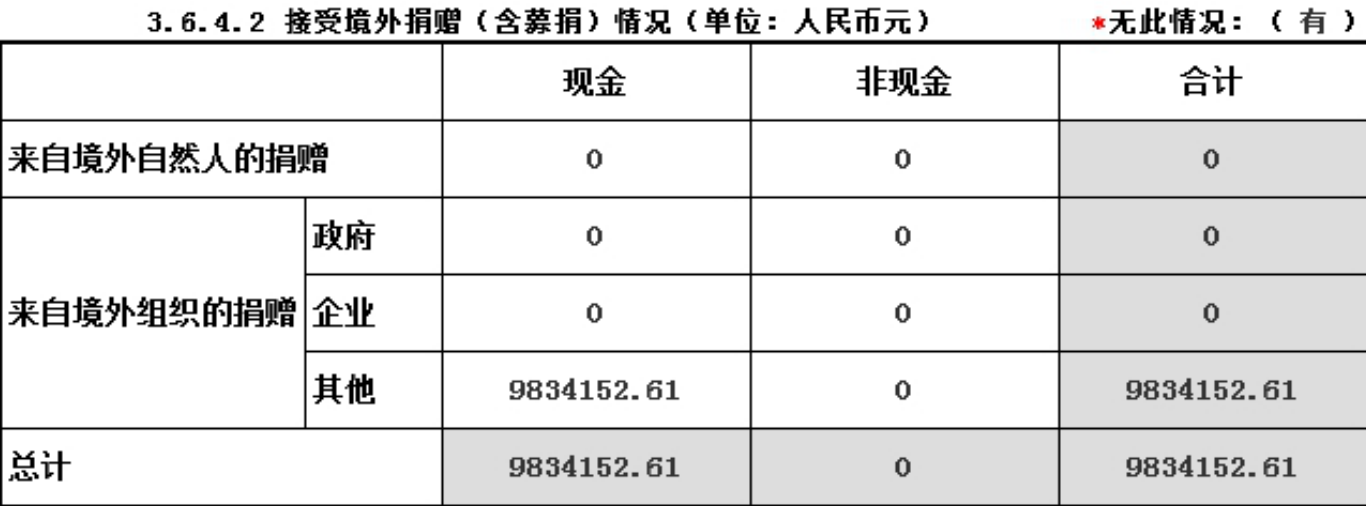

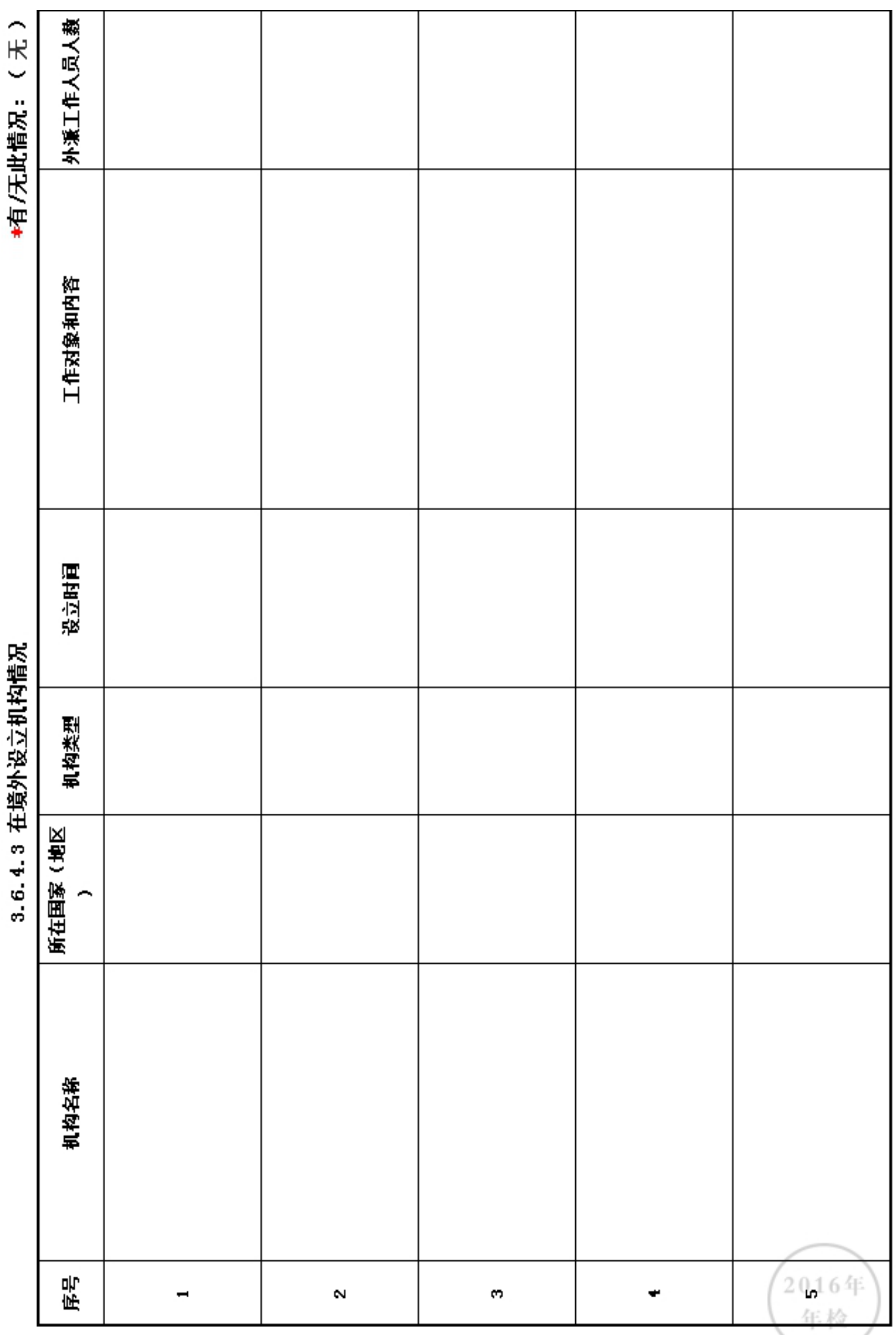

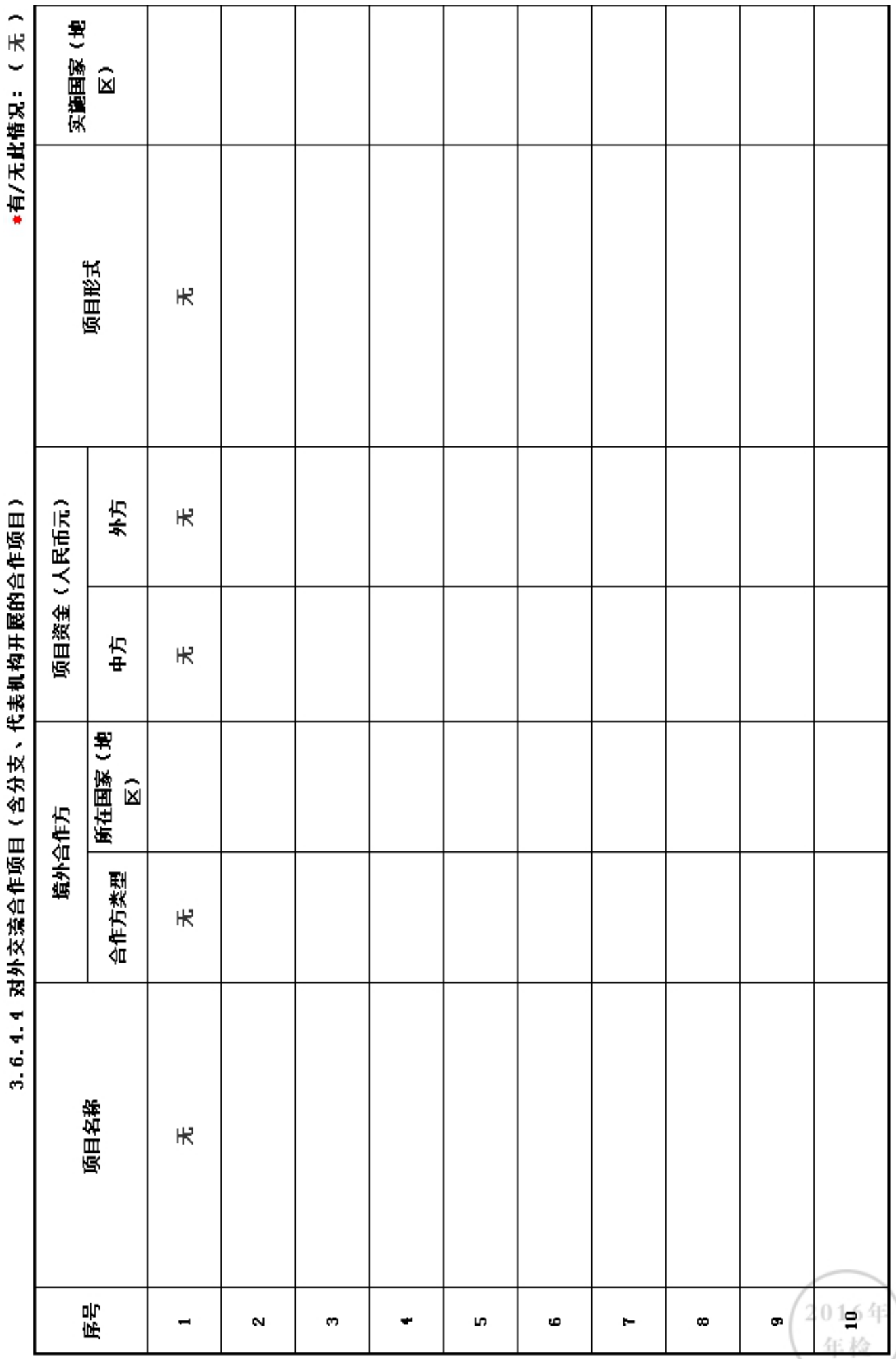

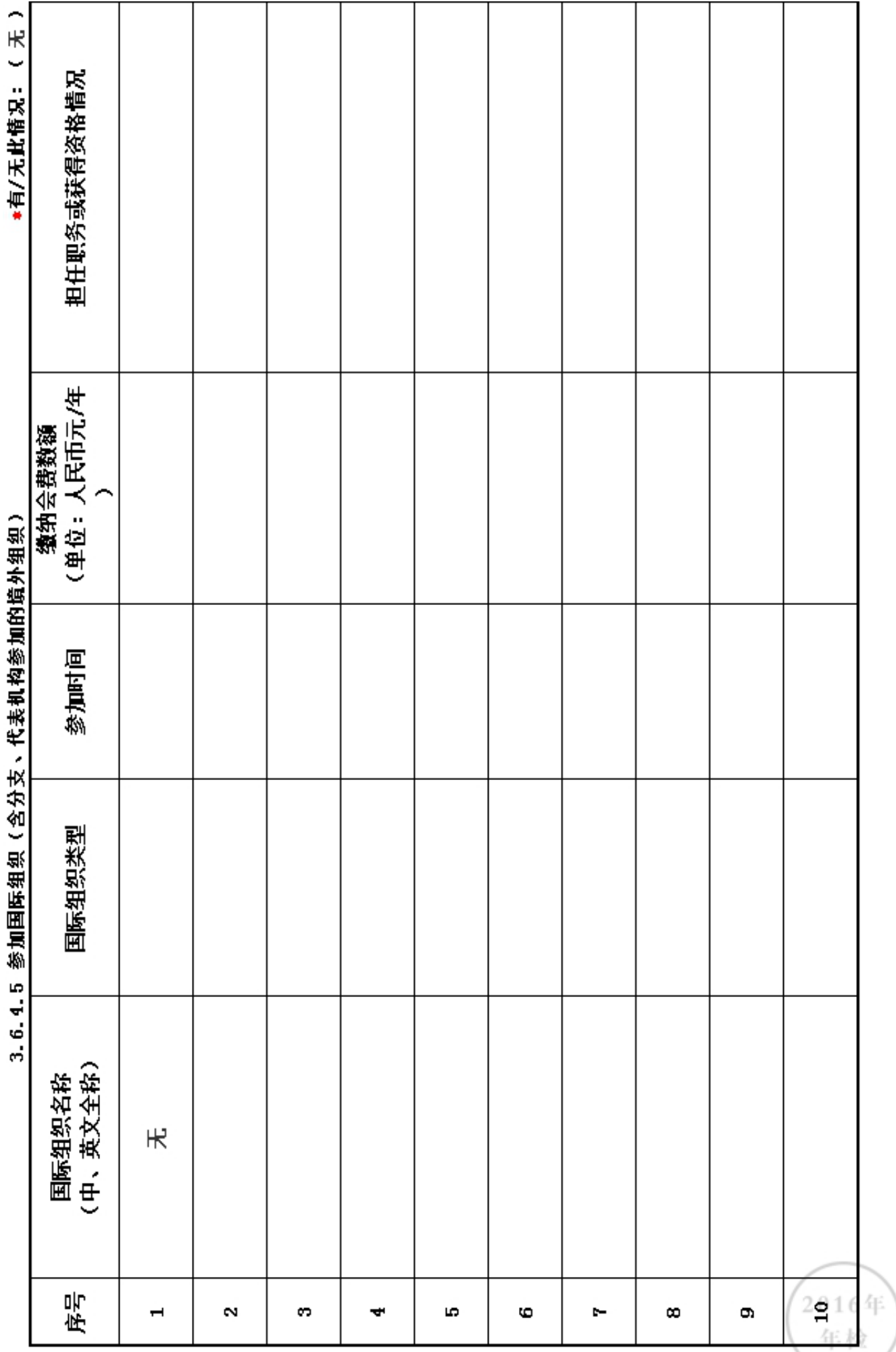

1.2016年对外活动主要成绩及存在的问题(如:组织召开的重大国际会议,开展重要的对外经 济活动,实施重要的人文社会交往项目,组织或者参与的重大科技攻关项目, 组织或者参与重 要的国际行动,开展有影响的对外扶贫救援,参与制定国际行业规则,在有影响的国际组织、国 际非政府组织中担任重要职务或者与其建立正式工作关系, 建立海外机构,依法发起或者参与 发起成立非政府间国际组织等)。

2. 建立健全对外活动管理制度的意见和建议。

(以上5项信息如果栏目空间不够,请另行附页)

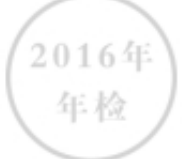

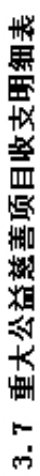

#有/无此情况: (有)

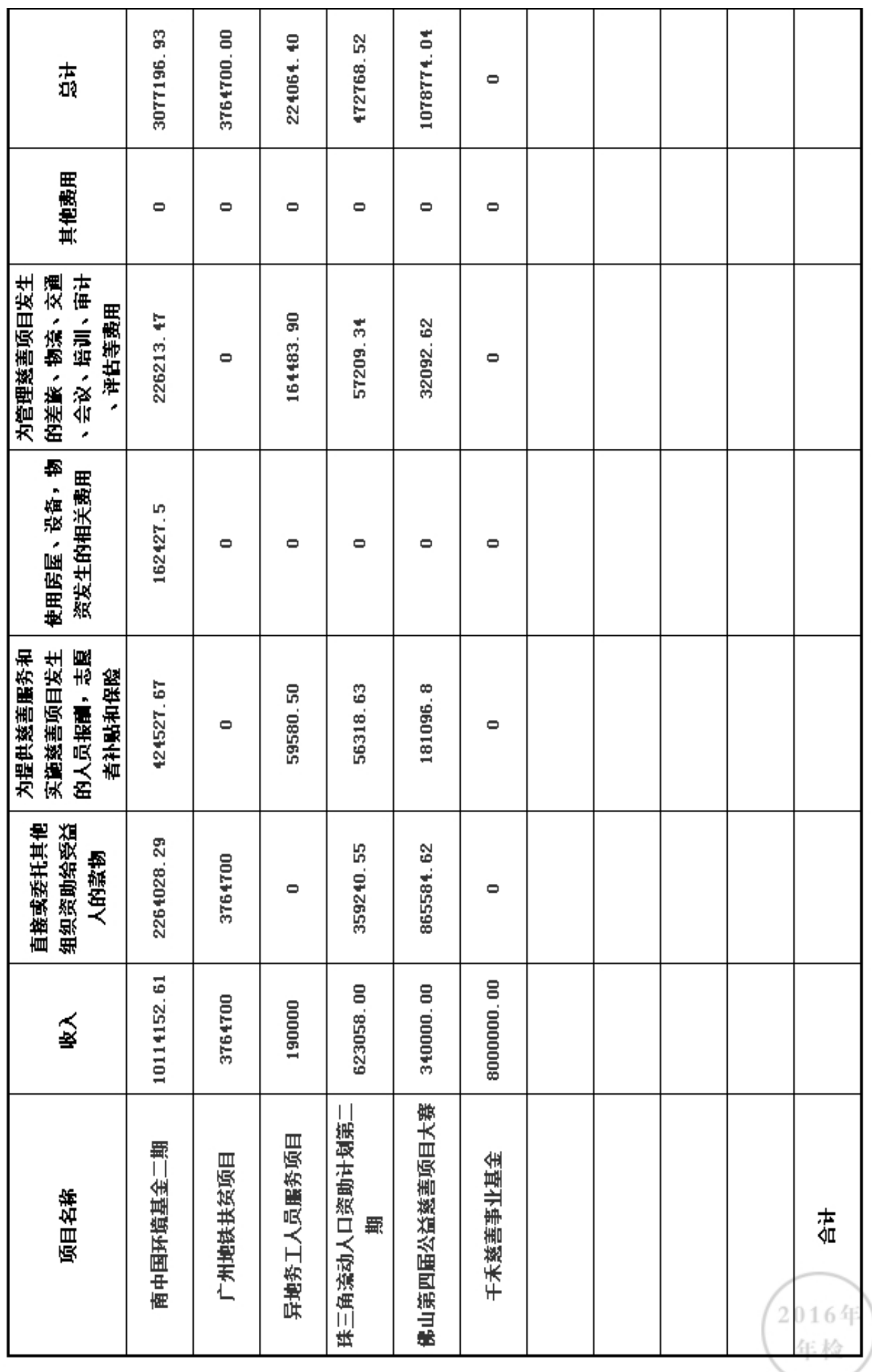

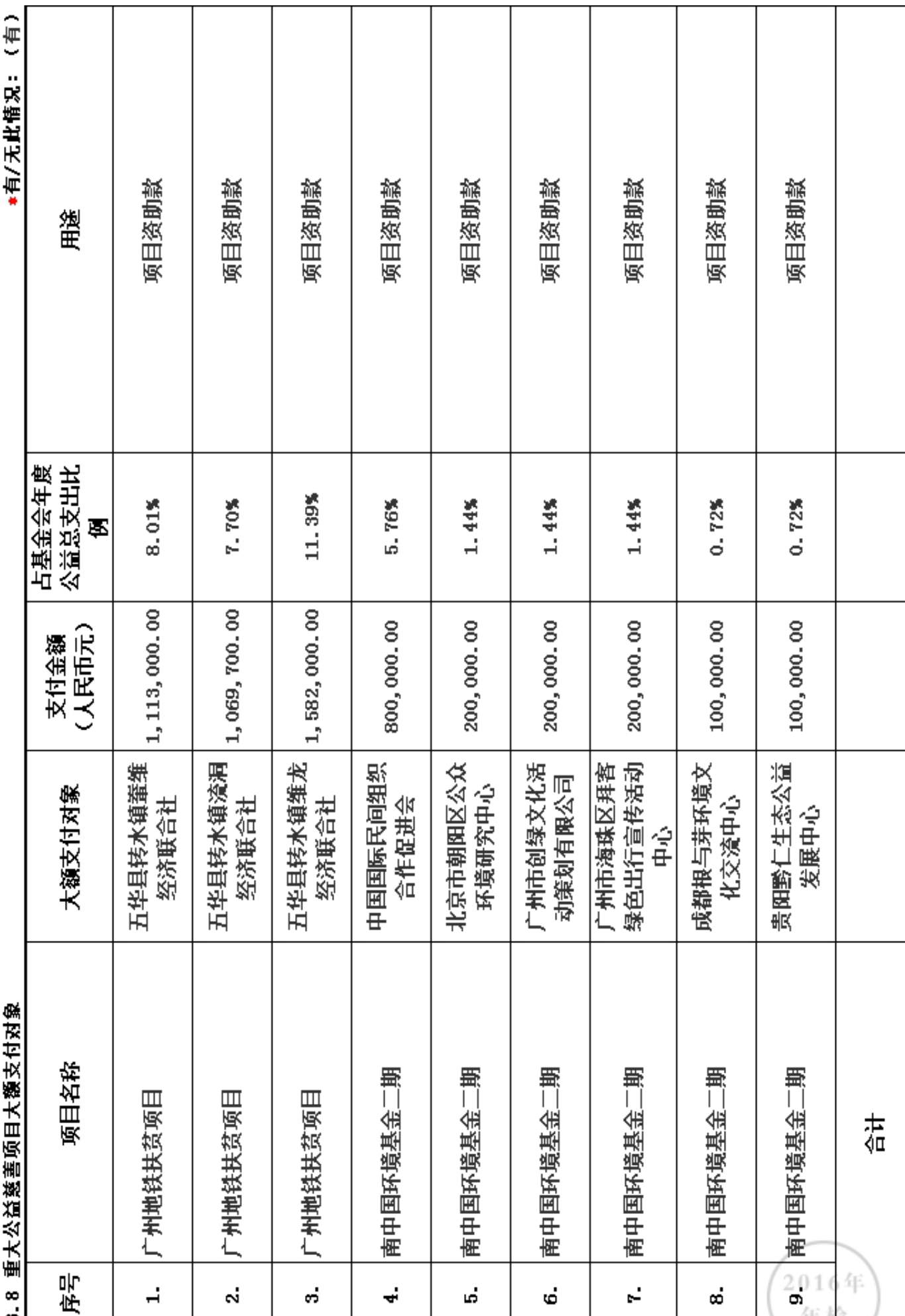

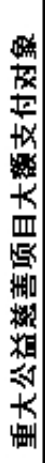

"有/无此情况: (有)

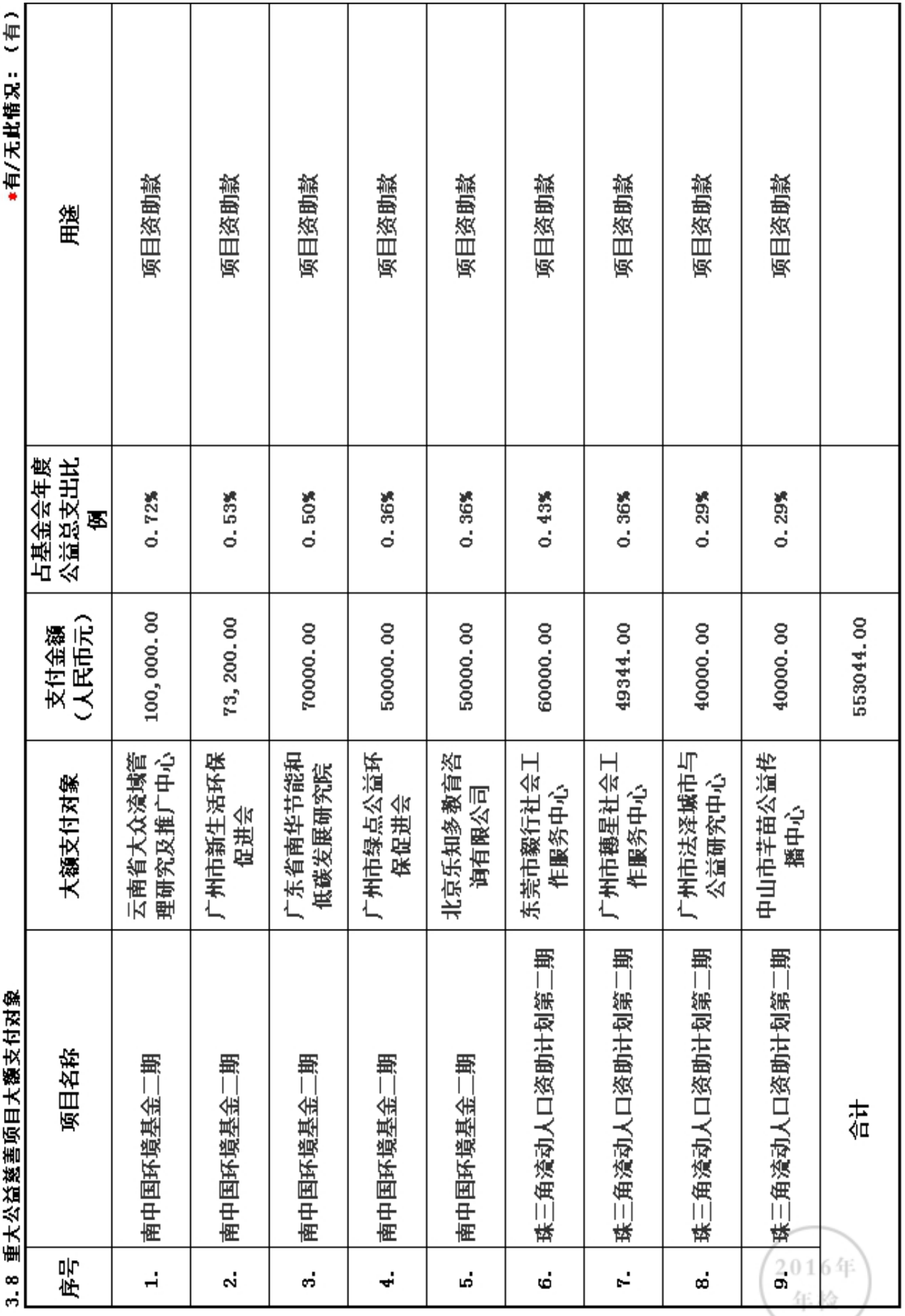

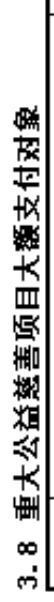

"有/无此情况: (有)

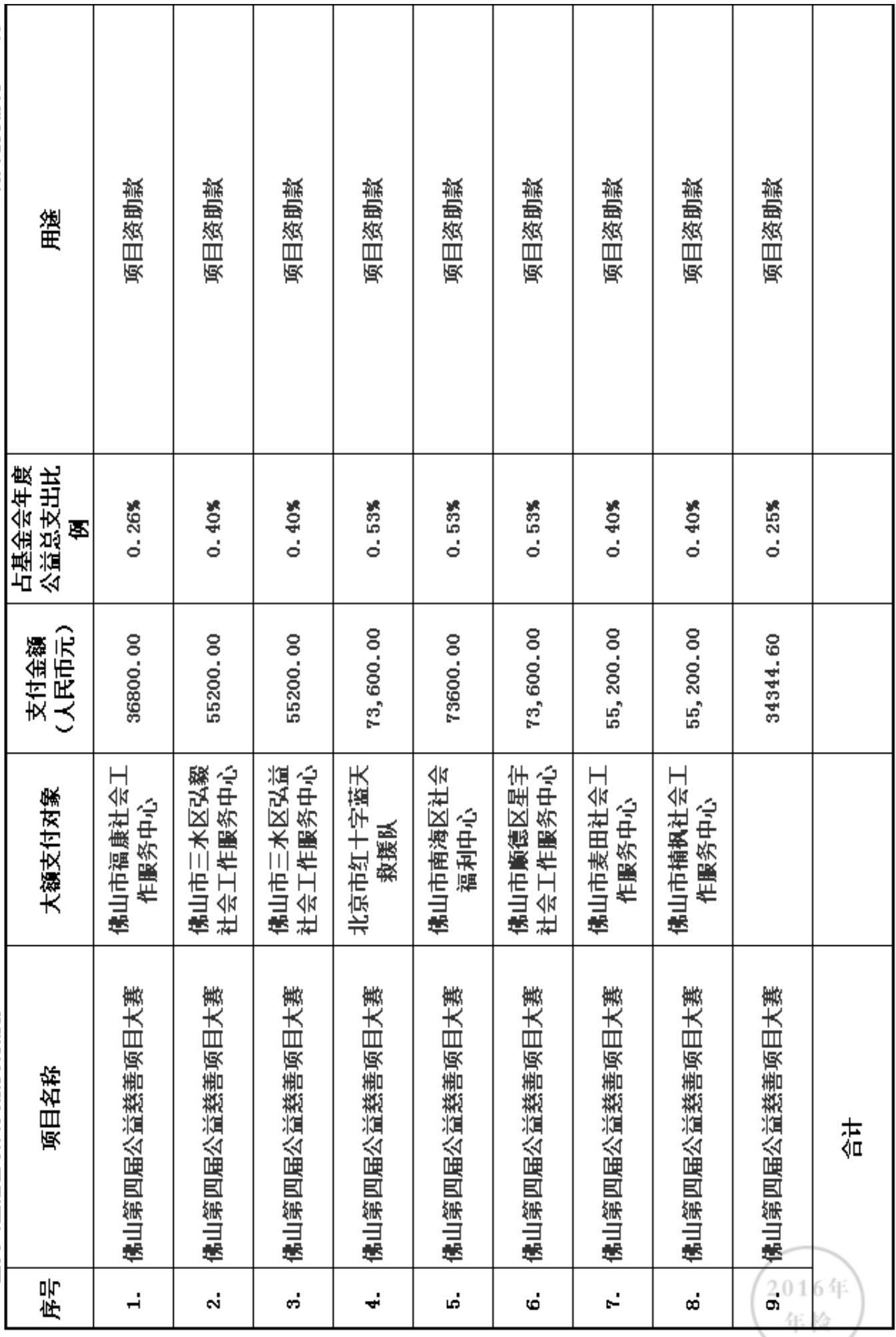

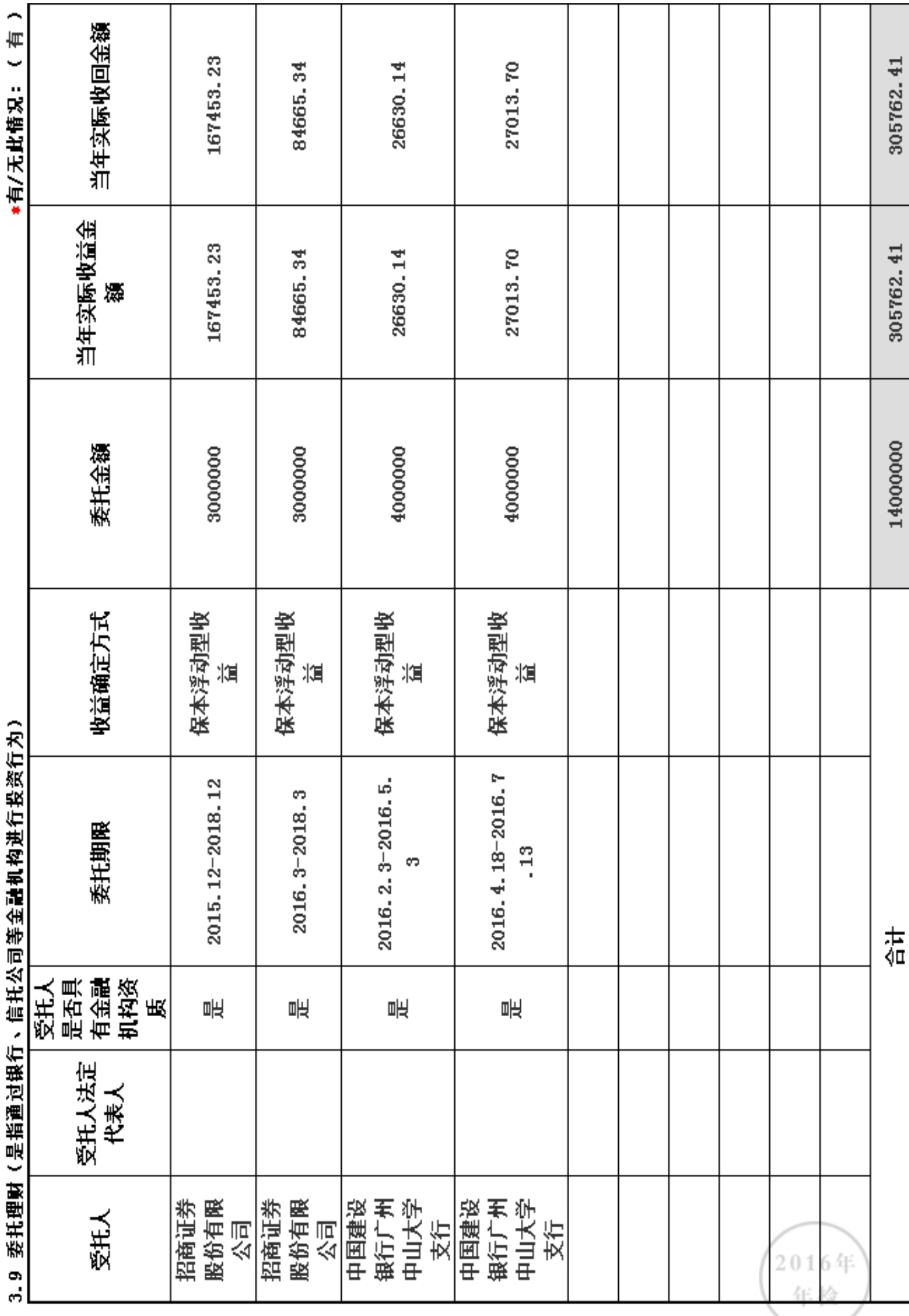

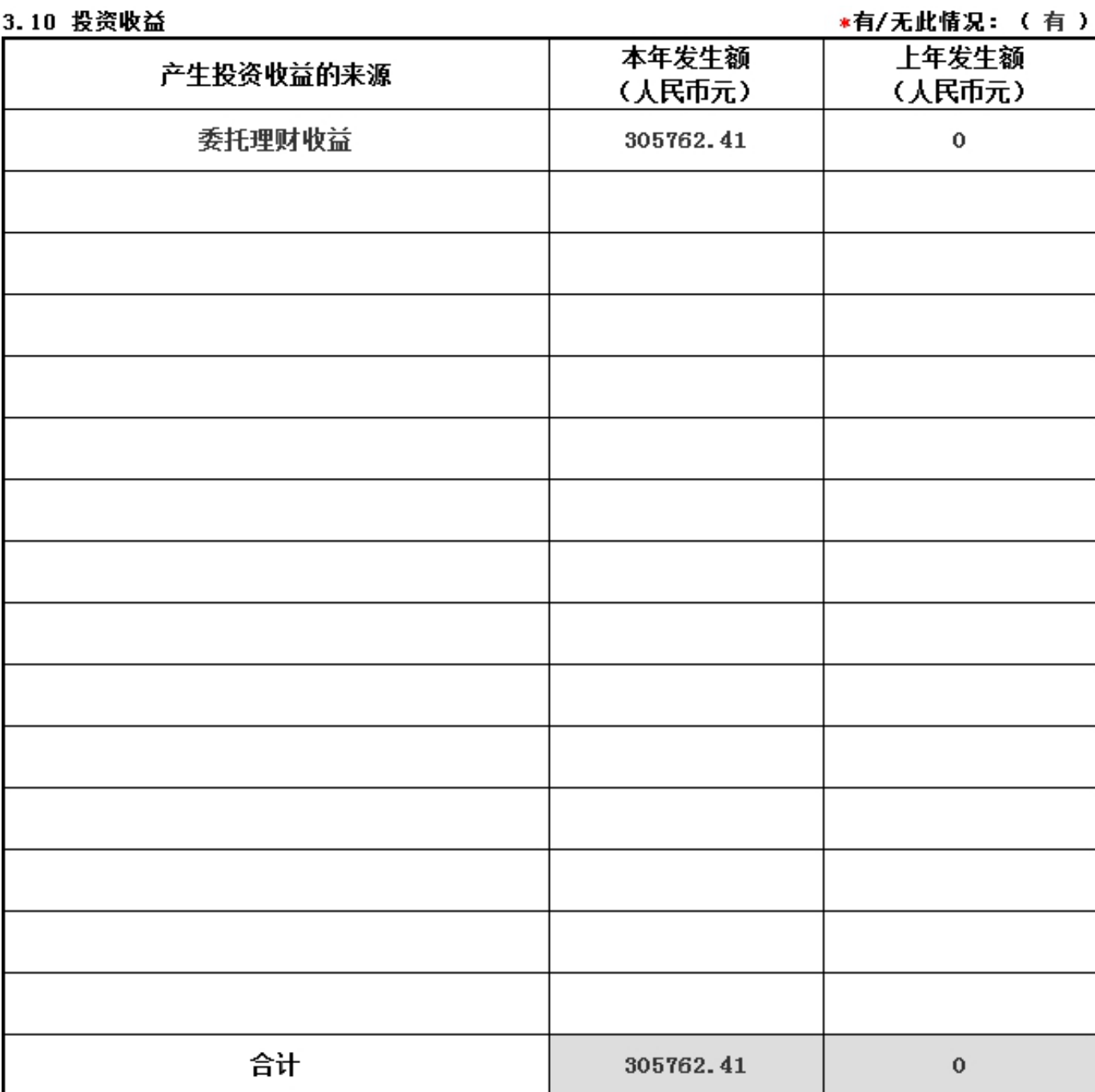

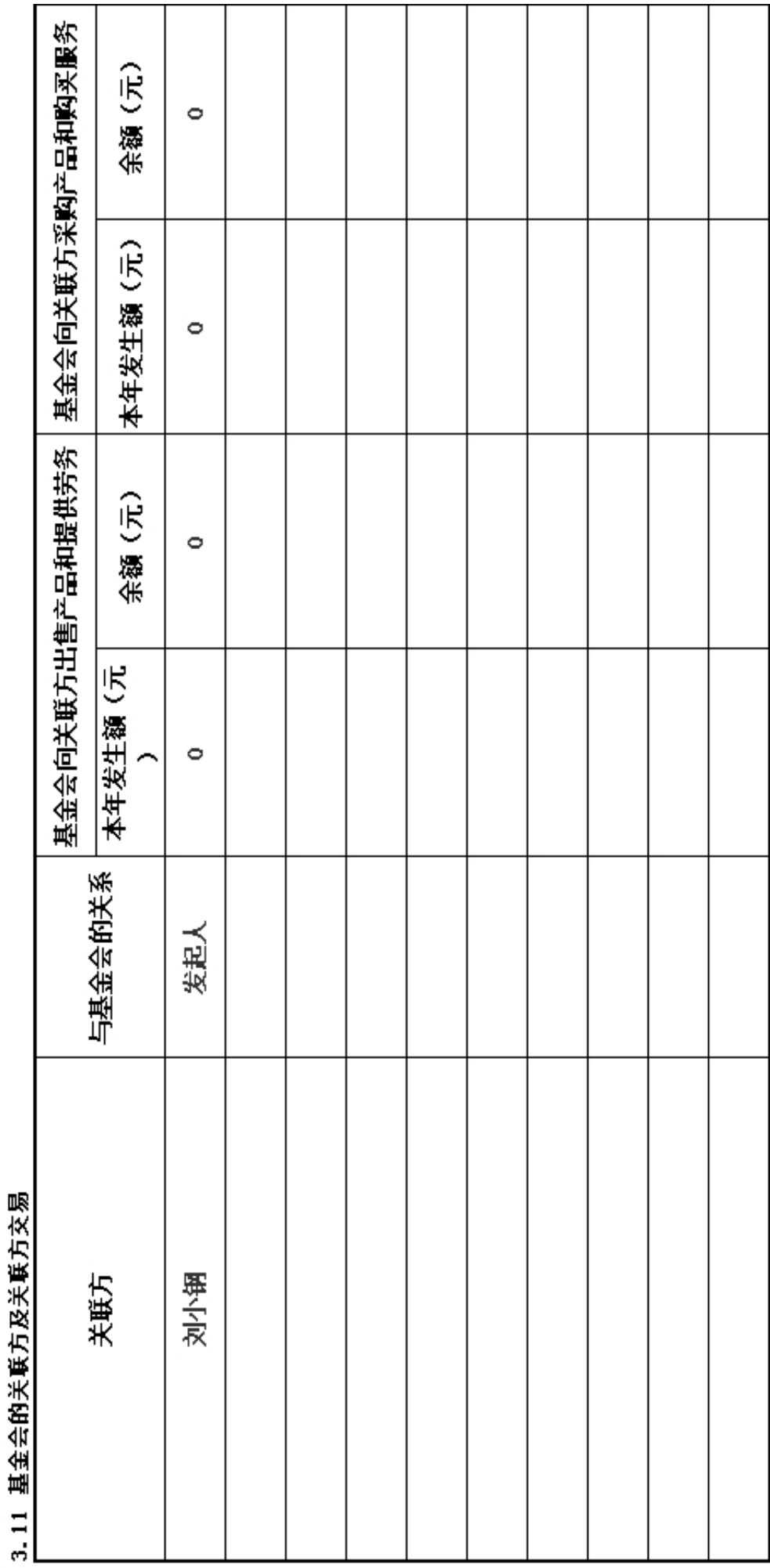

┯

r

┱

T

 $2016$ 年 年检

#### 3.12 关联方未结算应收项目余额

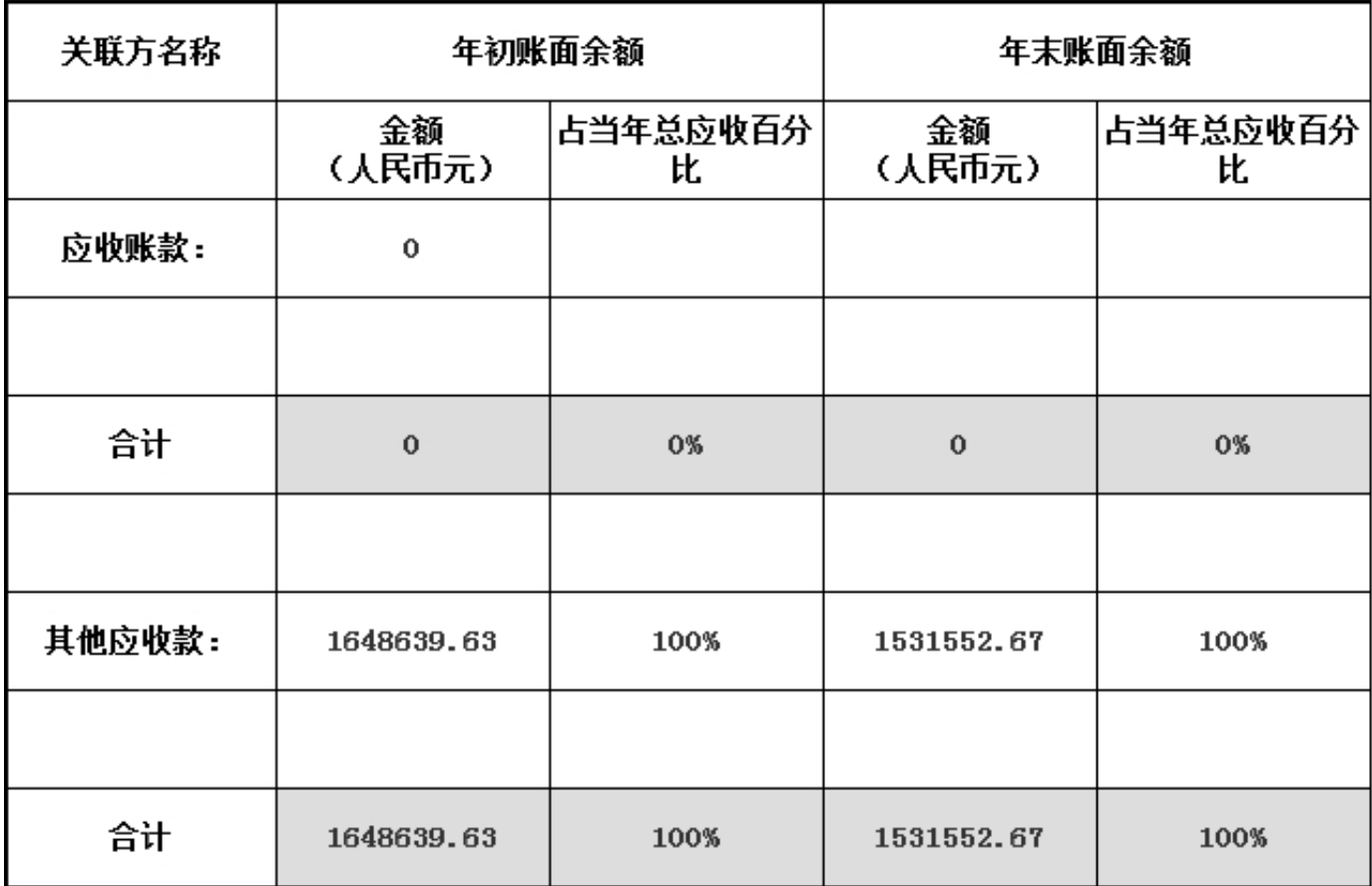

#### 3.13 关联方未结算预付项目余额

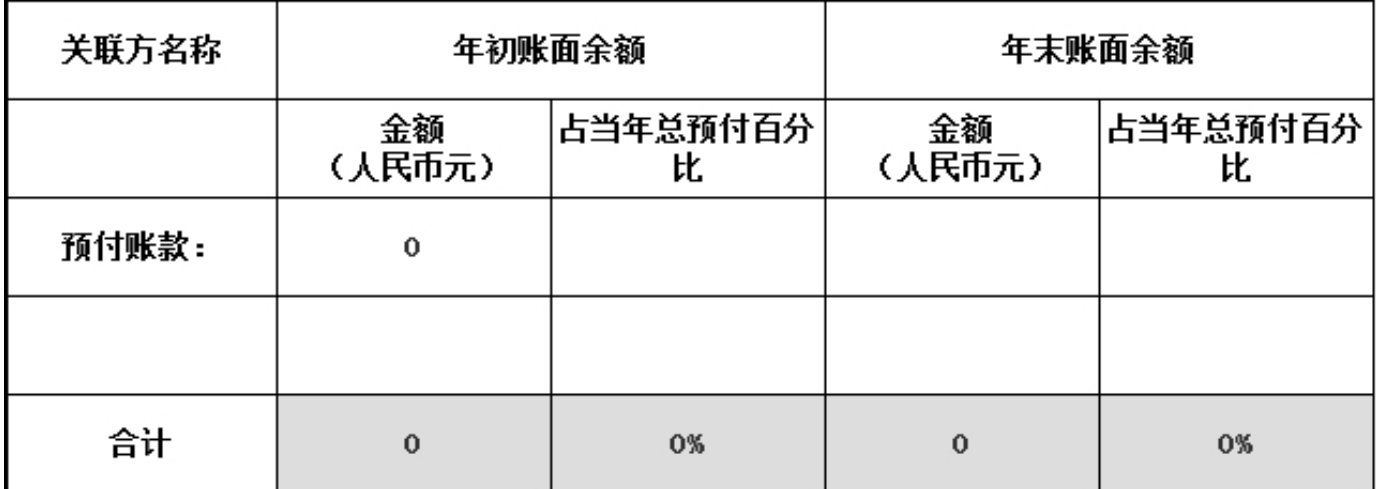

# 3.14 关联方未结算应付项目余额

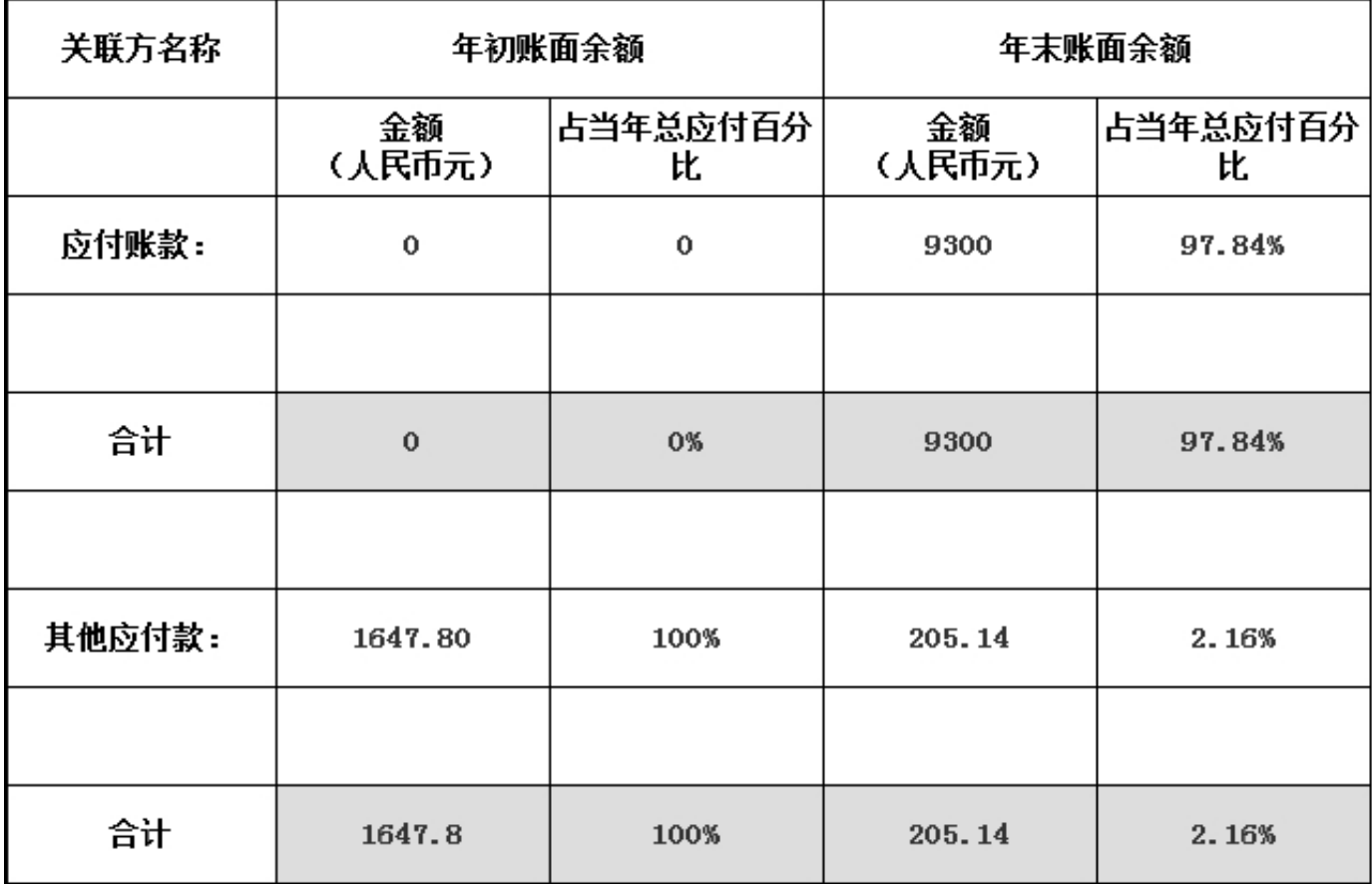

# 3.15 关联方未结算预收项目余额

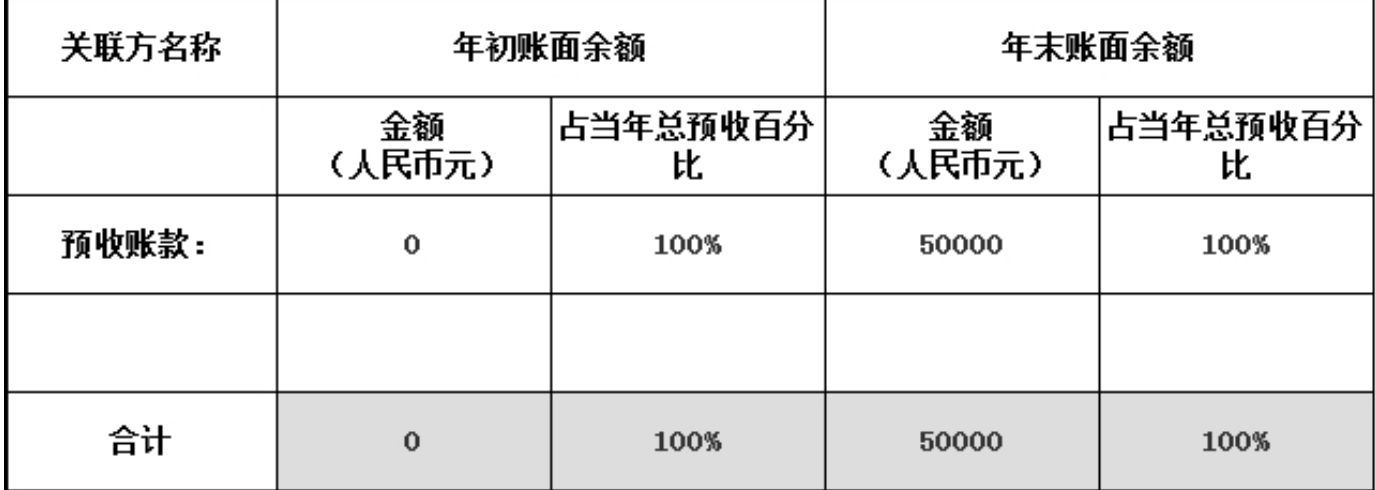

3.16 应收款项及客户<br>3.16.1 应收款项账龄

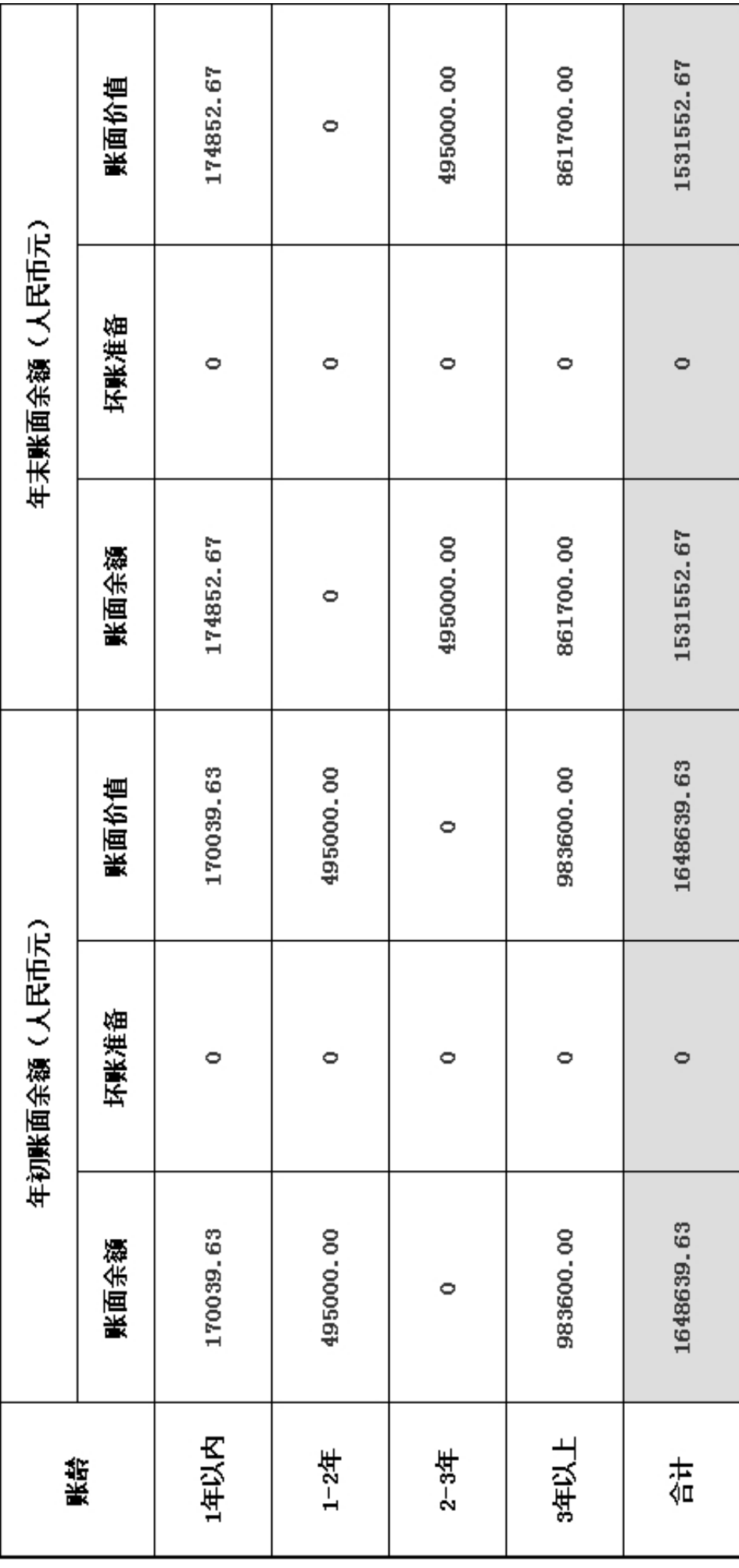

2016年<br>年检

3.16.2 应收款项主要客户

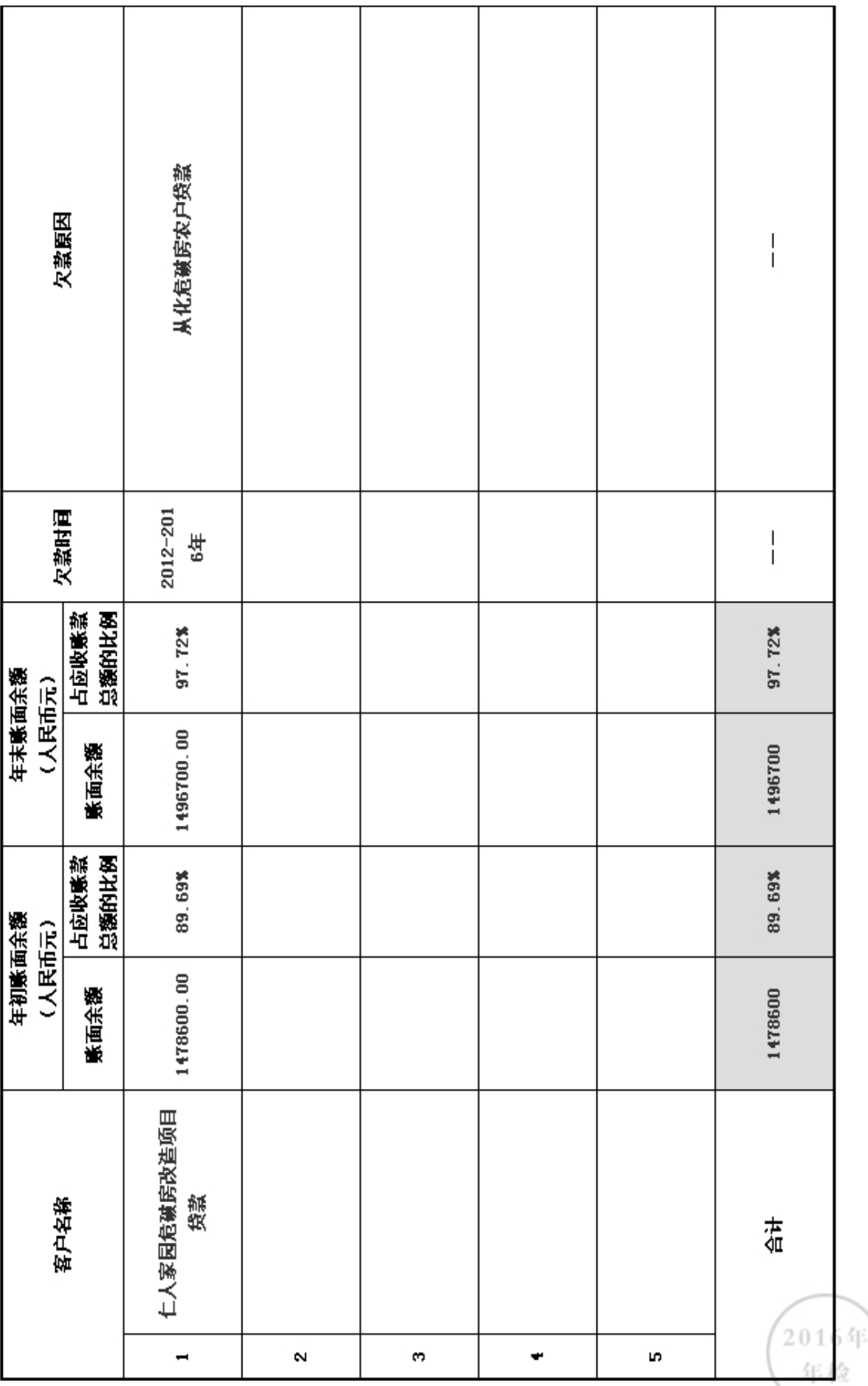

3.17 预付账款及客户

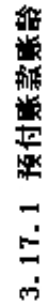

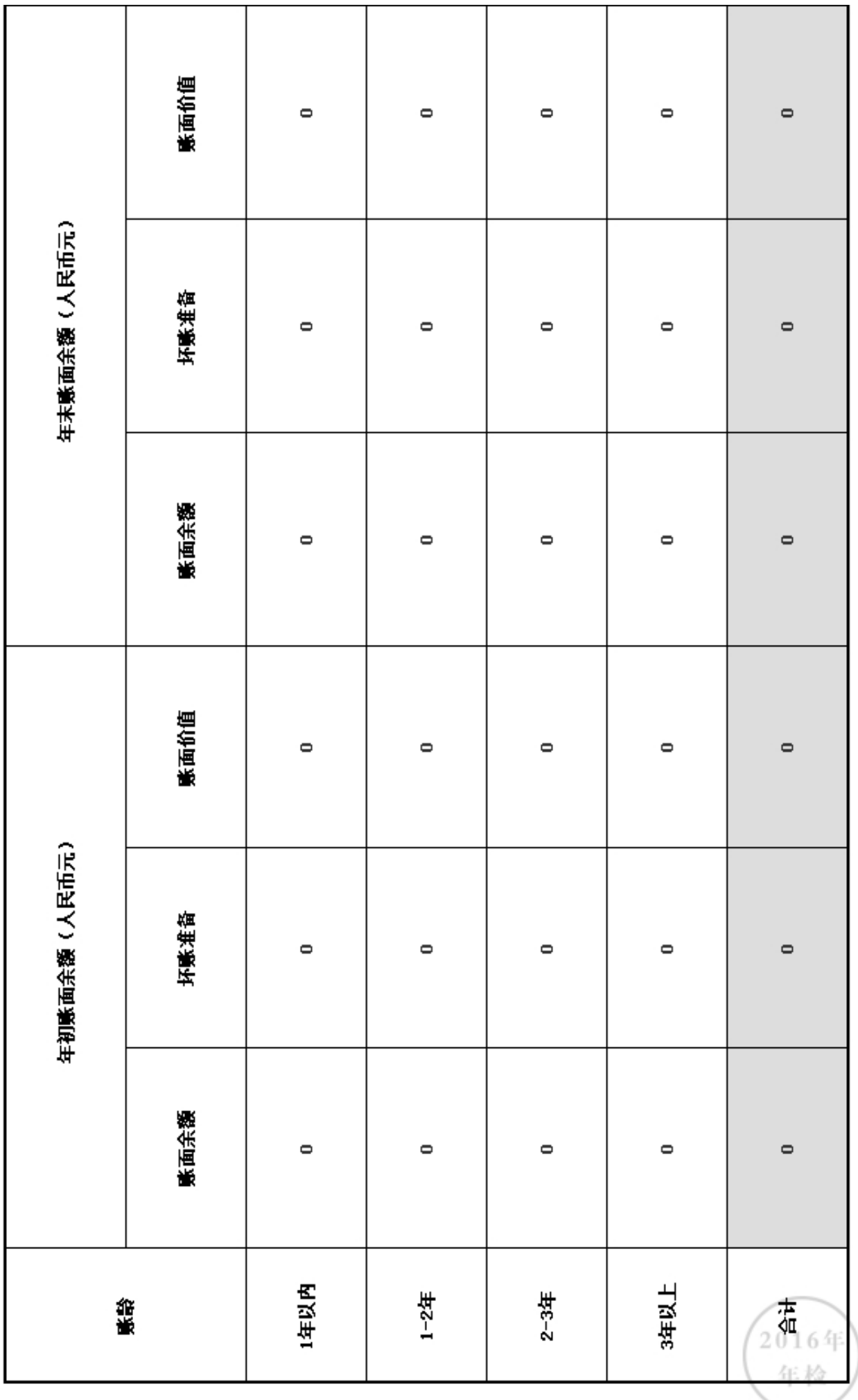

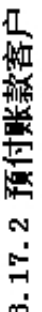

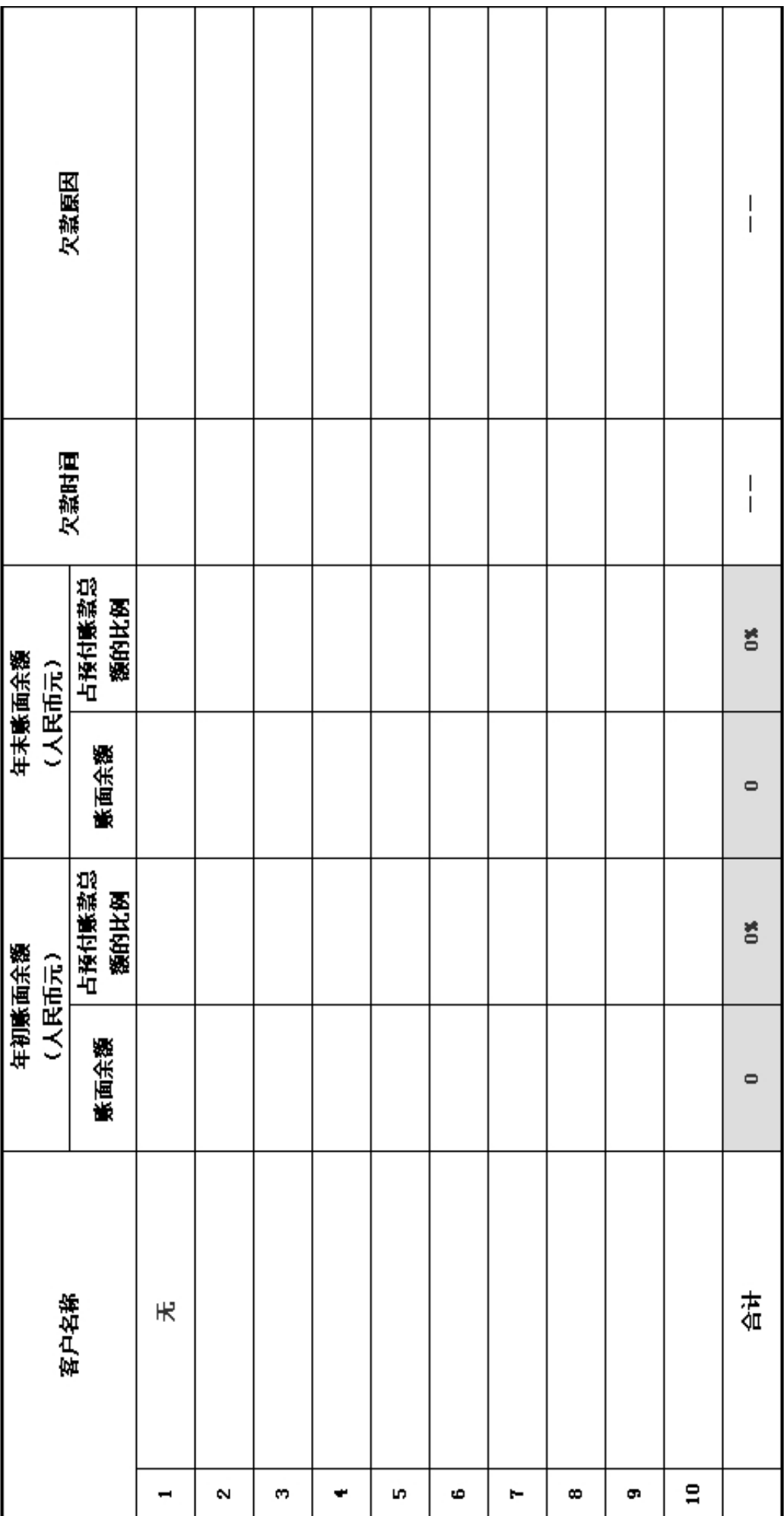

2016年 年检
### 3.18 应付款项

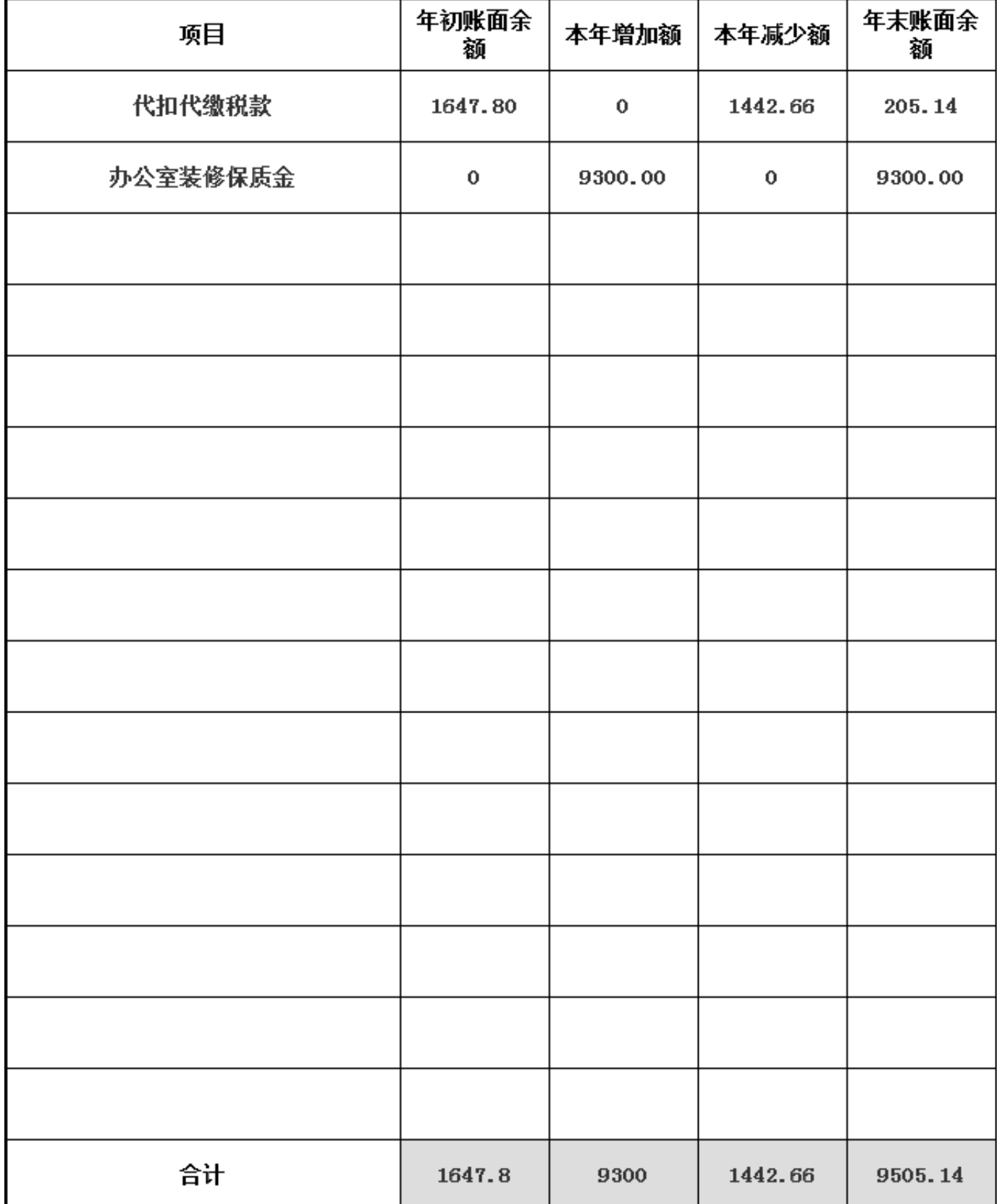

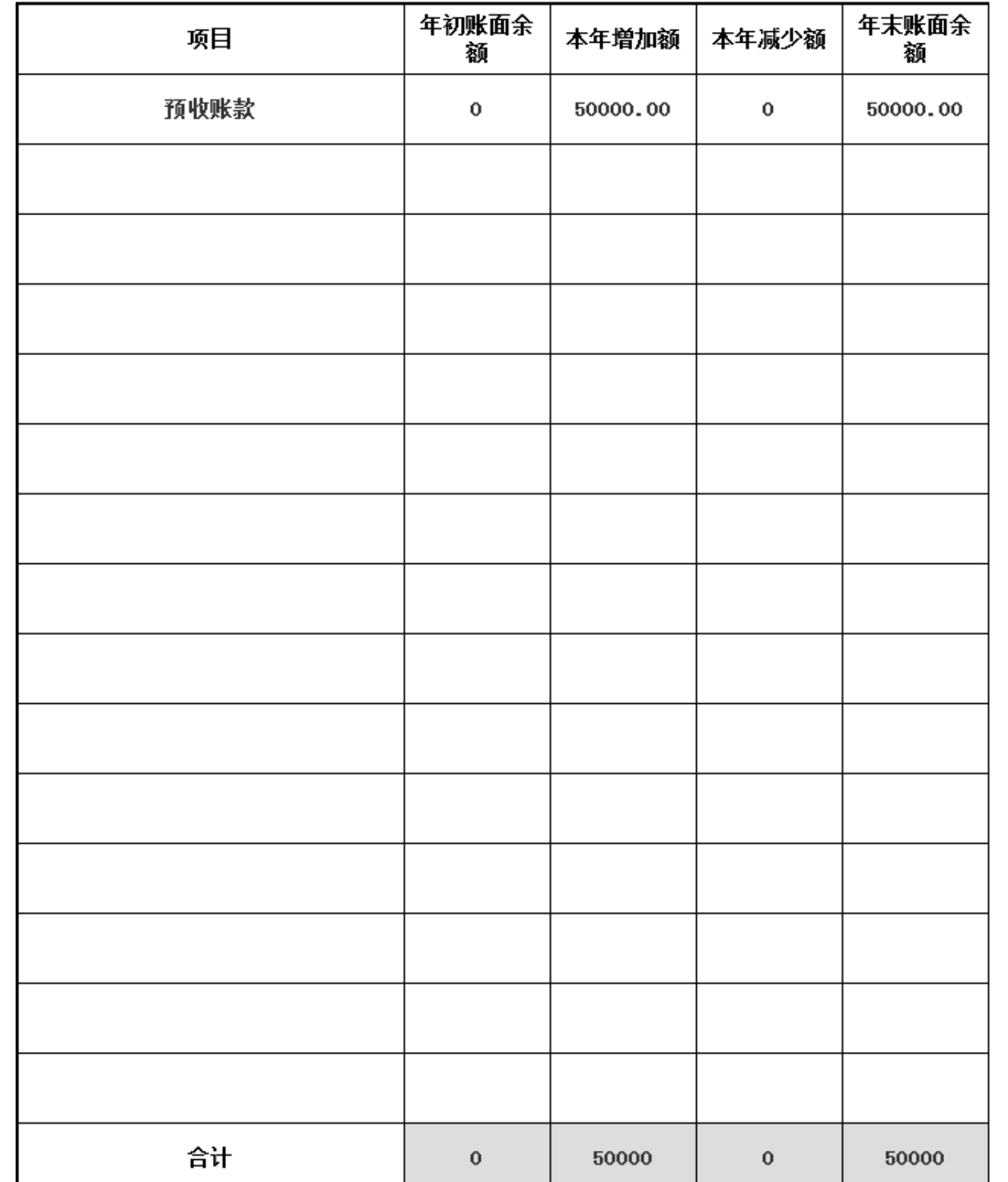

### 3.19 预收账款

#### 3.20 工作总结

#### 用文字描述本基金会本年的成绩和不足:

2016年,在主管单位的大力指导下,广东省千禾社区公益基金会的各项工作有序开展,具体情 况如下: 1、严格按照章程贯彻落实基金会治理制度,坚持以理事会为核心的治理机制。2016 年,基金会召开正式理事会2次,理事座谈会1次,理事工作会议3次,对基金会年度计划、预 算、工作开展情况等重大事项讲行讨论和决策。同时,理事会成员积极支持机构运作,代表基 金会出席多项重要活动,为基金会链接社会资源,理事会的决策、监督和支持功能得到充分发 挥。 2、坚持执行2016年度工作计划,立足广东,推动社区公益创新及贫困地区可持续发展作 为工作重点,链接本土善款,支持社区公益服务组织,并开展一系列提升社会组织服务专业性 的培训,培养社区服务人才。基金会还开展体育与公益传播结合的公益活动,为市民参与公益 、社会组织展示公益项目提供平台,取得良好的社会效益,得到了捐款人及受益群体的充分肯 定,该项目还获得广东省民政厅社会组织优秀案例奖。 3、注重财务管理和信息公开,基金会 坚持在官网、年报、第三方网站公开捐赠和资金使用情况,2016年,千禾继续以满分的成绩获 得基金会中心网基金会透明度指数排行第一名。基金会建立捐赠人反馈机制,定期向捐款人发 布机构动态和项目进展。 4、加强团队建设,增强秘书处执行能力。2016年,基金会继续完善 人事制度,优化绩效管理和人才结构,并通过内部培训、外出培训、学习小组、生日会等方式 加强团建,提升内部管理效率和员工归属管。 回顾2016年度基金会的工作,在取得成绩的同 时,还存在不足之处,需要在未来的工作中努力改进,具体如下: 1. 对社会组织的专业能力 支持不足。在政府的大力支持下,基层社会组织得以快速发展,专业化的需求也随之变化,千 禾需继续加强自身的专业知识储备、开拓资源渠道,为社会组织的提供更专业的支持。 2、项 目评估体系仍有待改善。基金会须根据社会发展和公益行业进步,制定与时俱进的项目管理和 评估方案,提高资助效率和社会效益。 综上所述,在2017年,基金会将继续贯彻落实《慈善 法》、《基金会管理条例》及《广东省民政厅关于基金会运营的行为指引》,加强管理,提升 业务水平,为建设幸福广东做出新的贡献。

> 2016年 年检

4.财务会计报告

#### 4.1 资产负债表

编制单位: 广东省千禾社区公益基金会 截止时间: 2016年12月31日 单位: 人民币:元

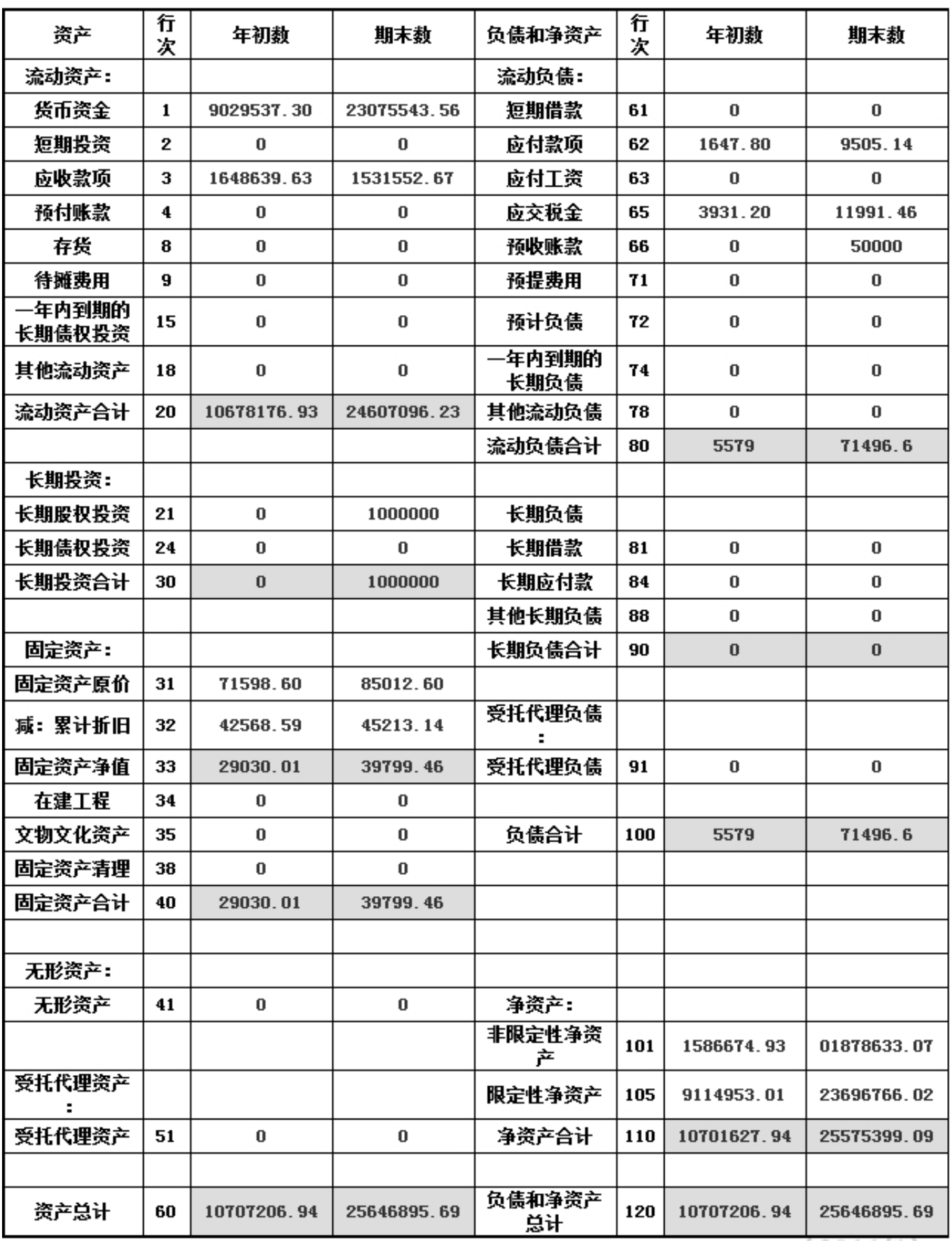

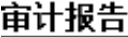

审计报告

已上传,点击查看

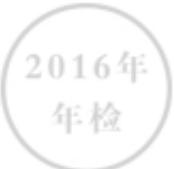

#### 4.2 业务活动表

编制单位: 广东省千禾社区公益基金会 截止时间: 2016年12月31 单位: 人民币:元  $\Box$ 

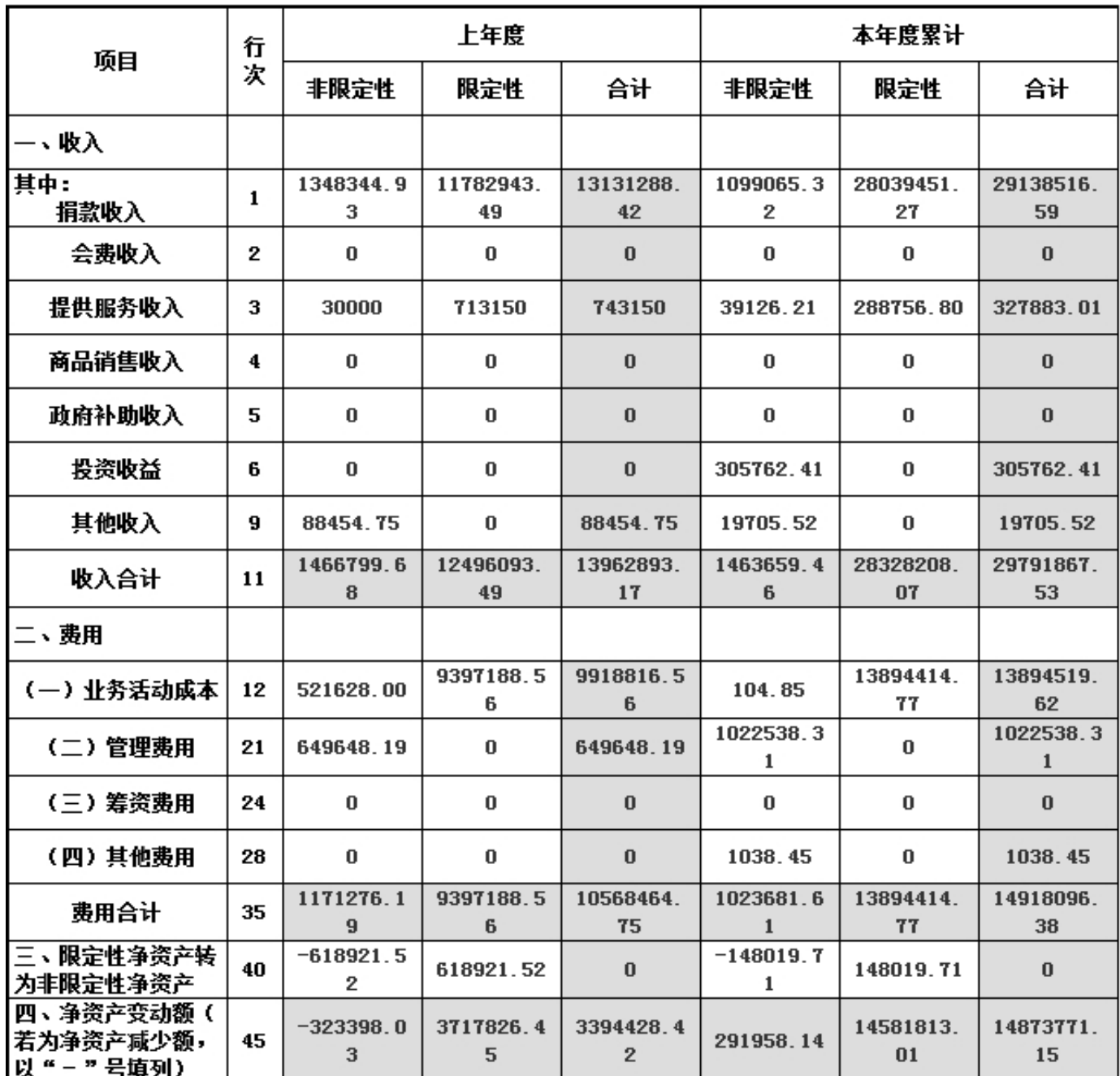

说明:银行存款利息计入其他收入,业务活动成本包括公益事业支出和其他支出。

#### 4.3 现金流里表

编制单位: 广东省千禾社区公益基金会 截止时间: 2016年12月31 单位: 人民币:元

 $\boxminus$ 

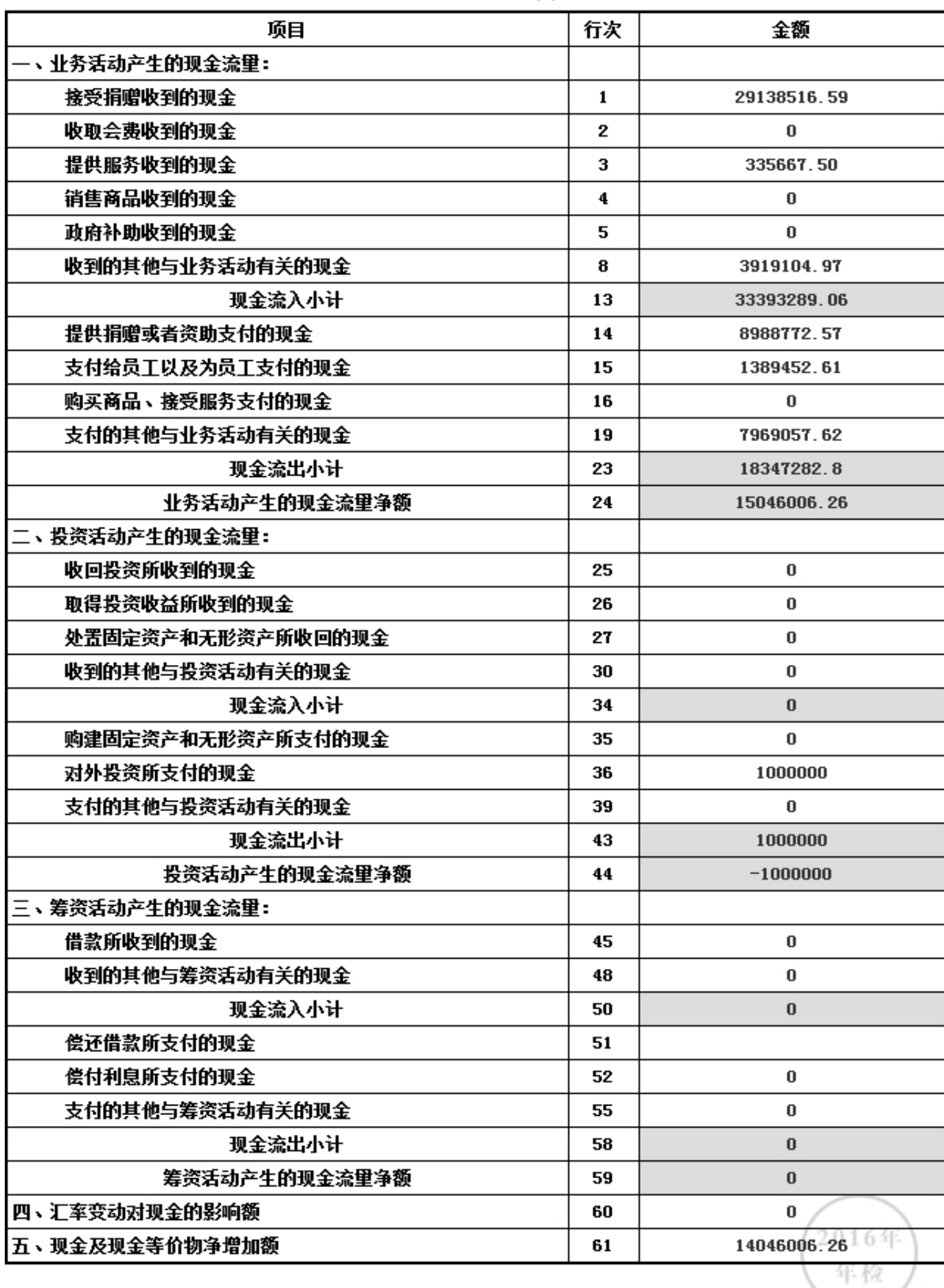

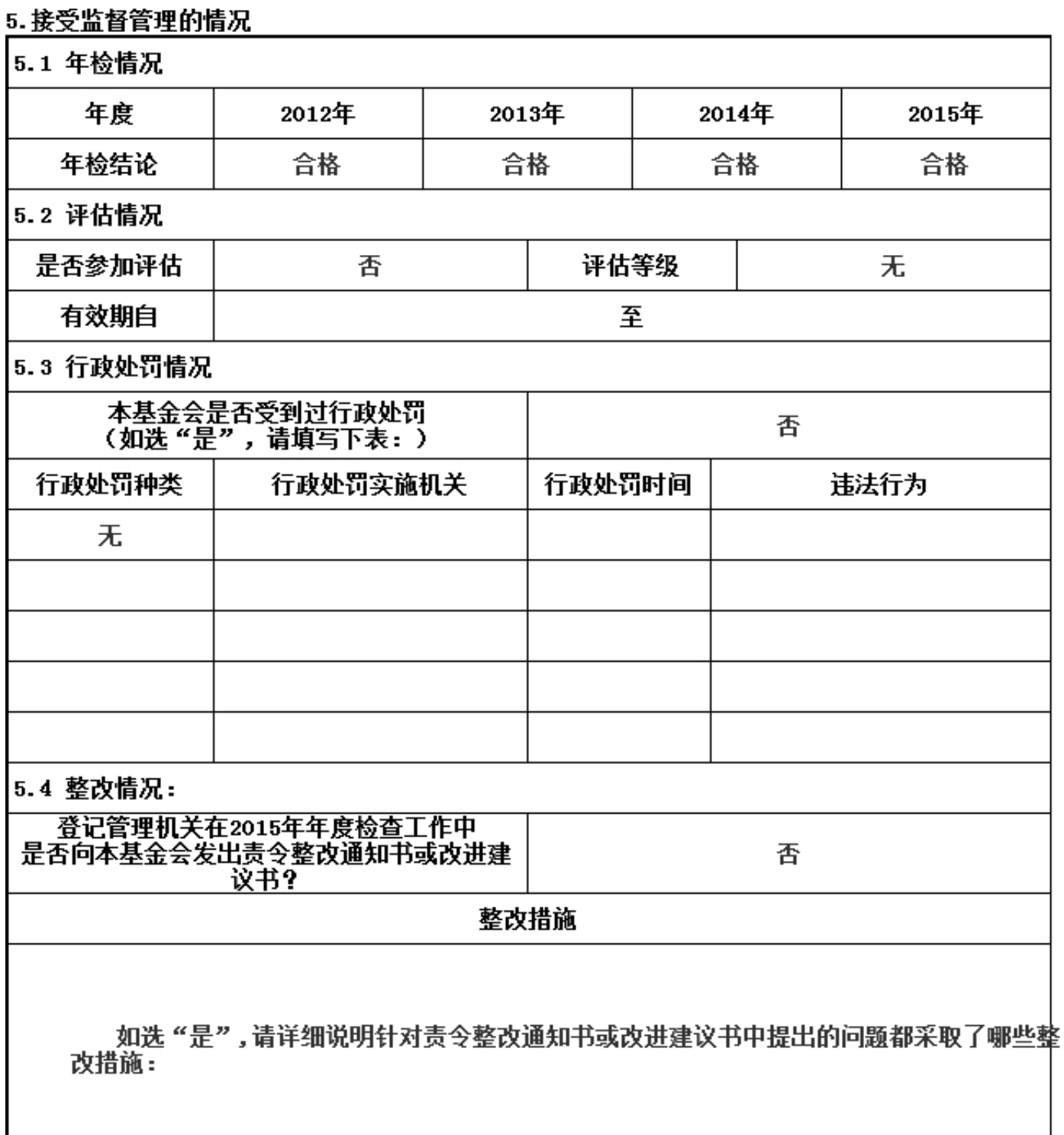

6. 监事音见

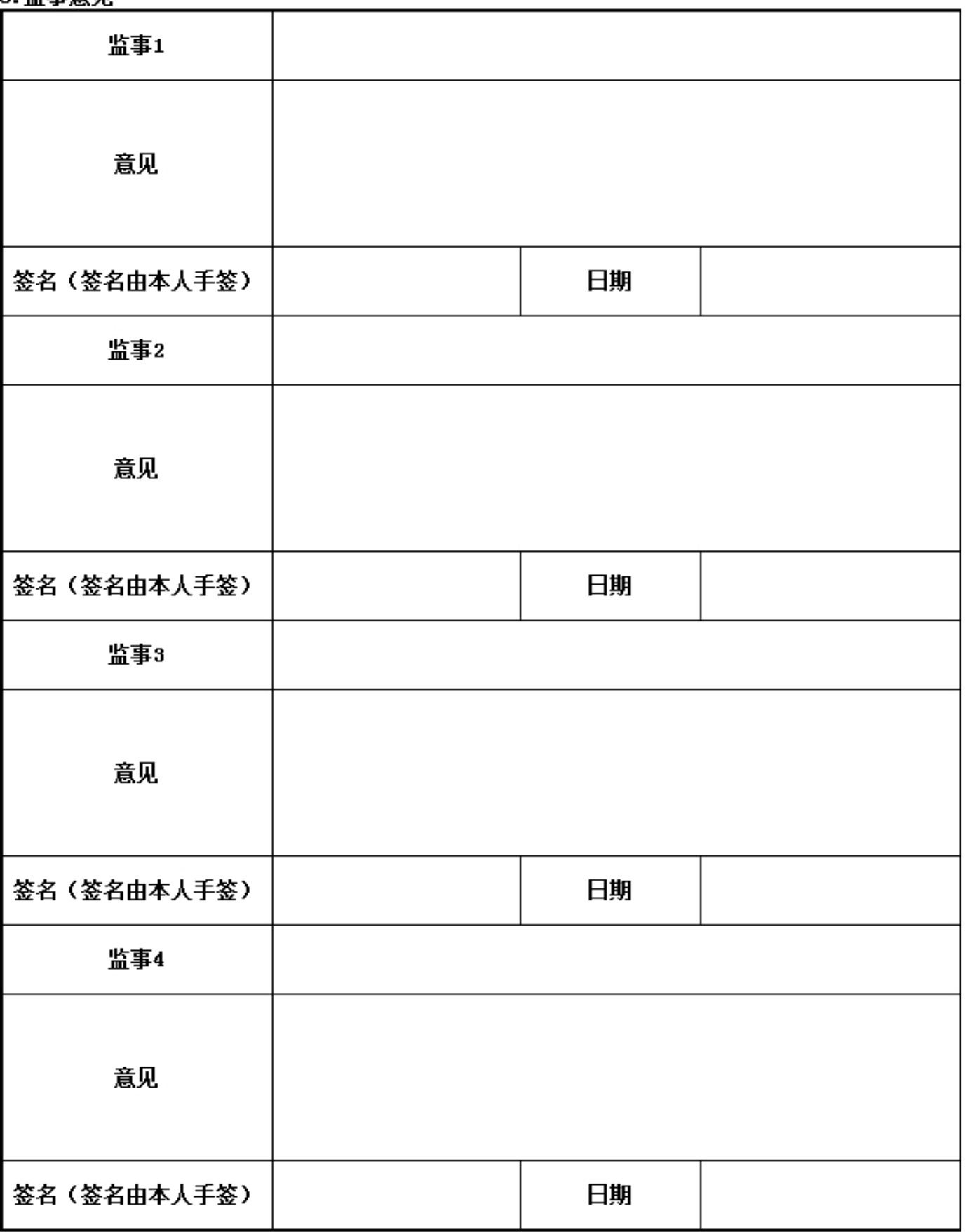

## 7. 履行信息公开义务情况

## 7.1 在登记管理机关指定的媒体上公布2015年度工作报告摘要:(否)

# 如选 "是",请说明在哪些媒体上进行公布

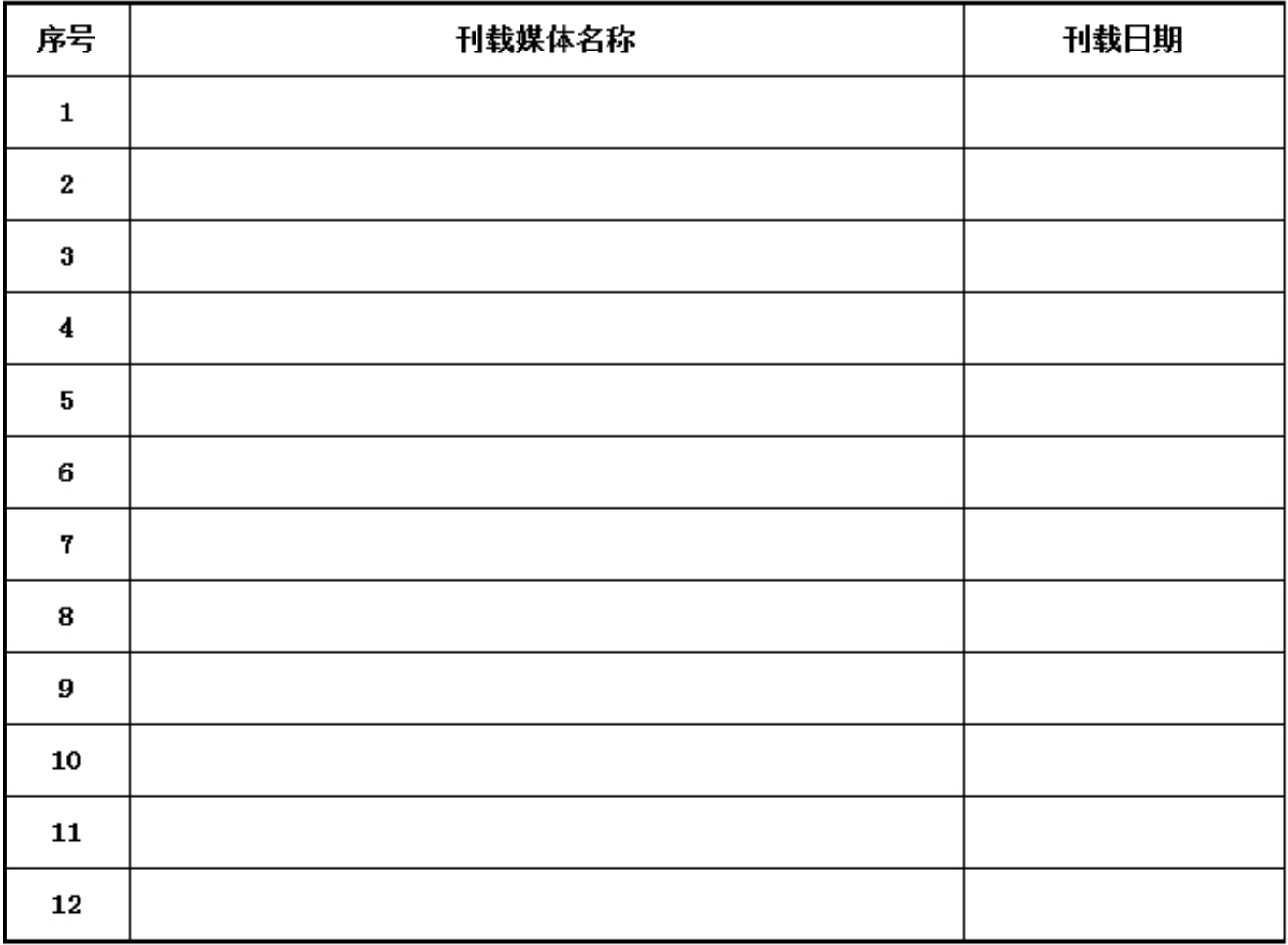

# 7.2 在媒体上公布2015年度工作报告全文: (是)

# 如选"是",请说明在哪些媒体上进行公布

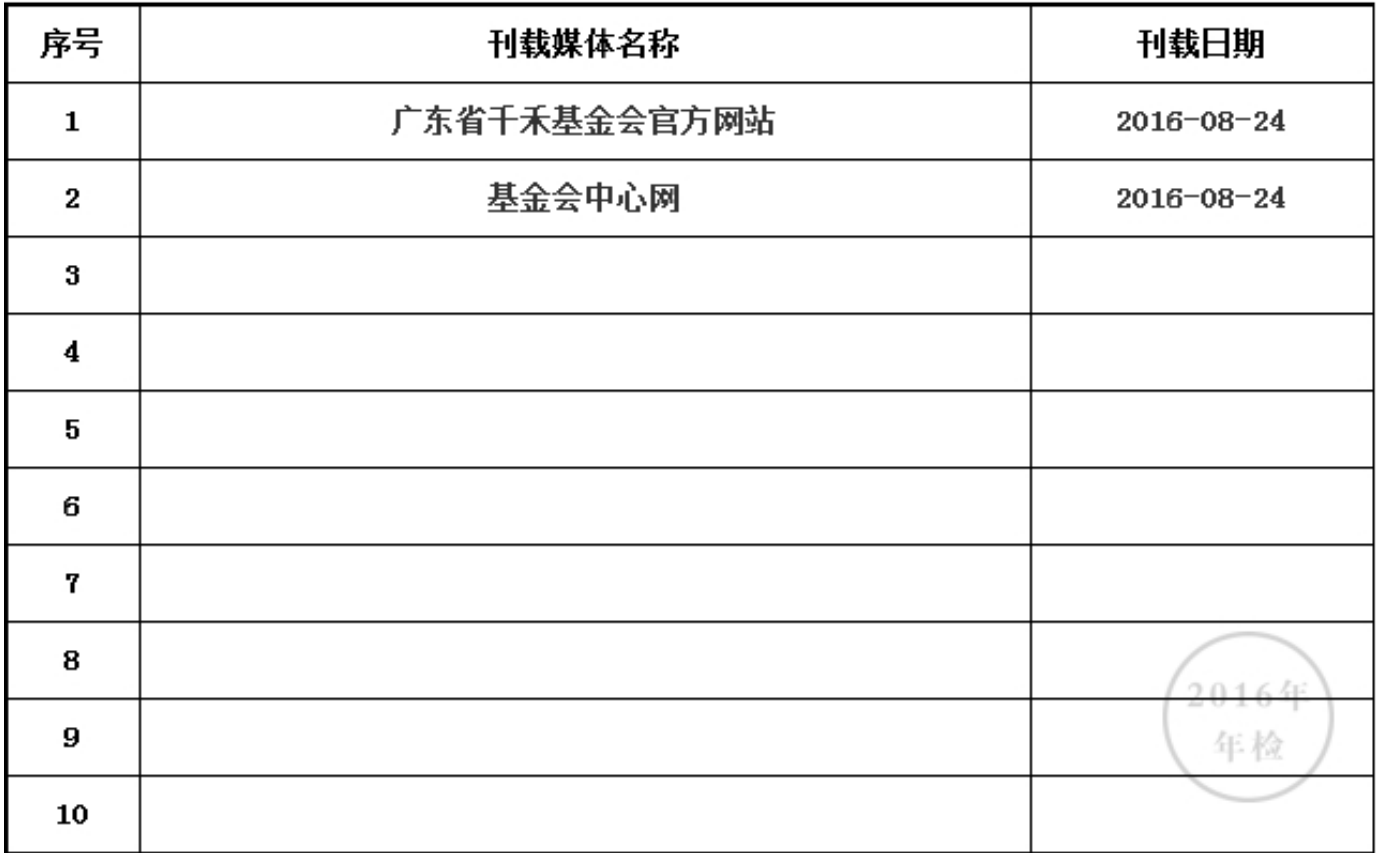

### 7.3 开展募捐活动公布募捐公告和相关信息:(否)

# 如选"是",请说明在哪些媒体上进行公布

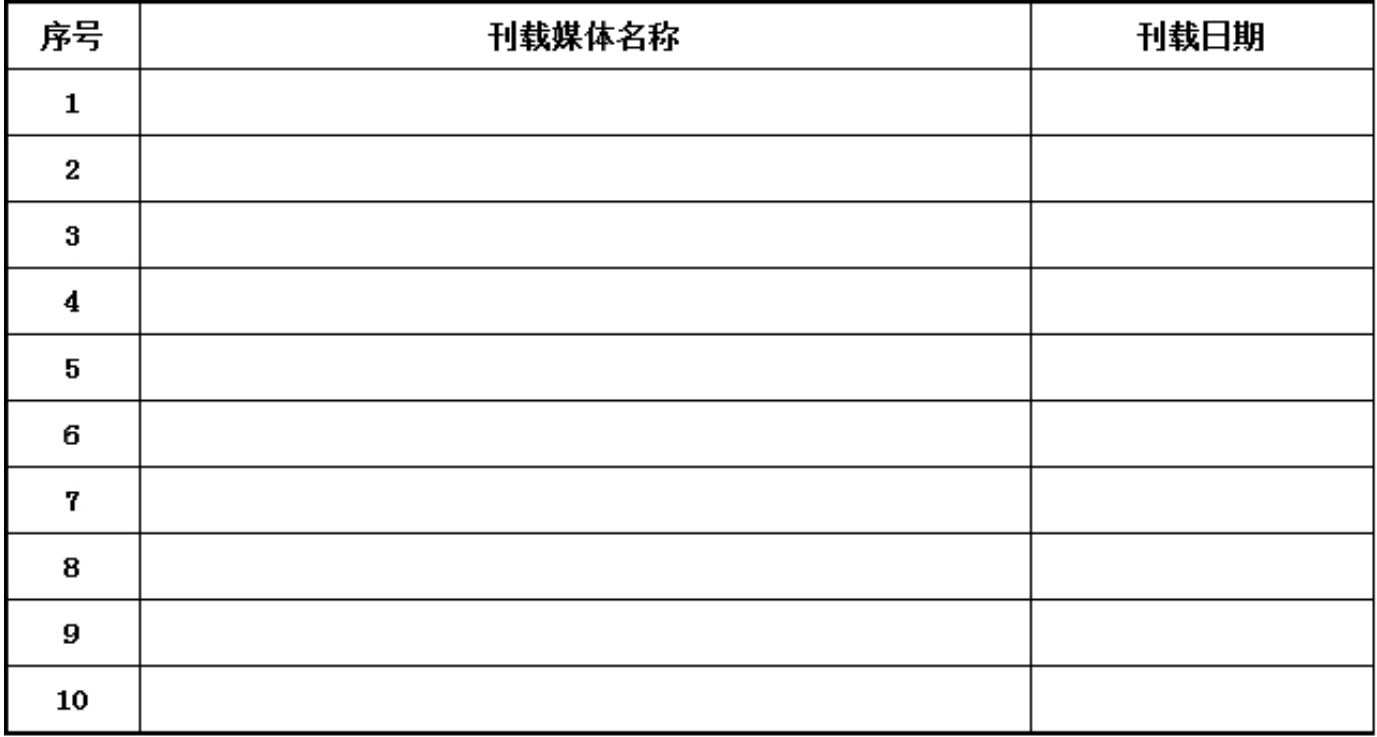

说明: "公开募捐"应符合《慈善法》第23条的规定。

#### 7.4 公布内部管理制度: (是)

## 如选"是",请说明在哪些媒体上进行公布

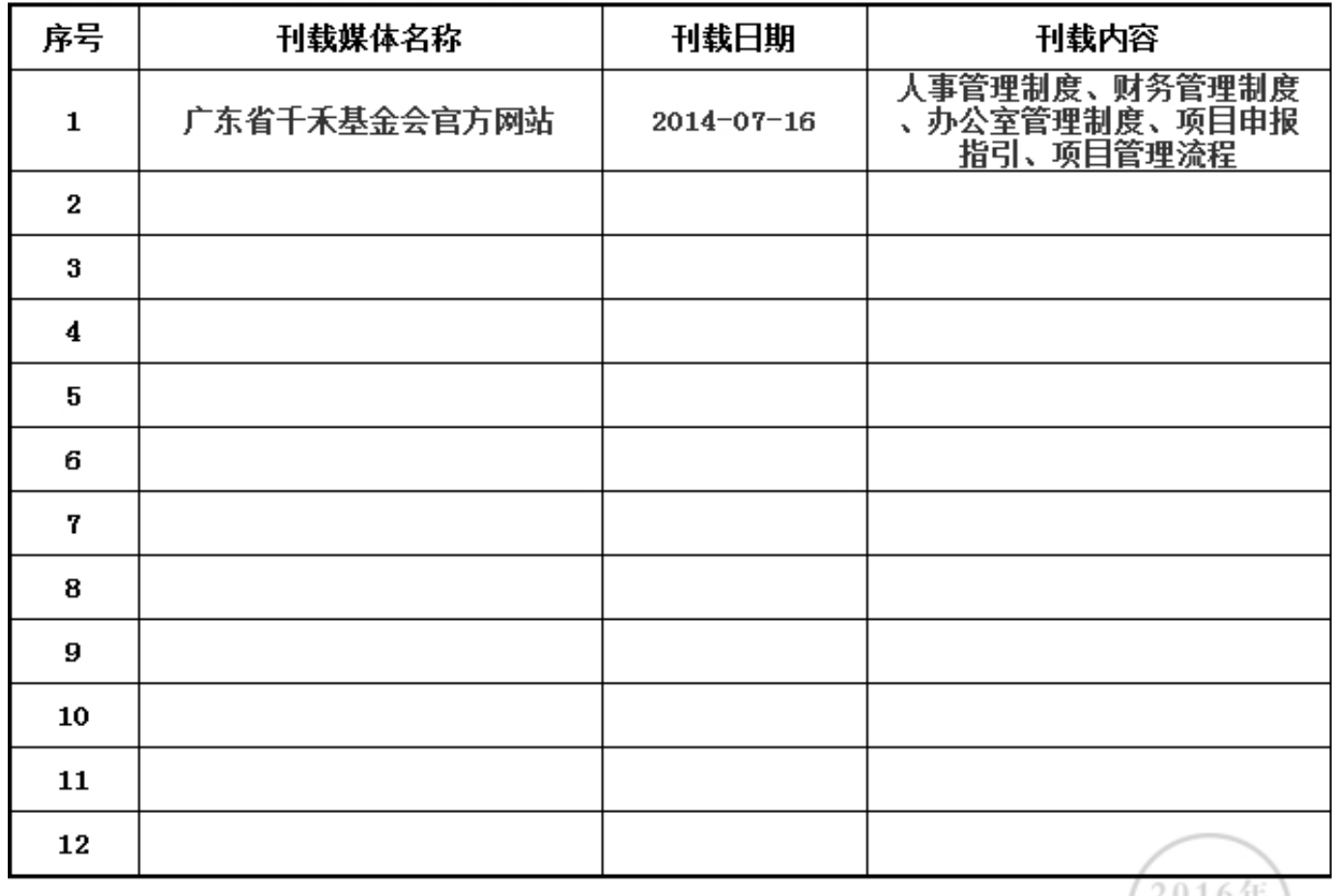

### 7.5 公布公益慈善资助项目收支明细: (是)

# 如选"是",请说明在哪些媒体上进行公布

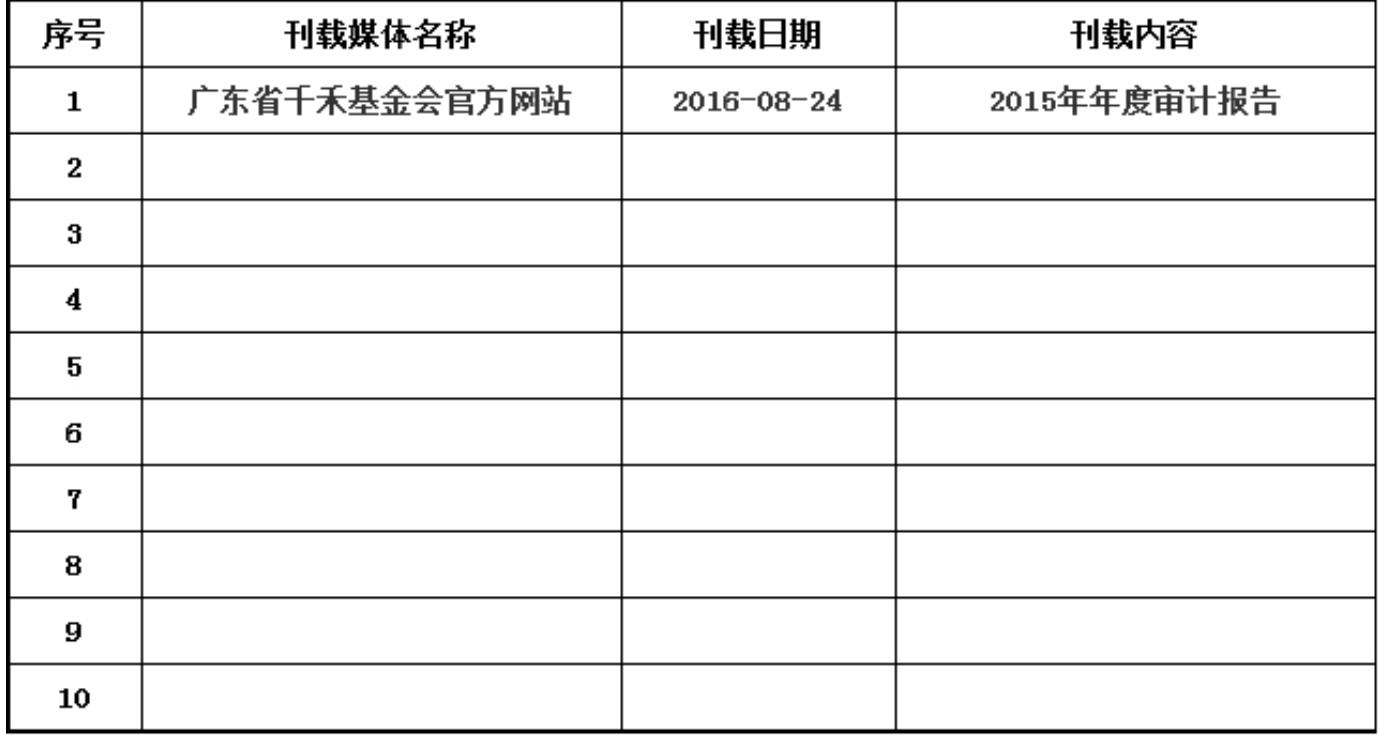

## 7.6 公布关联方关系及关联交易情况:(否)

# 如选"是",请说明在哪些媒体上进行公布

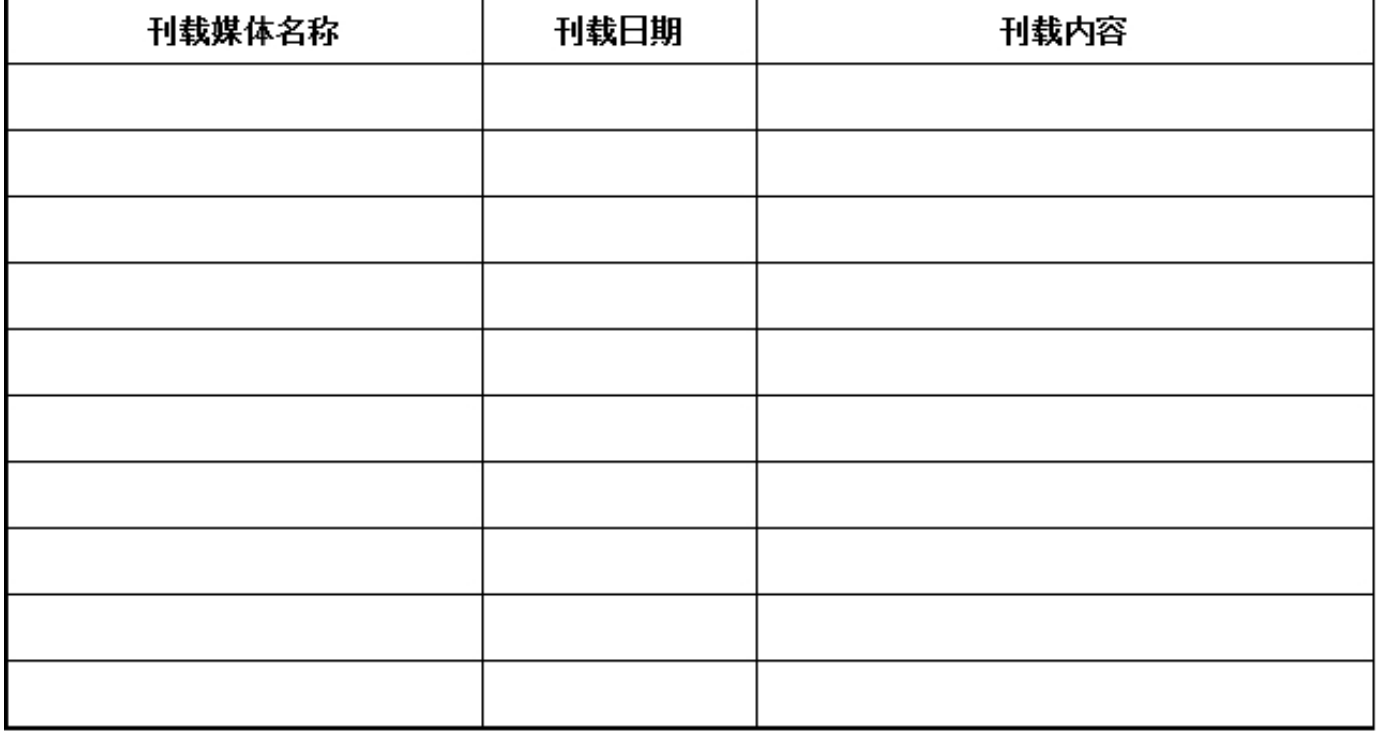

## 8. 广东省千禾社区公益基金会2016年检审查意见

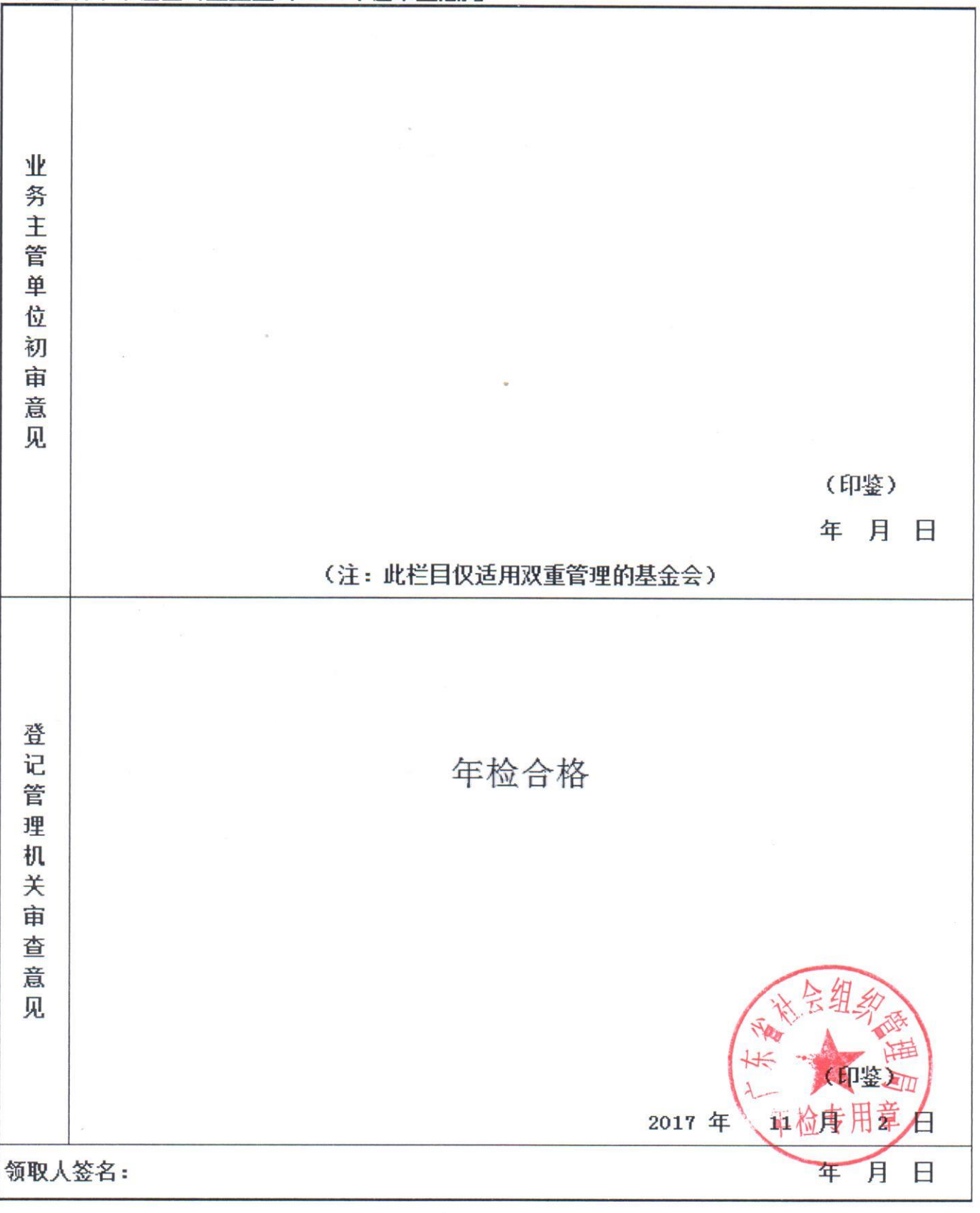